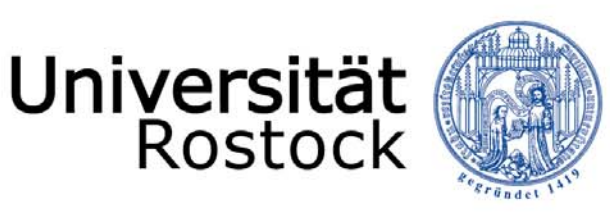

Traditio et Innovatio

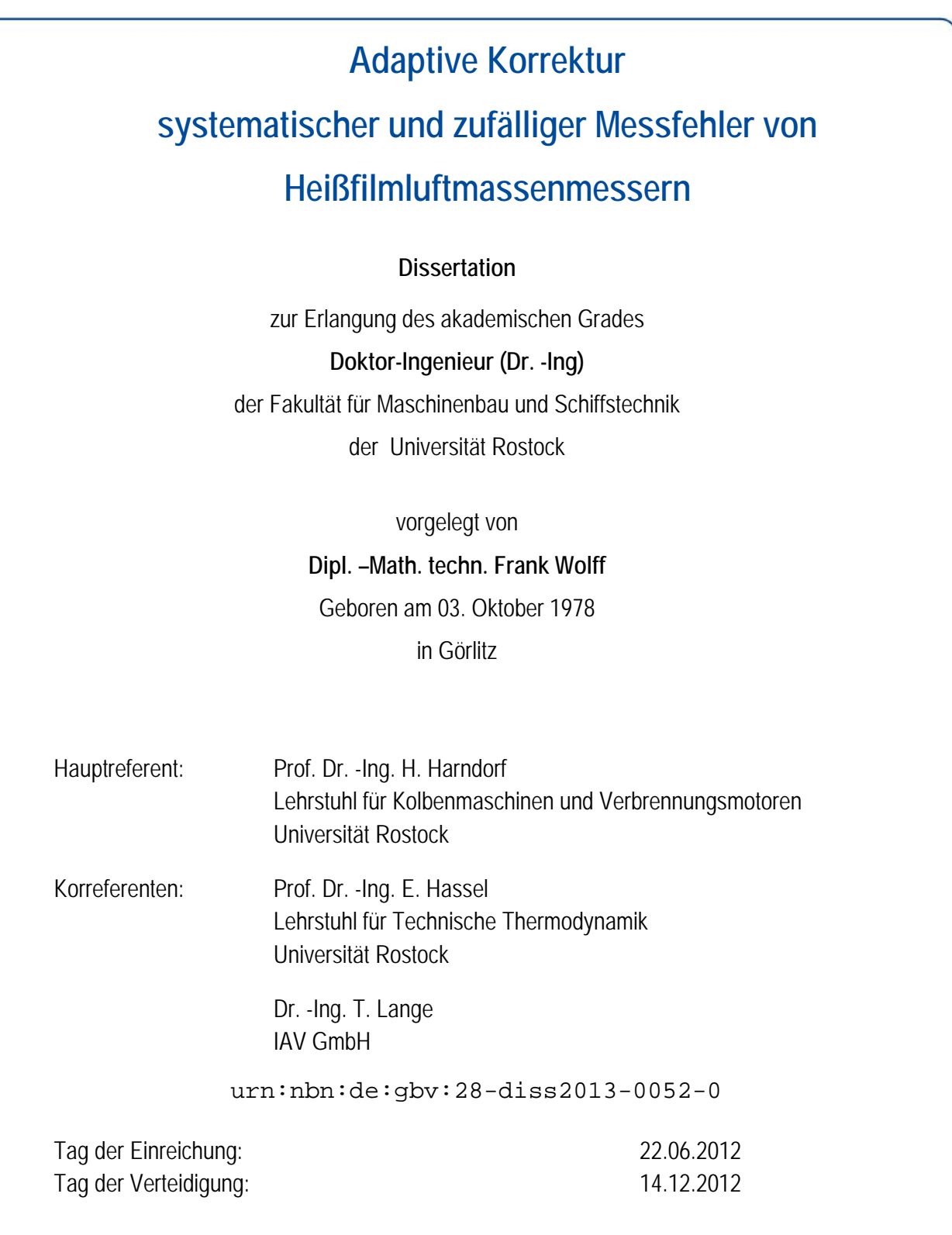

Rostock, 2012

**Dissertation Fakultät für Maschinenbau und Schiffstechnik** 

### **Kurzfassung**

Für die Bestimmung des Frischluftmassenstroms von PKW-Dieselmotoren werden vorrangig Heißfilmluftmassenmesser (HFM) eingesetzt. Der in den Motor eintretende Luftmassenstrom wird unter anderem für die Regelung der Abgasrückführung und die Begrenzung der eingespritzten Kraftstoffmenge benötigt. Deshalb ist eine hohe Genauigkeit des Messsignals des HFM erforderlich. Neben Alterungseffekten wirken sich vor allem auftretende Pulsationen im Ansaugtrakt des Motors nachteilig auf die Güte der Messergebnisse aus. Diese können unter anderem durch die sich öffnenden und schließenden Einlassventile oder durch die zurückgeführten Abgase hervorgerufen werden. Auftretende Messfehler können auf Basis statistischer Parameterschätzverfahren adaptiv korrigiert werden. Systematische Fehler werden unter Verwendung der Methode der kleinsten Fehlerquadrate minimiert. Mit Hilfe der Methode von Lagrange werden im Anschluss verbleibende Messwidersprüche beseitigt und so die Konsistenz zwischen verschiedenen Sensorsignalen sichergestellt. Durch die Verwendung spektraler Signaleigenschaften und der Motordrehzahl in einer erweiterten Sensorkennlinie kann das Fehlerverhalten signifikant verbessert werden, so dass sich ein nahezu normalverteiltes Fehlerverhalten einstellt. Bei der Implementierung im Motorsteuergerät müssen die begrenzten Ressourcen hinsichtlich Speicherplatz und Rechenaufwand berücksichtigt werden. Infolgedessen können nicht alle Messwerte im Motorsteuergerät vorgehalten werden, so dass eine rekursive Umsetzung notwendig ist. Dies kann mit PT1-Filtern realisiert werden. Zusätzlich können so aktuelle Messwerte stärker bei der Anpassung der Kennlinie berücksichtigt werden. Die rekursive PT1-Filterung wird zudem für nicht zeitäquidistante (kurbelwinkelsynchrone) Werte hergeleitet.

## **Inhaltsverzeichnis**

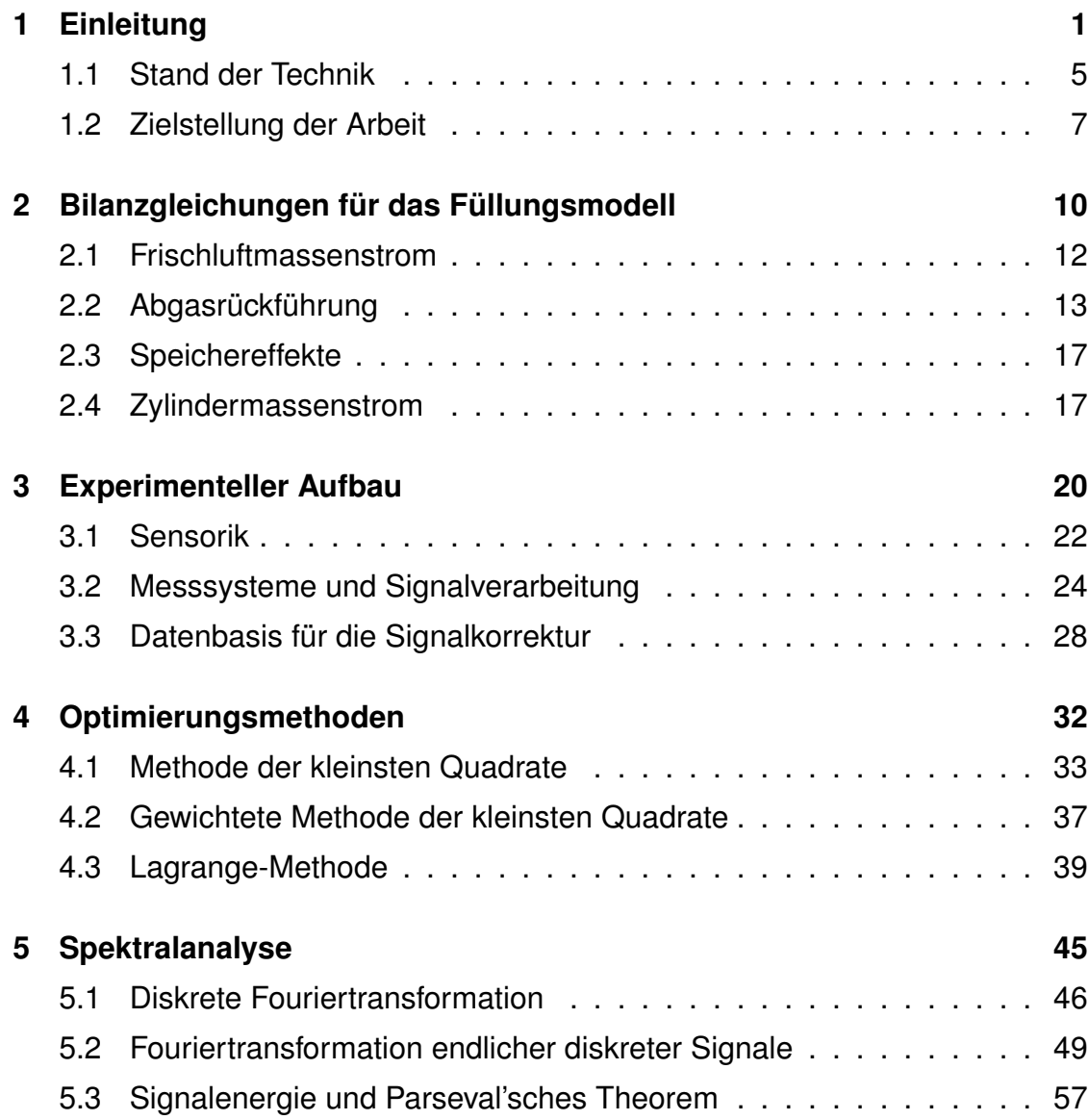

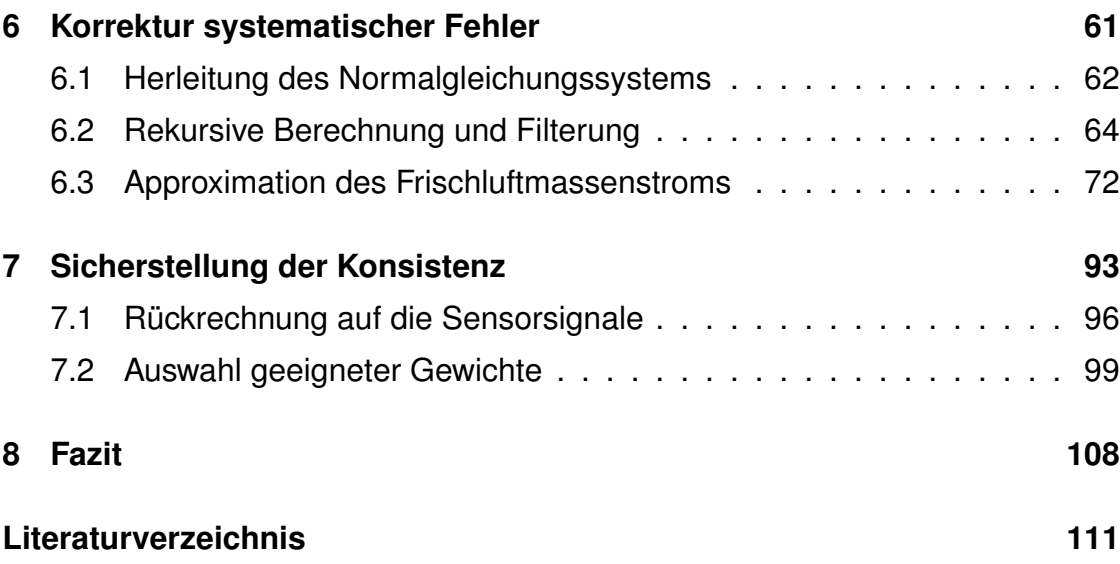

# **Abbildungsverzeichnis**

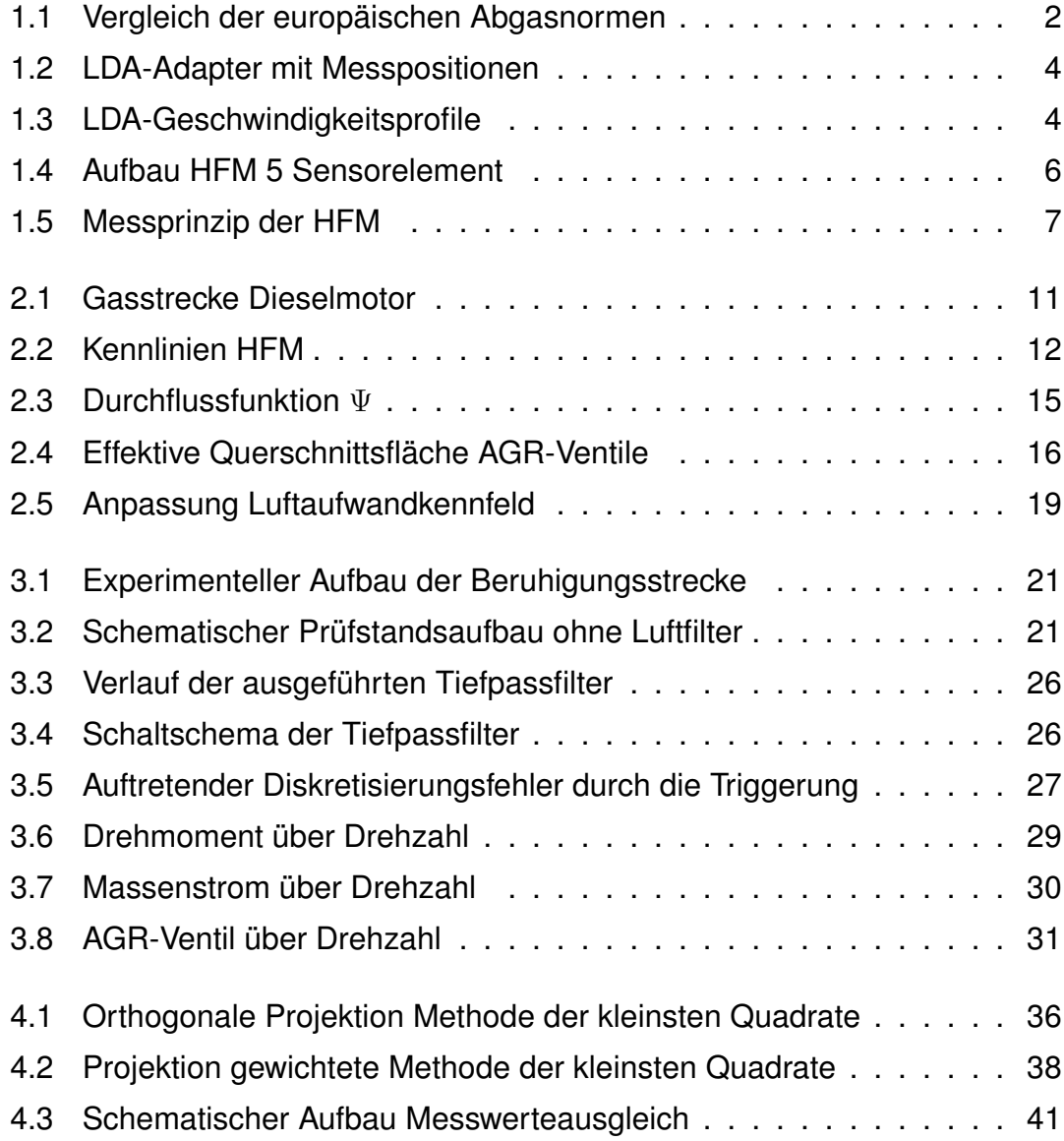

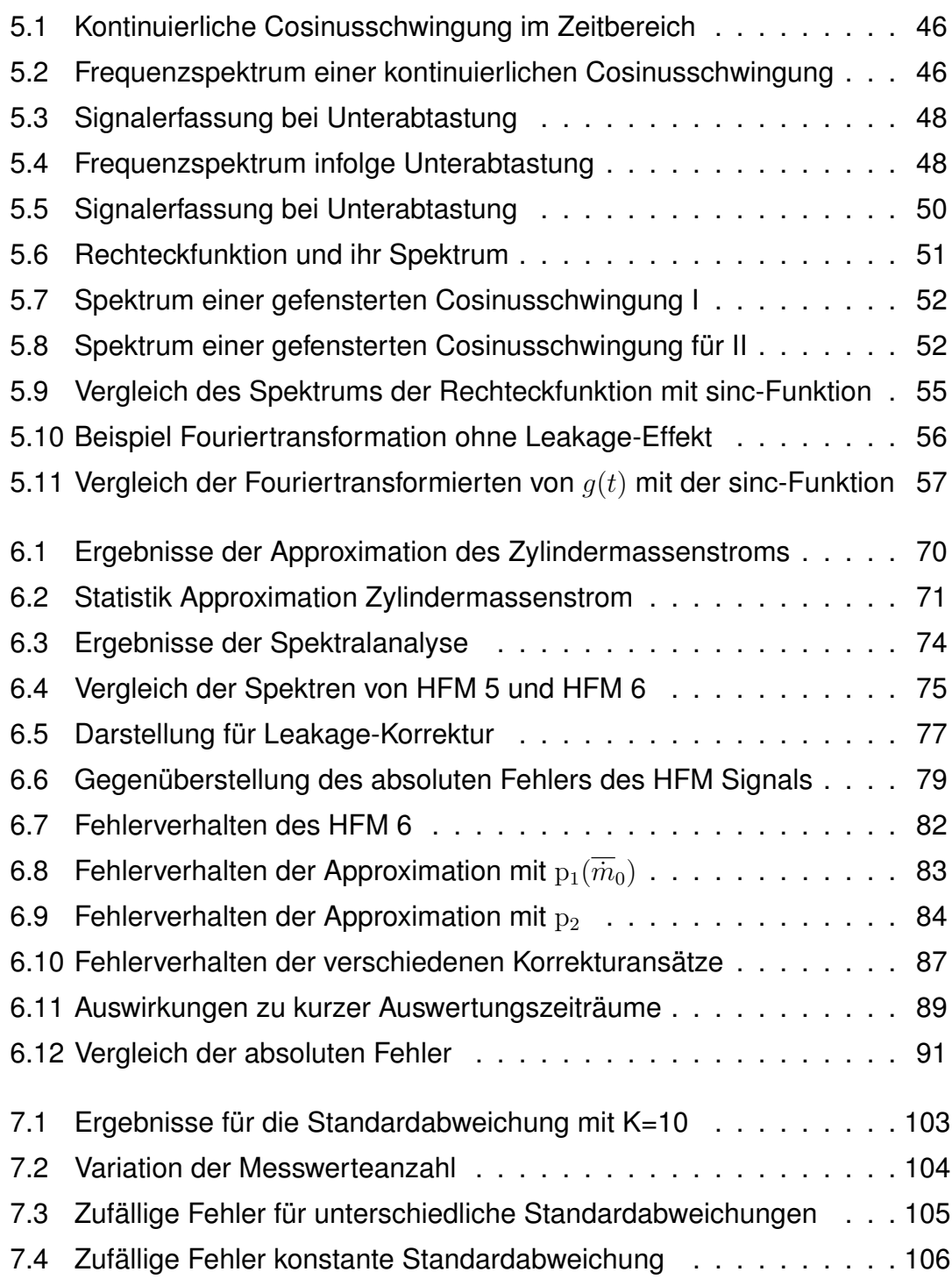

## **Tabellenverzeichnis**

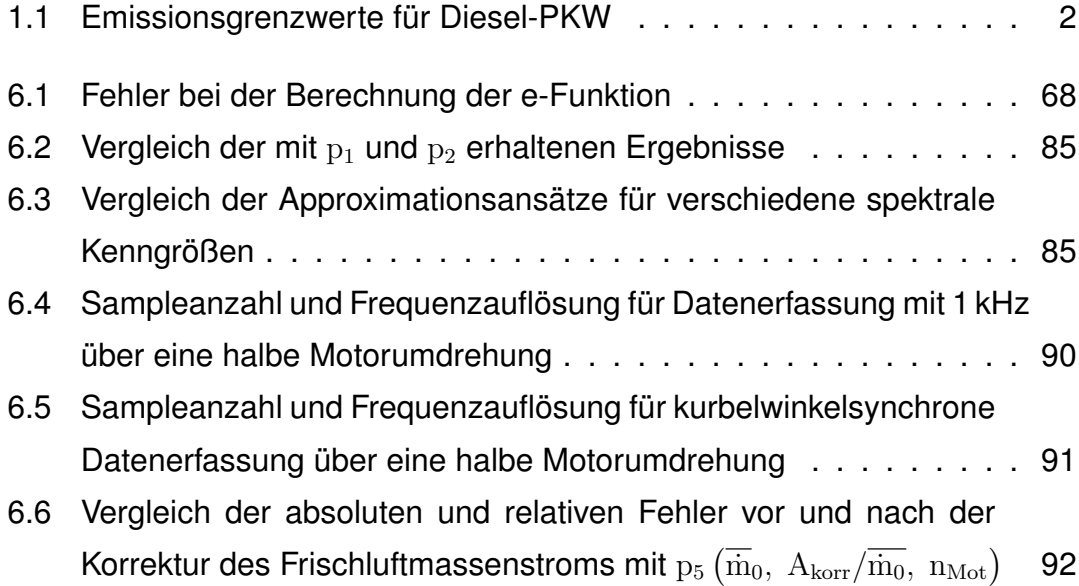

# **Abkürzungsverzeichnis**

**Abkürzung Erklärung**

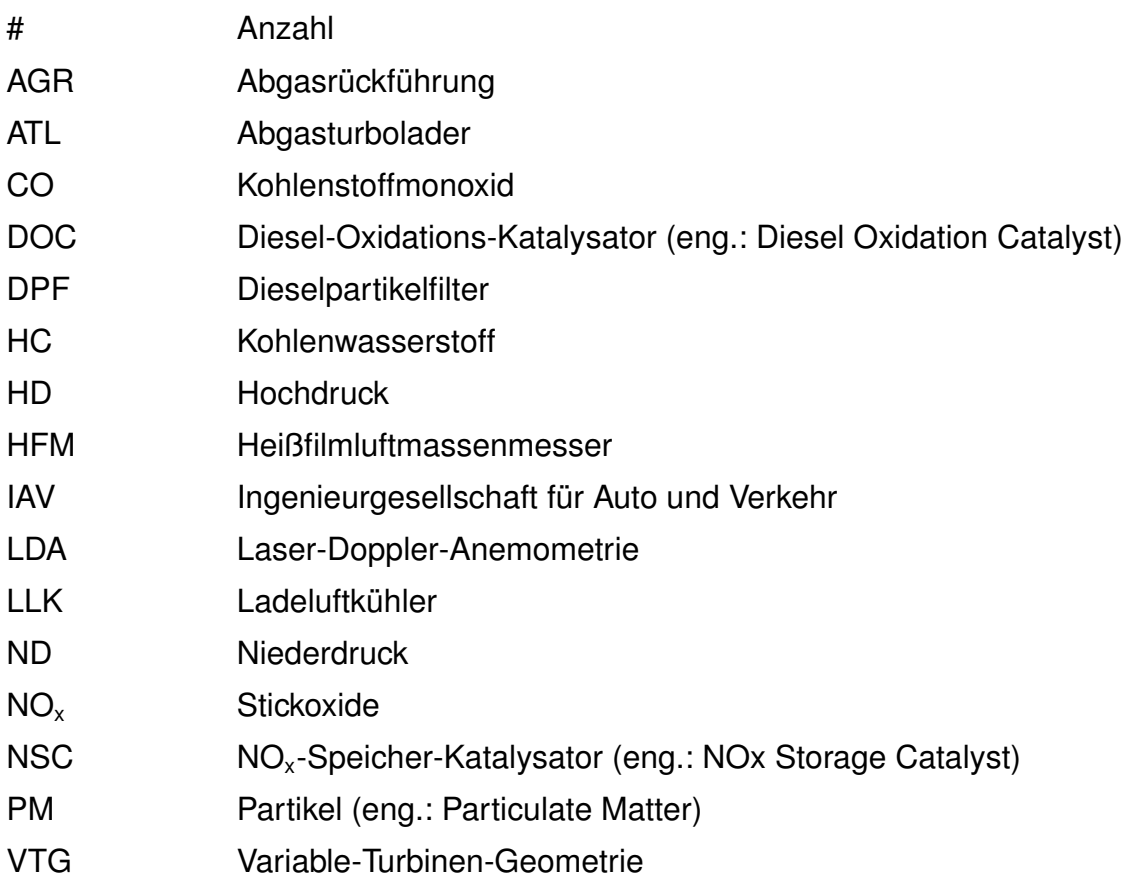

## **Formelverzeichnis**

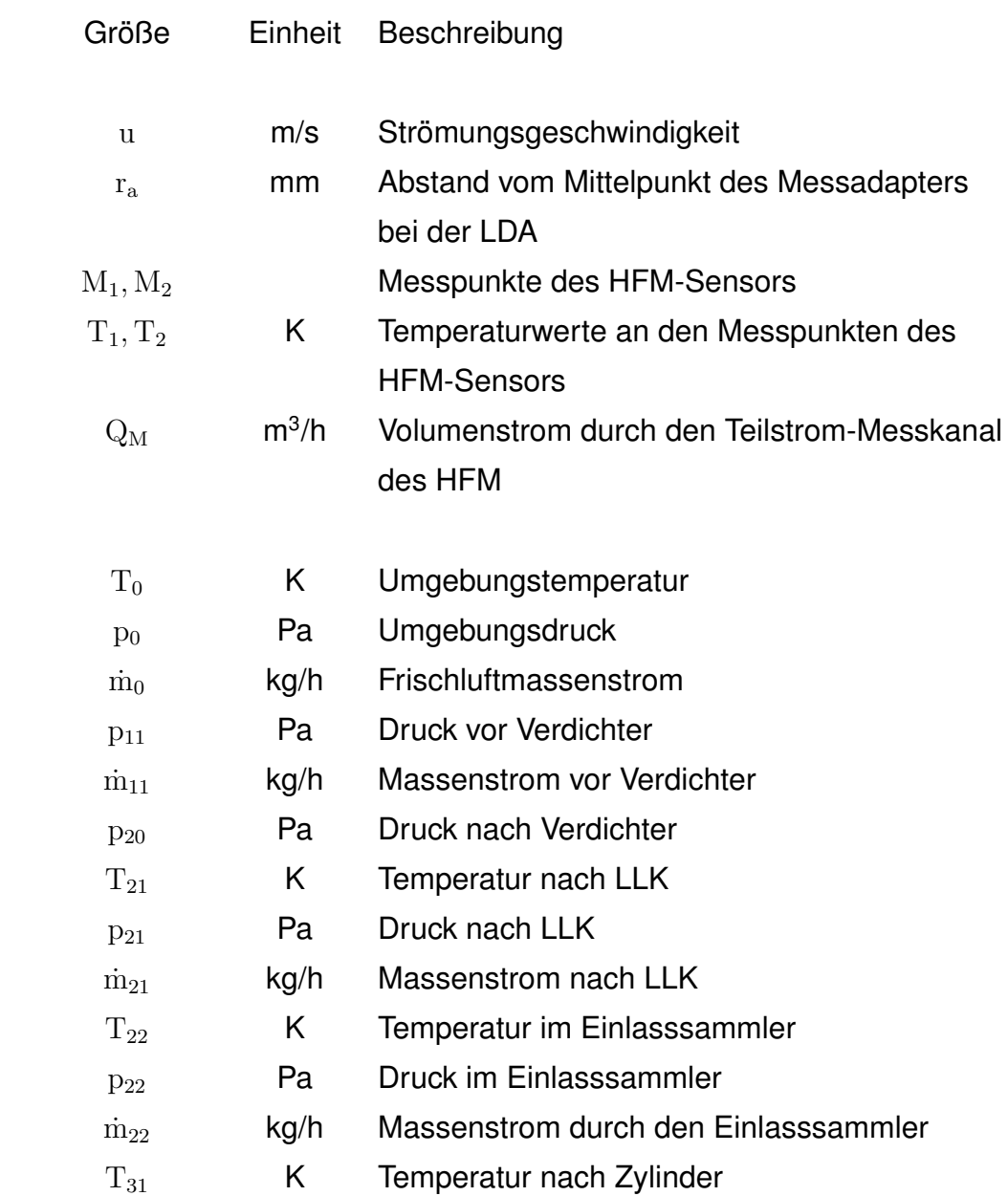

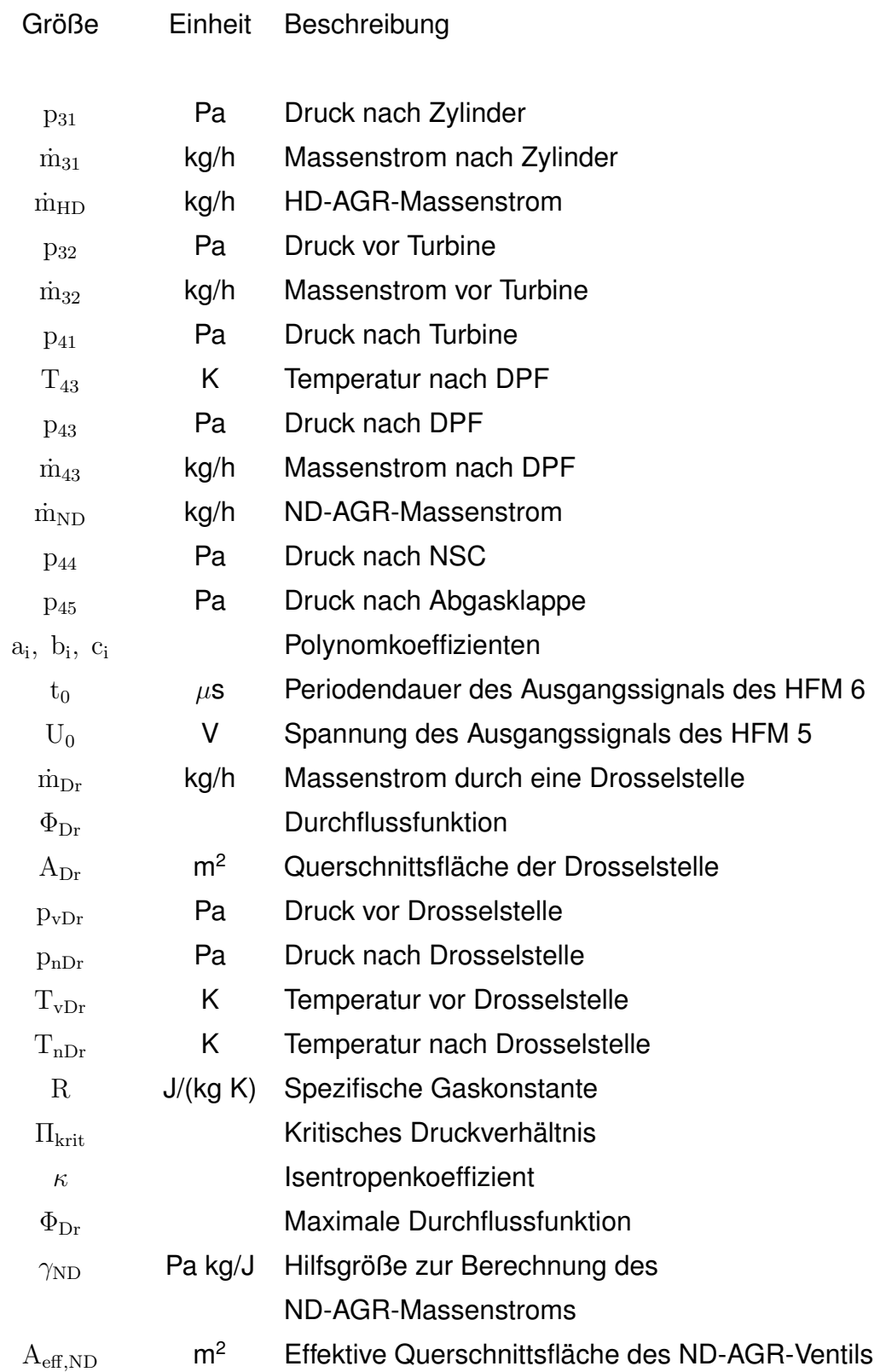

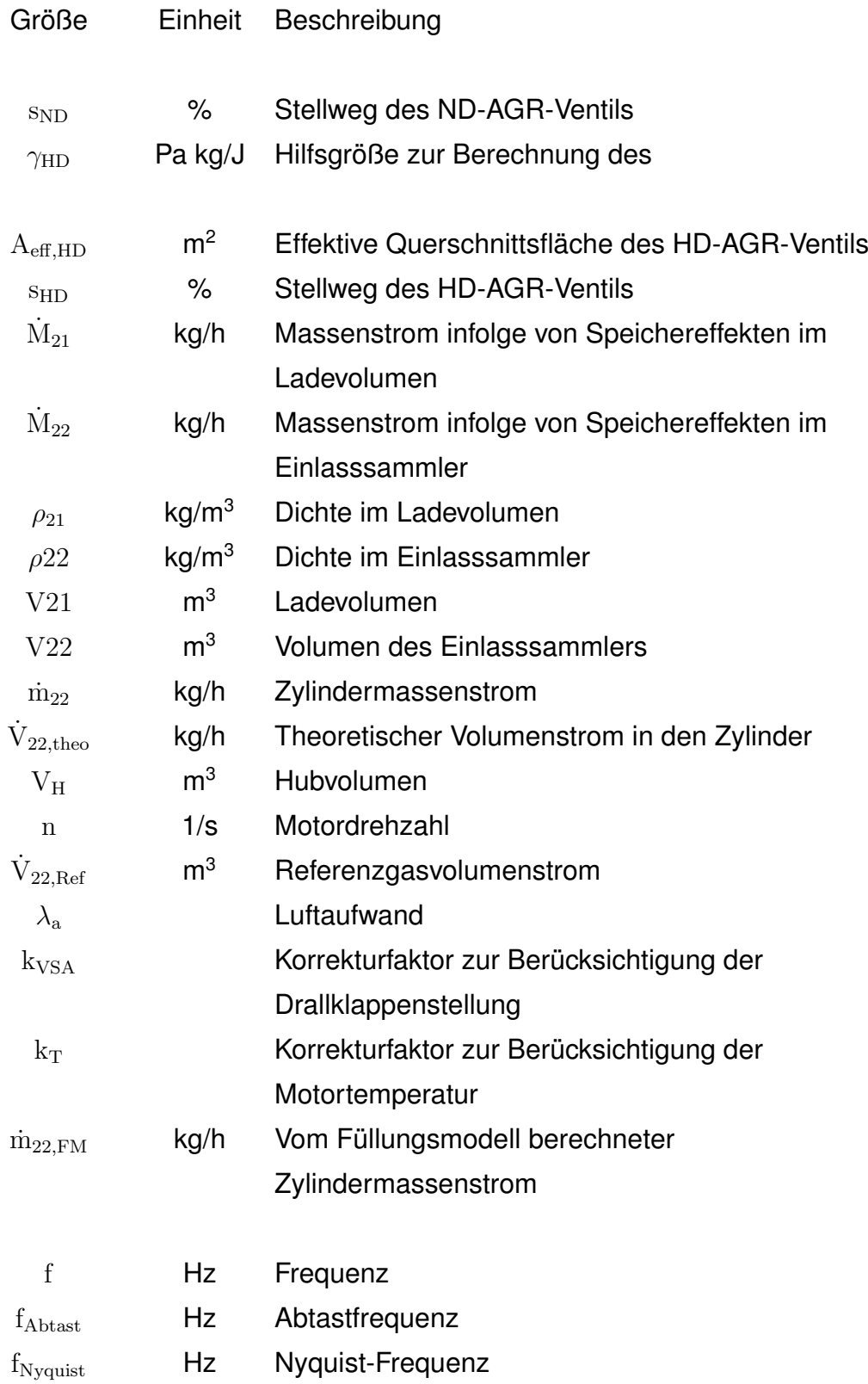

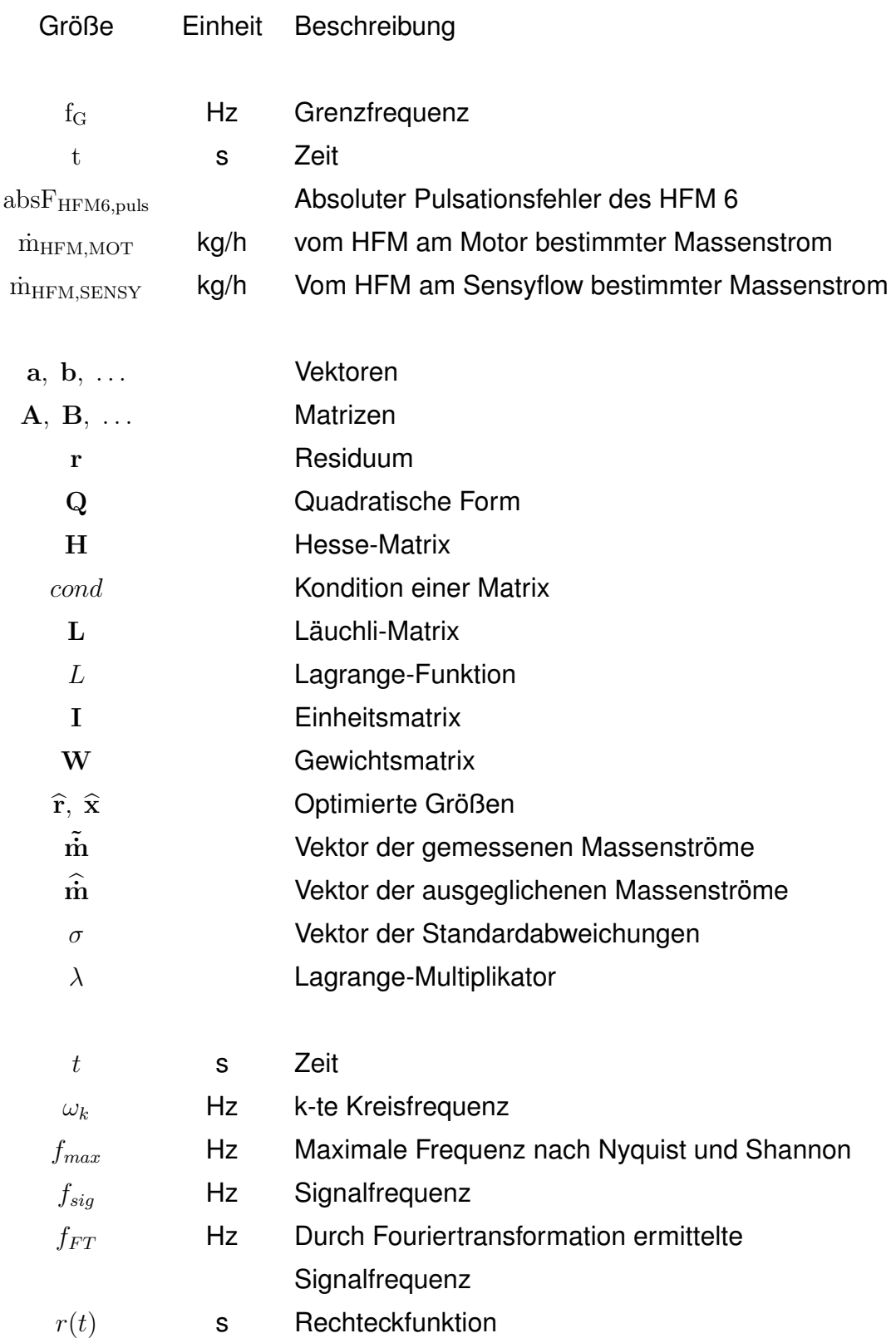

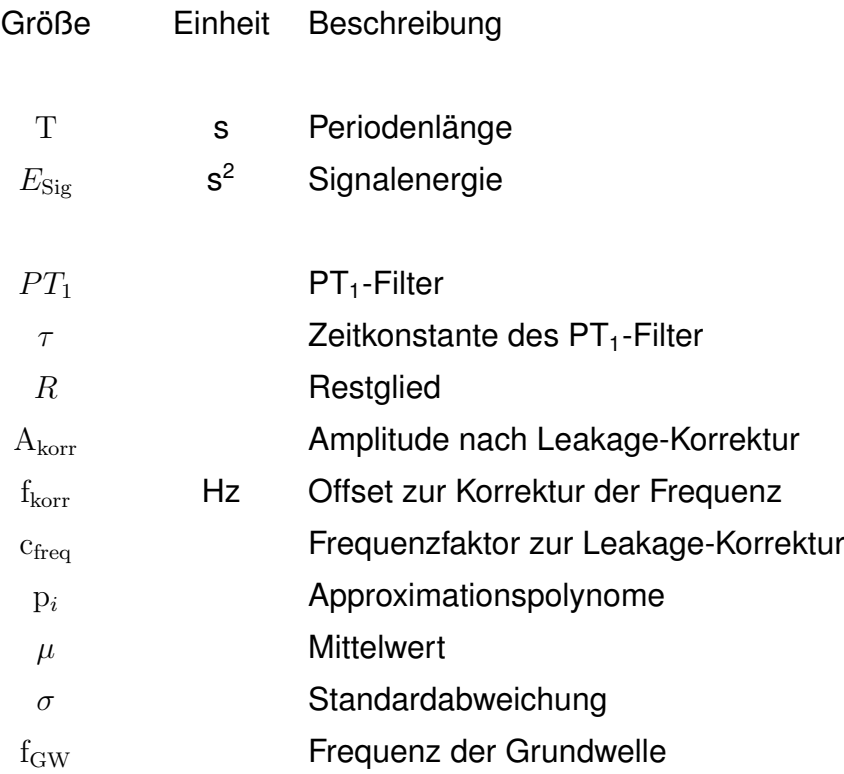

## <span id="page-13-0"></span>**1 Einleitung**

Die vorliegende Arbeit entstand im Rahmen eines Gemeinschaftsprojektes des Lehrstuhls für Kolbenmaschinen und Verbrennungsmotoren der Universität Rostock und der Ingenieurgesellschaft Auto und Verkehr (IAV). Eine Kernkompetenz der IAV ist die Entwicklung und Applikation von Funktionalitäten für die Motorsteuerung. Gegenstand des Projektes war die Entwicklung und Umsetzung eines adaptiven Verfahrens für die Korrektur der Messfehler von Heißfilmluftmassenmessern (HFM). Diese werden vorrangig zur Bestimmung des Frischluftmassenstroms von Dieselmotoren eingesetzt.

Bedingt durch die zunehmende gesetzliche Reglementierung des Schadstoffausstoßes von Personenkraftwagen steigen die Anforderungen an die Regelung der Motoren. Messfehler der eingesetzten Sensorik können sich nachteilig auf die emittierten Schadstoffe auswirken. Im besonderen Fokus steht dabei der Ausstoß von Stickoxiden und Partikeln. Der unter Umständen erhöhte Kraftstoffverbrauch wirkt sich zudem auf den Kohlenstoffdioxidausstoß aus. Innerhalb der Europäischen Union gelten einheitliche Grenzwerte für die Emissionen von Kohlenstoffmonoxid (CO), Stickoxiden (NO<sub>x</sub>), Kohlenwasserstoffen (HC) und Partikeln (PM) [\[11\]](#page-124-0), [\[10\]](#page-124-1), [\[44\]](#page-127-0). In Abbildung [1.1](#page-14-0) sind die Grenzwerte für mit Dieselmotoren betriebene PKW von der 2005 in Kraft getretenen EU 4-Norm bis zu der 2014 einsetzenden EU 6-Norm schematisch dargestellt. Der Grenzwert für die Emission von Stickoxiden wird bei der EU6-Norm im Vergleich zu der aktuell geltenden EU 5-Norm mehr als halbiert. Des Weiteren muss bis spätestens 2013 eine maximal erlaubte Anzahl emittierter Partikel je Kilometer berücksichtigt werden [\[8\]](#page-124-2). In Tabelle [1.1](#page-14-1) sind die zulässigen Werte für die einzelnen Schadstoffe im Überblick dargestellt. Um den Forderungen hinsichtlich niedrig-

<span id="page-14-0"></span>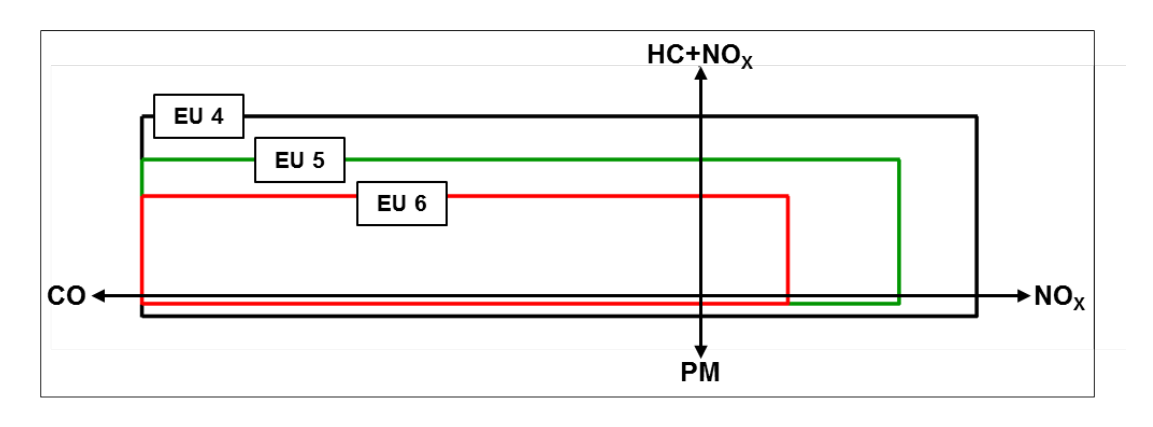

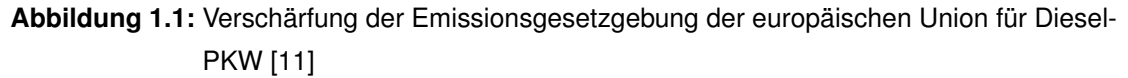

<span id="page-14-1"></span>**Tabelle 1.1:** Emissionsgrenzwerte der verschiedenen europäischen Abgasnormen für Diesel-PKW [\[8\]](#page-124-2)

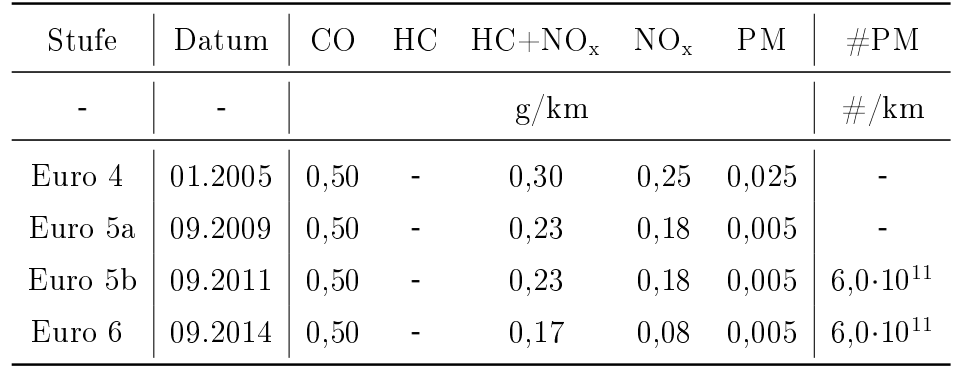

ster Schadstoffemissionen gerecht zu werden, sind für die Motorregelung detaillierte Kenntnisse über die vorherrschenden Drücke, Temperaturen und Massenströme entlang des Ansaug- und Abgastraktes des Motors notwendig. Aufgrund betriebswirtschaftlicher Erwägungen ist es jedoch nicht möglich, an allen Stellen des Gastraktes entsprechende Sensorik zu integrieren. Auf Basis vorhandener Sensorsignale können mit Hilfe physikalischer Modelle Näherungswerte für fehlende Messwerte ermittelt werden [\[22\]](#page-125-0), [\[21\]](#page-125-1), [\[24\]](#page-125-2), [\[17\]](#page-125-3).

Der ermittelte Frischluftmassenstrom wird unter anderem für die Regelung der Abgasrückführung und die Begrenzung der eingespritzten Kraftstoffmenge benötigt. Deshalb ist eine hohe Genauigkeit des HFM zur Erreichung und Einhaltung der Emissionsgrenzen besonders wichtig [\[31\]](#page-126-0). Um dieser Anforderung gerecht zu werden, ist es notwendig, dass sich ein ungestörtes Strömungsprofil am HFM ausbilden kann. Dafür ist es erforderlich, dass bestimmte Vor- und Nachlauflängen eingehalten werden. Diese sollten dem zehnfachen Durchmesser des Rohrdurchmessers entsprechen [\[48\]](#page-127-1). Bedingt durch die räumlichen Gegebenheiten im Fahrzeug kann diesem Sachverhalt bei der Konstruktion des Ansaugsystems nur bedingt Rechnung getragen werden [\[48\]](#page-127-1). Zusätzlich können sich auftretende Oszillationen der Gassäule im Ansaugbereich nachteilig auf die Güte der Messergebnisse des HFM auswirken [\[12\]](#page-124-3). Diese Druckschwankungen werden unter anderem durch die sich öffnenden und schließenden Einlassventile erzeugt. Bei geöffneten Einlassventilen kann die angesaugte Luftmasse in den Zylinder strömen. Bei geschlossenen Einlassventilen hingegen staut sich der angesaugte Luftmassenstrom im Ansaugtrakt. Aufgrund der Trägheit der Teilchen des Luftmassenstroms bewegt sich die Strömung trotzdem auf die geschlossenen Einlassventile zu und staut sich vor diesen, wodurch der Druck vor den Einlassventilen ansteigt. Öffnen sich die Einlassventile wieder, strömen die Luftteilchen weiter und der Druck fällt. Pulsationen entstehen durch den Anstieg bzw. den Abfall von Druck und Strömungsgeschwindigkeit in einer Rohrströmung (bis hin zur Strömungsumkehr). [\[7\]](#page-123-1), [\[3\]](#page-123-2), [\[18\]](#page-125-4)

Nach [\[17\]](#page-125-3) können Pulsationen im Ansaugtrakt auch durch die zurückgeführten Abgase hervorgerufen werden. Analog zum zyklischen Verhalten der Einlassventile, werden im Abgastrakt Druckschwingungen durch die Auslassventile indiziert. Diese pflanzen sich über das AGR-Ventil in den Ansaugtrakt fort.

Im Rahmen eines Gemeinschaftsprojektes der IAV mit dem Lehrstuhl für Strömungsmechanik der Universität Rostock wurde der Einfluss auftretender Pulsationen auf die Geschwindigkeitsprofile am HFM mittels Laser-Doppler-Anemometrie (LDA) analysiert. Bei dem untersuchten Motor handelte es sich um einen aufgeladenen PKW-Dieselmotor. Die Abbildung [1.2](#page-16-0) zeigt die geometrische Lage der Messpositionen entlang der Mittellinie des vor dem HFM angebrachten Messadapters. Die Geschwindigkeitsprofile wurden an verschiedenen Betriebspunkten für jeweils ein Arbeitsspiel ermittelt. Dabei erfolgte eine Aufteilung in Messfenster von je 10 ◦KW. In Abbildung [1.3](#page-16-1) sind Geschwindigkeitsprofile ent-

<span id="page-16-0"></span>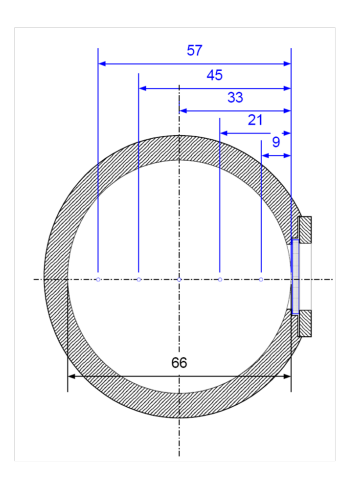

**Abbildung 1.2:** LDA-Adapter mit Messpositionen zur Ermittlung des Geschwindigkeitsprofils am HFM [\[28\]](#page-126-1)

lang des HFM-Querschnitts bei einem Betriebspunkt mit 1600 U/min und einem Drehmoment von 80 Nm dargestellt. Die blauen Graphen stellen über 10 ◦KW gemittelte Verläufe dar. Im Vergleich dazu ist das gemittelte Geschwindigkeitsprofil für ein Arbeitsspiel in rot abgebildet. Die Größe der Standardabweichung in den einzelnen Messpunkten wurde mit senkrechten Strichen kenntlich gemacht. Das linke Diagramm zeigt die Verläufe zwischen 110 und 120 ◦KW das rechte

<span id="page-16-1"></span>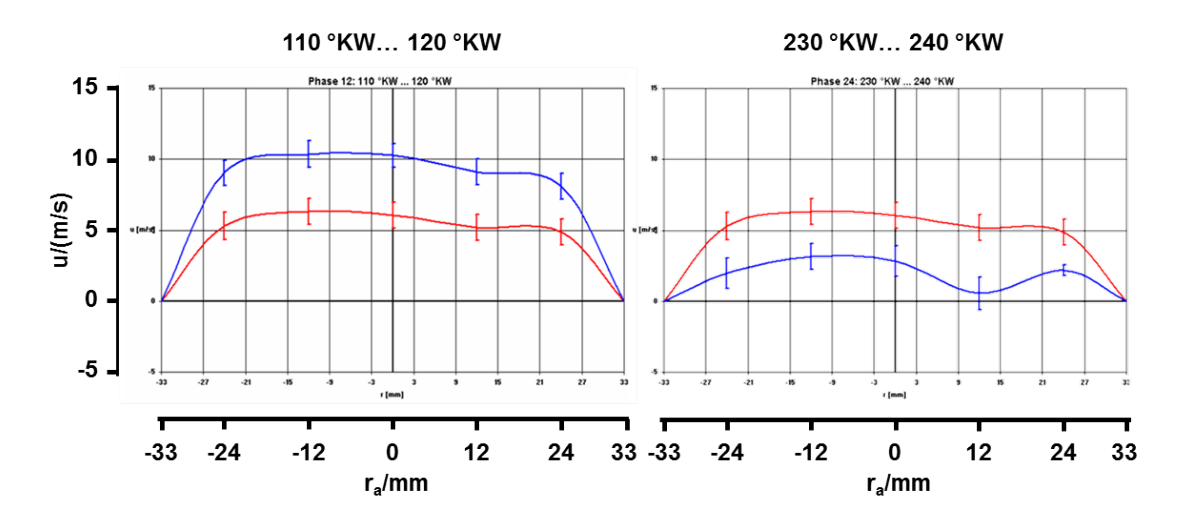

**Abbildung 1.3:** Mittels LDA ermittelte Geschwindigkeitsprofile (links das Messfenster von 110 bis 120 ◦KW, rechts von 230 bis 240 ◦KW); blau dargestellt das über 10 ◦KW und rot über ein Arbeitsspiel gemittelte Strömungsprofil nach [\[27\]](#page-125-5)

von 230 bis 240 ◦KW. Es ist deutlich zu erkennen, dass die entlang des Querschnitts auftretenden Geschwindigkeiten sowohl örtlichen als auch zeitlichen Schwankungen unterliegen. Es bildet sich kein für ungestörte Rohrströmungen typisches Profil aus. Verfahrensbedingt wird beim HFM ein Teilmassenstrom für die Bestimmung des Frischluftmassenstroms in den Motor genutzt. Aufgrund der auftretenden Schwankungen im Geschwindigkeitsprofil kann es so zu einer Fehlinterpretation des vorbeifließenden Massenstroms kommen. Je höher die Schwankungen bei gleichbleibendem Mittelwert des aufgezeichneten Messsignals sind, umso größer ist der im Signal enthaltene Wechselanteil der Energie. Pulsationsbedingte Messfehler sind mit erhöhten Druck- und Massenstromschwankungen verbunden. Infolge dessen treten große Signalschwankungen auf. Dies wiederum bedeutet, dass die Wechselenergie des Signals hoch ist. [\[14\]](#page-124-4)

Neben Messfehlern infolge unzureichender Anströmung oder auftretender Pulsationen wirken sich Alterungseffekte nachteilig auf die Güte der Messergebnisse aus. Aufgrund der Empfindlichkeit des HFM gegenüber Ölverschmutzungen, Schmutzpartikel, Luftfeuchtigkeit und Ablagerungen ist die Veränderung der Kennlinie nach etwa 80.000-100.000 km Fahrleistung meist so groß, dass der HFM ausgetauscht werden muss [\[9\]](#page-124-5).

#### <span id="page-17-0"></span>**1.1 Stand der Technik**

Bei den in dieser Arbeit untersuchten Heißfilmluftmassenmessern handelt es sich um HFM 5 und HFM 6 der Firma Bosch. Der Aufbau und die Arbeitsweise werden im Folgenden in Anlehnung an [\[36\]](#page-126-2) kurz erläutert.

Bei Heißfilmluftmassenmessern wird auf Basis einer Teilstrommessung der tatsächlich angesaugte Luftmassenstrom ermittelt. In Abbildung [1.4](#page-18-0) ist das in einem Messrohr befindliche Sensorelement eines HFM 5 mit den einzelnen Komponenten schematisch dargestellt. Die Messzelle (4) wird vom Teilmassenstrom angeströmt. Diese besteht aus einem Halbleitersubstrat. Die Veränderungen der auf der Sensormembran angebrachten temperaturempfindlichen Widerstände

<span id="page-18-0"></span>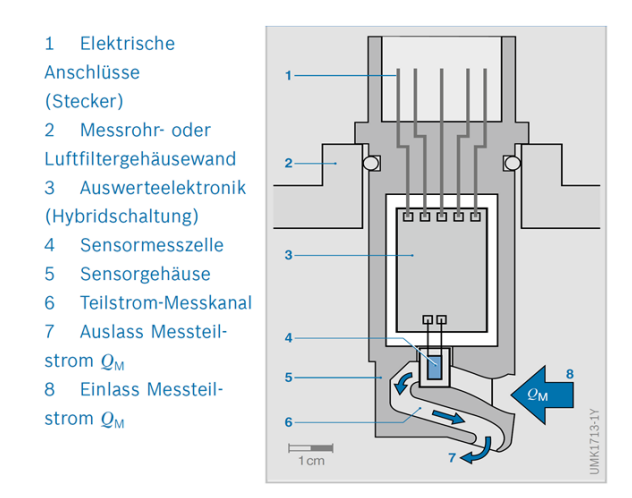

**Abbildung 1.4:** Aufbau des Sensorelementes des HFM 5 [\[36\]](#page-126-2)

werden von der Auswerteelektronik (3) erfasst. Die Form des Messkanals (6) ist so gewählt, dass die Luft ohne Verwirbelungen an der Messzelle vorbeiströmt und eine gewisse Pulsationsunempfindlichkeit gewährleistet sein soll. Im HFM 6 wird das gleiche Sensorelement wie beim HFM 5 eingesetzt. Um einen höheren Kontaminationsschutz zu gewährleisten, wurde der Messkanal beim HFM 6 konstruktiv geändert. Dadurch sollen schwere Partikel und Schmutzwassertropfen ausgeschieden und die Verunreinigung des Sensorelementes verringert werden. Infolgedessen ergibt sich eine höhere Lebensdauer des Sensors. Ein weiterer Unterschied zwischen den Sensorgenerationen besteht in der Bereitstellung der Messinformationen. Während der HFM 5 eine dem Massenstrom proportionale Spannung erzeugt, verwendet der HFM 6 eine dem Massenstrom analoge Frequenz. Beide Sensoren arbeiten nach dem Verfahren der Heißfilmanemometrie. Das Messprinzip wird anhand der Abbildung [1.5](#page-19-1) erläutert. Ein zentral angeordneter Heizwiderstand (4) beheizt die Sensormembran (5) und regelt eine konstante Temperatur ein. Zwei symmetrisch zur Heizzone aufgebrachte temperaturabhängige Widerstände,  $M_1$  und  $M_2$ , erfassen die Temperaturverteilung auf der Sensormembran. In Abhängigkeit vom vorbeiströmenden Luftmassenstrom stellt sich ein bestimmtes Temperaturprofil ein. Ohne Anströmung ergibt sich eine symmetrische Temperaturverteilung und es gilt  $T_1 = T_2$ .

<span id="page-19-1"></span>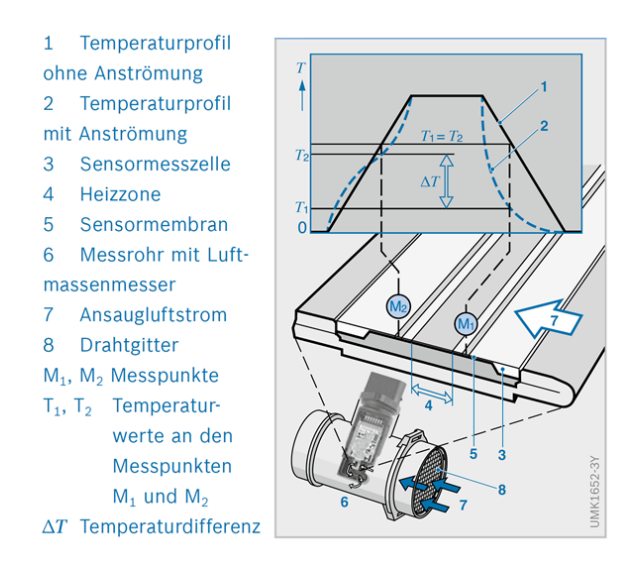

**Abbildung 1.5:** Messprinzip des HFM 5 und HFM 6 [\[36\]](#page-126-2)

Strömt Luft über die Messzelle ändert sich das Temperaturprofil (2). Während die vorbeiströmende Luft auf der Ansaugseite eine Abkühlung bewirkt, ändert sich die Temperatur auf der gegenüberliegenden Seite nur geringfügig. Die sich einstellende Temperaturdifferenz ∆T ist ein Maß für den Luftmassenstrom. Aufgrund des symmetrischen Aufbaus ist es möglich, sowohl den Betrag als auch die Richtung des Massenstroms zu erfassen. Auf Basis des von der Auswerteelektronik erzeugten Messsignals kann über eine im Motorsteuergerät hinterlegte Kennlinie der Luftmassenstrom errechnet werden. [\[36\]](#page-126-2)

### <span id="page-19-0"></span>**1.2 Zielstellung der Arbeit**

Der Frischluftmassenstrom ist von wesentlicher Bedeutung für das Motormanagement. Aus diesem Grund ist es zwingend erforderlich, dass die Messergebnisse des HFM eine hohe Güte aufweisen. Pulsationen im Ansaugtrakt des Motors und Alterungseffekte sind maßgeblich für auftretende Messfehler des HFM verantwortlich. Durch die vorherrschenden räumlichen Gegebenheiten im Fahrzeug können zusätzlich Messfehler infolge zu geringer Vor- bzw. Nachlauflängen auftreten. Auf Basis eines in [\[23\]](#page-125-6) und [\[25\]](#page-125-7) vorgestellten Ansatzes, sollte ein Verfahren unter Verwendung statistischer Parameterschätzverfahren entwickelt und umgesetzt werden, mit dem es möglich ist, auftretende Messfehler adaptiv zu korrigieren.

Für die Anwendung statistischer Verfahren, wie die Methode der kleinsten Fehlerquadrate, ist eine mindestens einfache Überbestimmtheit notwendig. Auf Basis verschiedener Bilanzgleichungen kann diese Forderung für den Zylindermassenstrom erfüllt werden. Der in den Motor eintretende Massenstrom lässt sich aus der Summe von Frischluftmassenstrom und denen aus der Hochdruckbzw. Niederdruckabgasrückführung resultierenden Massenströmen bestimmen. Alternativ kann der Zylindermassenstrom mit Hilfe der Motordrehzahl und des konstruktiv bekannten Hubvolumens ermittelt werden. Um die für die Überprüfung und Validierung des Korrekturverfahrens notwendigen Messergebnisse zu erhalten, wurden Versuche an einem PKW-Motorenprüfstand durchgeführt.

Die dominante Frequenz im Ansaugtrakt auftretender Pulsationen entspricht bei Vierzylinder-Viertakt-Motoren exakt der doppelten Motordrehzahl. Alle wesentlichen höher frequenten Spektralanteile sind ganzzahlige Vielfache dieser [\[38\]](#page-126-3). Dieser Sachverhalt lässt sich auf die spektralen Eigenschaften des HFM-Signals übertragen. Es werden Methoden vorgestellt, wie Frequenzinformationen bei der Korrektur von Messsignalen berücksichtigt werden können. Der Fokus liegt dabei auf der Realisierbarkeit im Motorsteuergerät und den damit verbundenen begrenzten Ressourcen hinsichtlich Speicherplatz und Rechenkapazität.

Verbleibende Messwidersprüche in den korrigierten Sensorsignalen können sich modellbedingt fortpflanzen oder sogar zum Versagen eines Modells führen. Inkonsistente Sensorsignale können auf unterschiedlichen Rechenwegen zu inkonsistenten Modellwerten und damit zu inkonsistentem Regelverhalten führen. Mithilfe der Methode nach Lagrange können auftretende Abweichungen ausgeglichen werden, sodass die Konsistenz der Messsignale gewährleistet werden kann.

## <span id="page-22-0"></span>**2 Bilanzgleichungen für das Füllungsmodell**

Durch die hohen Erwartungshaltungen hinsichtlich niedrigster Schadstoffemissionen steigt die Anzahl der von der Motorregelung benötigten physikalischen Größen. Aus betriebswirtschaftlichen Aspekten ist es jedoch nicht möglich, an allen Stellen des Gastraktes entsprechende Sensorik zu integrieren. Die Verwendung physikalischer Modelle ermöglicht die Berechnung von Näherungswerten für fehlende Messwerte auf Basis vorhandener Sensorsignale. Dadurch können die Regelungsstrategien verbessert werden, ohne die Anzahl der Sensoren in der Gasstrecke des Motors zu erhöhen. [\[16\]](#page-124-6)

Fehlerhafte Sensorsignale können sich modellbedingt fortpflanzen oder sogar zum Versagen eines Modells führen. Inkonsistente Sensorsignale können auf unterschiedlichen Rechenwegen zu inkonsistenten Modellwerten führen. Dienen diese als Eingangsgrößen für ausgeführte Regler, so ist es möglich, dass Regler gegeneinander arbeiten. Aus diesem Grund müssen Verfahren entwickelt und bereitgestellt werden, welche die Konsistenz der Eingangsgrößen gewährleisten. Die einzelnen Massenströme, wie Frischluft-, AGR- oder Zylindermassenstrom, sind dabei von wesentlicher Bedeutung. Sie werden im Folgenden eingeführt und es wird aufgezeigt, welche Größen zu deren Bestimmung notwendig sind. Um systematische oder zufällige Abweichungen im Fahrzeugbetrieb korrigieren zu können, müssen verschiedene Modellannahmen getroffen werden. Diese sollten die Realität möglichst gut wiedergeben. Eine Möglichkeit besteht darin, die aus Messungen oder von Herstellerdaten bekannten Sensorkennlinien mit Hilfe von Polynomen zu approximieren. Sollte sich das Verhalten einzelner Sensoren mit zunehmender Betriebsdauer verändern, so können die ermittelten Polynomkoeffizienten im Zuge der Ausgleichungsrechnung angepasst werden. Nach dem Approximationssatz von Weierstrass kann jede auf einem abgeschlossenen endlichen Intervall definierte stetige Funktion beliebig genau mit Polynomen angenähert werden. Die Approximationsgüte ist dabei mit dem Grad des Polynoms verknüpft. Im Allgemeinen verschlechtert sich die Extrapolationseigenschaft mit steigender Komplexität des Polynoms. Werden die Koeffizienten so abgeglichen, dass das Polynom innerhalb des durch den Motor vorgegebenen Arbeitsraumes die Messwerte hinreichend genau beschreibt, so nimmt das Extrapolationsverhalten eine untergeordnete Rolle ein [\[26\]](#page-125-8). Als zusätzliche Randbedingung für die Wahl des Polynomgrades müssen die begrenzten Ressourcen und die notwendige Echtzeitfähigkeit des Motorsteuergerätes berücksichtigt werden. Abbildung [2.1](#page-23-0) zeigt den schematischen Aufbau eines modernen PKW-Dieselmotors. Neben den notwendigen Komponenten, wie AGR-Ventile, Regelklappe oder Abgasturbolader, sind die von der Motorregelung benötigten physikalischen Größen dargestellt.

<span id="page-23-0"></span>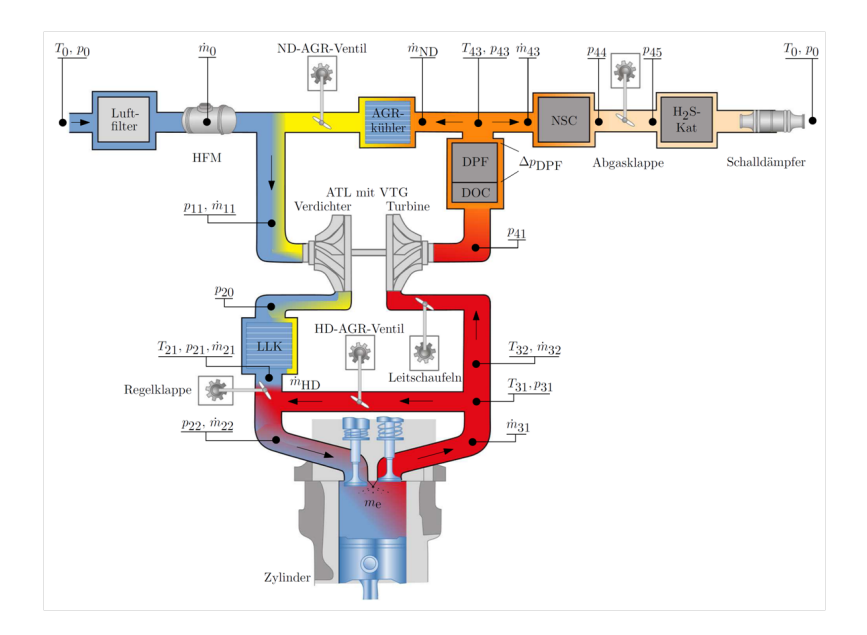

**Abbildung 2.1:** Gasstrecke eines modernen Dieselmotors mit den für die Modellierung notwendigen Temperaturen, Drücken und Massenströmen [\[16\]](#page-124-6)

### <span id="page-24-0"></span>**2.1 Frischluftmassenstrom**

Bei der Erfassung des Frischluftmassenstroms  $\dot{m}_0$  nehmen Heißfilmluftmassenmesser eine zentrale Position ein. Während ältere Modelle (HFM 5 Bosch) eine mit dem Massenstrom korrelierte Spannung bereitstellen, verwenden heutige Modelle (HFM 6 Bosch) eine dem Massenstrom analoge Frequenz. Dabei ist die Periodendauer des Messsignals mit dem am HFM 6 vorbeifließenden Massenstrom korreliert. Diese Abhängigkeiten lassen sich in sehr guter Näherung mit Polynomen beschreiben. Zur Beschränkung des Rechenaufwandes sollte der Grad der Polynome dabei so gering wie möglich gewählt werden. Es wurden sowohl HFM 5 als auch HFM 6 experimentell untersucht. Die Abbildung [2.2](#page-24-1) zeigt die Abhängigkeit des Luftmassenstroms vom jeweiligen Rohsignal zweier Heißfilmluftmassenmesser der Firma Bosch. Links dargestellt ist die Abhängigkeit von der Spannung eines HFM 5 und rechts von der Periodendauer eines HFM 6. Es ist ersichtlich, dass Polynome zweiten Grades nicht ausreichen, um den

<span id="page-24-1"></span>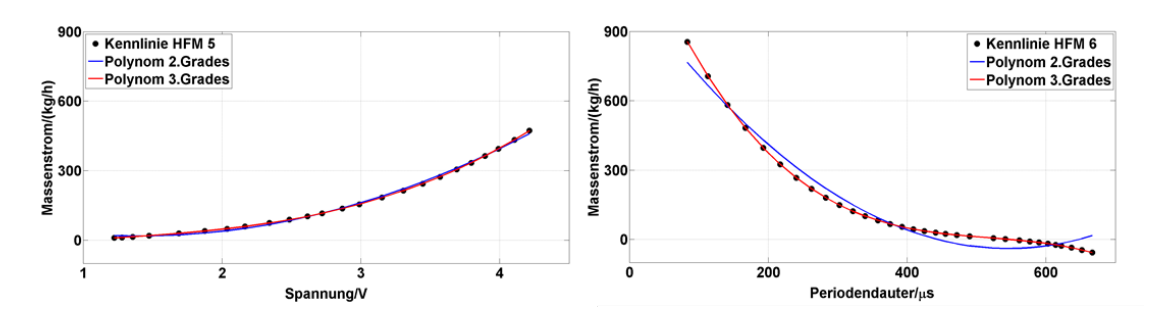

**Abbildung 2.2:** Kennlinie eines HFM 5 (links) und eines HFM 6 (rechts) der Firma Bosch

Massenstrom hinreichend genau abzubilden. Bei Verwendung von Polynomen dritten Grades dagegen stimmen die Messwerte nahezu mit den Werten des je-weiligen Polynoms überein [\[16\]](#page-124-6). Sei  $t_0$  die Periodendauer des Ausgangssignals des HFM 6, dann lässt sich der Frischluftmassenstrom mit Hilfe eines Polynoms dritten Grades approximieren [\[16\]](#page-124-6):

<span id="page-24-2"></span>
$$
\dot{m}_0 \approx a_0 + a_1 \cdot t_0 + a_2 \cdot t_0^2 + a_3 \cdot t_0^3 = \sum_{i=0}^3 a_i \cdot t_0^i.
$$
 (2.1)

Sollte sich das Systemverhalten des HFM aufgrund von Ablagerungen oder ähnlicher Effekte verändern, so können die Koeffizienten  $a_i$  im Rahmen der Minimierung systematischer Fehler angepasst werden. In Analogie zu Gleichung [\(2.1\)](#page-24-2) ergibt sich in Abhängigkeit von der Signalspannung  $U_0$  der formale Ansatz für den HFM 5:

$$
\dot{m}_0 \approx b_0 + b_1 \cdot U_0 + b_2 \cdot U_0^2 + b_3 \cdot U_0^3 = \sum_{i=0}^3 b_i \cdot U_0^i.
$$
 (2.2)

Aufgrund der Äquivalenz der beiden Ansätze werden im Folgenden alle Herleitungen lediglich für den HFM 6 durchgeführt. Alle Ausführungen sind auf den HFM 5 übertragbar.

### <span id="page-25-0"></span>**2.2 Abgasrückführung**

Heutige Dieselmotoren werden sowohl mit Niederdruck- als auch mit Hochdruckabgasrückführung (ND-AGR bzw. HD-AGR) betrieben. Die AGR-Ventile können als Drosselstellen aufgefasst werden. Der Massenstrom  $\dot{m}_{\text{Dr}}$  durch eine Drosselstelle ist abhängig von dem Druck  $p_{\text{vDr}}$  und der Temperatur  $T_{\text{vDr}}$  vor der Drosselstelle, dem Druck  $p_{nDr}$  hinter der Drosselstelle, der effektiven Querschnittsfläche  $A_{\text{Dr}}$  sowie dem Isentropenexponenten  $\kappa$  des durchströmenden Gases. Aufgrund auftretender Druckschwankungen kann sich die Strömungsrichtung am AGR-Ventil kurzzeitig umkehren, sodass Frischluft in die Abgasleitung strömt. Aus diesem Grund müssen beide möglichen Strömungsrichtungen betrachtet werden. Die Ausführungen dieses Abschnittes orientieren sich an [\[32\]](#page-126-4), soweit nicht anders kenntlich gemacht.

Unter der Annahme einer reibungsfreien adiabaten Strömung ergibt sich der Massenstrom durch eine Drosselstelle mit der Durchflussfunktion  $\Psi_{Dr}$  und der universellen Gaskonstante R wie folgt:

<span id="page-25-1"></span>
$$
\dot{m}_{\rm Dr} = \begin{cases}\n\Psi_{\rm Dr} \cdot A_{\rm Dr} \cdot p_{\rm vDr} \cdot \sqrt{\frac{2}{R \cdot T_{\rm vDr}}} & \text{für } p_{\rm vDr} - p_{\rm nDr} \ge 0 \\
-\Psi_{\rm Dr} \cdot A_{\rm Dr} \cdot p_{\rm nDr} \cdot \sqrt{\frac{2}{R \cdot T_{\rm nDr}}} & \text{für } p_{\rm vDr} - p_{\rm nDr} < 0\n\end{cases} \tag{2.3}
$$

In Abhängigkeit vom kritischen Druckverhältnis

$$
\Pi_{\text{krit}} = \left(\frac{2}{\kappa + 1}\right)^{\frac{\kappa}{\kappa - 1}}
$$
\n(2.4)

wird zwischen einem unterkritischen und einem überkritischen Fall unterschieden. Für den überkritischen Fall gilt:

$$
\frac{p_{\rm nDr}}{p_{\rm vDr}} < \Pi_{\rm krit} \tag{2.5}
$$

Infolgedessen können lokal Geschwindigkeiten auftreten, welche größer als die Schallgeschwindigkeit des Gases sind. Allerdings kann dies nur mit Lavaldüsen realisiert werden. Diese zeichnen sich durch eine Verengung mit anschließender Erweiterung des Querschnitts aus. Bei herkömmlichen Düsengeometrien kann maximal Schallgeschwindigkeit erreicht werden. [\[35\]](#page-126-5)

Für diese ist die Durchflussfunktion  $\Psi_{Dr}$  im überkritischen Fall lediglich vom Isentropenexponenten  $\kappa$  des strömenden Gases abhängig,

$$
\Psi_{\text{Dr}} = \Psi_{\text{max}} = \left(\frac{2}{\kappa + 1}\right) \cdot \sqrt{\frac{\kappa}{\kappa + 1}}.\tag{2.6}
$$

Im unterkritischen und kritischen Fall,

$$
\frac{p_{\rm nDr}}{p_{\rm vDr}} \ge \Pi_{\rm krit},\tag{2.7}
$$

ergibt sich die Durchflussfunktion in Abhängigkeit von der Druckdifferenz über der Drosselstelle wie folgt:

$$
\Psi_{\rm Dr} = \begin{cases}\n\sqrt{\frac{\kappa}{\kappa-1} \left[ \left( \frac{p_{\rm nDr}}{p_{\rm vDr}} \right)^{\frac{2}{\kappa}} - \left( \frac{p_{\rm nDr}}{p_{\rm vDr}} \right)^{\frac{\kappa+1}{\kappa}} \right]} & \text{für } p_{\rm vDr} - p_{\rm nDr} \ge 0 \\
\sqrt{\frac{\kappa}{\kappa-1} \left[ \left( \frac{p_{\rm vDr}}{p_{\rm nDr}} \right)^{\frac{2}{\kappa}} - \left( \frac{p_{\rm vDr}}{p_{\rm nDr}} \right)^{\frac{\kappa+1}{\kappa}} \right]} & \text{für } p_{\rm vDr} - p_{\rm nDr} < 0\n\end{cases} \tag{2.8}
$$

Da die Durchflussfunktion vom Isentropenexponenten abhängt, ergeben sich für Luft und Abgas leicht unterschiedliche Verläufe (Abb. [2.3\)](#page-27-0). Die effektive Querschnittsfläche wird zur Bestimmung des AGR-Massenstroms benötigt. Mit zunehmender Betriebsdauer des Motors nehmen die Ablagerungen von Öl und Rußpartikeln vor allem am HD-AGR-Ventil zu. Dadurch bedingt ändert sich die

<span id="page-27-0"></span>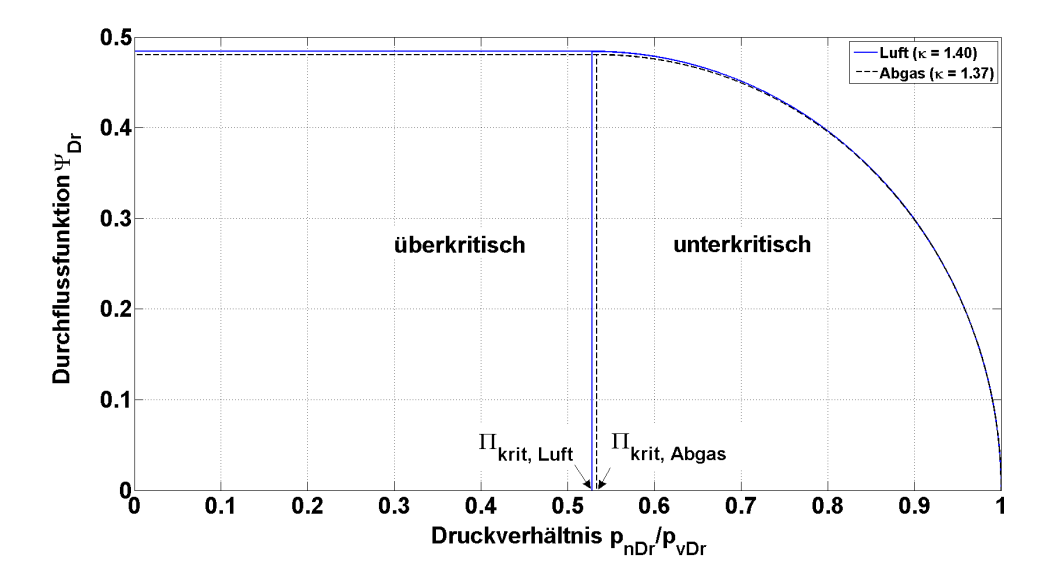

**Abbildung 2.3:** Durchflussfunktion in Abhängigkeit vom Druckverhältnis für Luft und Abgas für herkömmliche Düsengeometrien nach [\[32\]](#page-126-4)

tatsächliche effektive Querschnittsfläche. Demzufolge müssen vor allem Alterungseffekte und Fertigungstoleranzen berücksichtigt werden. Um diesen Sachverhalten Rechnung zu tragen, sollen die effektiven Querschnittsflächen der einzelnen AGR-Ventile mit Hilfe von Polynomen in Abhängigkeit vom Stellweg s beschrieben werden. Unter Berücksichtigung des Verschmutzungsgrades können so die einzelnen Koeffizienten korrigiert werden. In Abbildung [2.4](#page-28-0) sind die effektiven Querschnittsflächen der einzelnen AGR-Ventile über dem Stellweg dargestellt. Es wird ersichtlich, dass Polynome dritten Grades den realen Zusammenhang deutlich besser wiedergeben als Polynome zweiten Grades. Mit fortschreitender Einsatzdauer kann es vorkommen, dass das Ventil nicht mehr vollständig geschlossen werden kann. Aus diesem Grund muss beim Ansatz des Polynoms für die Approximation ein Absolutglied vorgesehen werden.

Der Massenstrom  $\dot{m}_{ND}$  durch das ND-AGR-Ventil ergibt sich nach Gleichung

<span id="page-28-0"></span>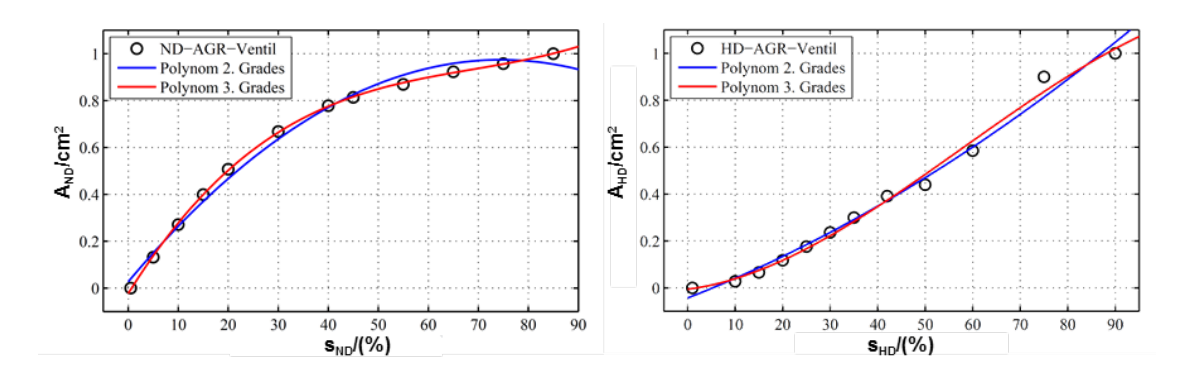

**Abbildung 2.4:** Effektive Querschnittsflächen in Abhängigkeit vom Stellweg für ND-AGR-Ventil (links) und HD-AGR-Ventil (rechts) nach [\[16\]](#page-124-6)

[\(2.3\)](#page-25-1) mit der Abkürzung:

$$
\gamma_{\text{ND}}\left(p_{11}, T_0, p_{43}, T_{43}\right) := \begin{cases} \Psi\left(p_{11}, p_{43}\right) \cdot p_{43} \cdot \sqrt{\frac{2}{R \cdot T_{43}}} & \text{für } p_{43} - p_{11} \ge 0\\ -\Psi\left(p_{11}, p_{43}\right) \cdot p_{11} \cdot \sqrt{\frac{2}{R \cdot T_0}} & \text{für } p_{43} - p_{11} < 0 \end{cases}
$$
\n
$$
(2.9)
$$

und der polynomialen Approximation

$$
A_{\text{eff,ND}}\left(s_{\text{ND}}\right) \approx a_4 + a_5 \cdot s_{\text{ND}} + a_6 \cdot s_{\text{ND}}^2 + a_7 \cdot s_{\text{ND}}^3 \tag{2.10}
$$

zu

$$
\dot{m}_{\rm ND} \approx A_{\rm eff, ND} (s_{\rm ND}) \cdot \gamma_{\rm ND} (p_{11}, T_0, p_{43}, T_{43}). \tag{2.11}
$$

Infolge des vorhandenen Abgaskühlers für die ND-AGR muss der Druck- und Temperaturverlust über dem Kühler berücksichtigt werden. Die Größe des Fehlers bei Verwendung der Temperatur und des Drucks vor dem Kühler hängt vom verwendeten Aufbau des Kühlers und dem Betriebspunkt des Motors ab. In Analogie zur Berechnung des Massenstroms durch das ND-AGR-Ventil ergeben sich die Gleichungen für die HD-AGR:

$$
\gamma_{\text{HD}}\left(p_{22}, T_{22}, p_{31}, T_{31}\right) = \begin{cases} \Psi\left(p_{22}, p_{31}\right) \cdot p_{31} \cdot \sqrt{\frac{2}{R \cdot T_{31}}} & \text{für } p_{31} - p_{22} \ge 0 \\ -\Psi\left(p_{22}, p_{31}\right) \cdot p_{22} \cdot \sqrt{\frac{2}{R \cdot T_{22}}} & \text{für } p_{31} - p_{22} < 0 \end{cases},\tag{2.12}
$$

$$
A_{\text{eff,HD}}(s_{\text{HD}}) \approx a_8 + a_9 \cdot s_{\text{HD}} + a_{10} \cdot s_{\text{HD}}^2 + a_{11} \cdot s_{\text{HD}}^3,
$$
 (2.13)

$$
\dot{m}_{\rm HD} \approx A_{\rm eff, HD} (s_{\rm HD}) \cdot \gamma_{\rm HD} (p_{22}, T_{22}, p_{31}, T_{31}). \tag{2.14}
$$

### <span id="page-29-0"></span>**2.3 Speichereffekte**

Infolge von Dichteänderungen im Ladevolumen zwischen Verdichter und Drosselklappe bzw. im Einlasssammler ergeben sich Massenänderungen, welche in der Massenstrombilanz berücksichtigt werden müssen. Die zeitliche Massenänderung im konstanten Ladevolumen  $V_{21}$  ergibt sich mit der idealen Gasgleichung zu

$$
\dot{M}_{21} = V_{21} \cdot \dot{\rho}_{21} = V_{21} \cdot \frac{\partial}{\partial t} \left( \frac{p_{21}}{R \cdot T_{21}} \right).
$$
 (2.15)

Die Dichteänderung im Einlasssammler, nach Zuführung der HD-AGR, ergibt sich analog mit dem konstanten Volumen  $V_{22}$ :

$$
\dot{M}_{22} = V_{22} \cdot \dot{\rho}_{22} = V_{22} \cdot \frac{\partial}{\partial t} \left( \frac{p_{22}}{R \cdot T_{22}} \right).
$$
 (2.16)

Es ist zu erwarten, dass diese Anteile bezogen auf den Frischluftmassenstrom und dem aus der Abgasrückführung resultierenden Massenanteil verhältnismäßig klein sind. [\[16\]](#page-124-6)

### <span id="page-29-1"></span>**2.4 Zylindermassenstrom**

Um systematische und zufällige Fehler mit Hilfe statistischer Verfahren korrigieren zu können, ist mindestens einfache Überbestimmtheit notwendig. Der in den Motor eintretende Massenstrom lässt sich aus der Summe der in den Abschnitten [2.1](#page-24-0) bis [2.3](#page-29-0) vorgestellten Teilmassenströme berechnen. Der Zylindermassenstrom  $\dot{m}_{22}$  lässt sich demnach wie folgt approximieren:

$$
\dot{m}_{22} = \dot{m}_0 + \dot{m}_{ND} + \dot{m}_{HD} + \dot{M}_{21} + \dot{M}_{22} \n= (a_0 + a_1 \cdot t_0 + a_2 \cdot t_0^2 + a_3 \cdot t_0^3) + \n(a_4 + a_5 \cdot s_{ND} + a_6 \cdot s_{ND}^2 + a_7 \cdot s_{ND}^3) \cdot \gamma_{ND} (p_{11}, T_0, p_{43}, T_{43}) + \n(a_8 + a_9 \cdot s_{HD} + a_{10} \cdot s_{HD}^2 + a_{11} \cdot s_{HD}^3) \cdot \gamma_{HD} (p_{22}, T_{22}, p_{31}, T_{31}) + \nV_{21} \cdot \dot{p}_{21} + \nV_{22} \cdot \dot{p}_{22}
$$
\n(2.17)

Mit Hilfe der Drehzahl n und dem konstruktiv bekannten Hubvolumen  $V_H$  kann der Zylindermassenstrom auch über einen anderen Rechenweg bestimmt werden. Der theoretische Volumenstrom  $\dot{V}_{\rm 22, theo}$  ergibt sich zu

$$
\dot{V}_{22,\text{theo}} = V_H \cdot \frac{n}{2}.\tag{2.18}
$$

Infolge dynamischer Effekte, ergeben sich Abweichungen vom theoretischen Volumenstrom. Endliche Zeiten zum Öffnen und Schließen der Einlassventile und Drosselung an den Ventilen führen zu unvollständigem Druckausgleich. Des Weiteren müssen die Massenträgheit der Luftsäule, Resonanzen, der Einfluss einer Drallklappe sowie zeitlich schwankende Dichte im Ansaugtrakt berücksichtigt werden. Der betriebspunktabhängige Liefergrad des Motors wird durch einen Korrekturfaktor  $\lambda_a$  berücksichtigt. Dem Einfluss der Drallklappenstellung und der Motortemperatur wird durch zwei weitere Faktoren,  $k_{\text{VSA}}$  und  $k_{\text{T}}$ , Rechnung getragen. Damit ergibt sich der Referenzgasvolumenstrom wie folgt: [\[26\]](#page-125-8)

$$
\dot{V}_{22,\text{Ref}} = V_H \cdot \frac{n}{2} \cdot \lambda_a \cdot k_{\text{VSA}} \cdot k_{\text{T}}.\tag{2.19}
$$

Mit dem Druck  $p_{22}$  und der Temperatur  $T_{22}$  ergibt sich ein alternativ berechneter Zylindermassenstrom  $\dot{m}_{22,FM}$ :

$$
\dot{m}_{22,FM} = \dot{V}_{22,\text{Ref}} \cdot \frac{p_{22}}{R \cdot T_{22}}.
$$
\n(2.20)

Die physikalischen und konstruktiven Gegebenheiten am Motorenprüfstand unterscheiden sich von denen im Fahrzeug. Deshalb ist es notwendig, den Luftaufwand des Motors anzupassen. Die Abbildung [2.5](#page-31-0) zeigt die erhaltenen Approximationsergebnisse vor und nach der Modifikation des Luftaufwandkennfeldes an die Bedingungen am Motorenprüfstand. Dargestellt sind die Ergebnisse von Messpunkten bei geschlossenem AGR-Ventil über dem Massenstrom eines Referenzsensors. Nach der Anpassung stimmen die Werte des Zylindermassenstroms nahezu mit dem Referenzmassenstrom überein.

<span id="page-31-0"></span>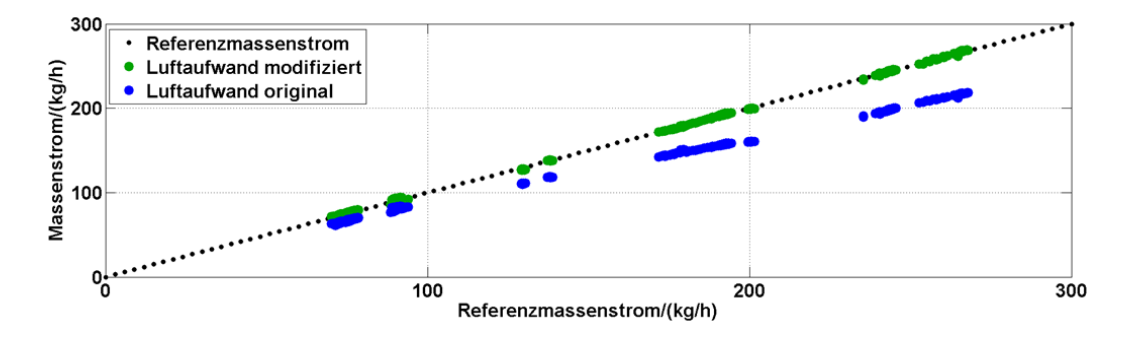

**Abbildung 2.5:** Einfluss des Luftaufwandkennfeldes auf die Approximationsgüte

Wie im Folgenden noch gezeigt wird, ist es mit den in diesem Kapitel eingeführten Gleichungen möglich, sowohl systematische als auch zufällige Messfehler zu korrigieren. Systematische Abweichungen können mit Hilfe der Methode der kleinsten Fehlerquadrate im Sinne der Euklid'schen Norm minimiert werden. Zur Sicherstellung der Konsistenz der Eingangsgrößen des Füllungsmodells kann die Methode nach Lagrange angewandt werden.

## <span id="page-32-0"></span>**3 Experimenteller Aufbau**

Für die richtige Interpretation der erzielten Messergebnisse und die Beurteilung der daraus resultierenden Korrektur der verschiedenen Messwerte ist es notwendig, die verwendete Sensorik und deren Integration in das Prüfstandskonzept näher zu betrachten. Als Versuchsträger wurde ein 2,0 l Common-Rail-Motor mit ungekühlter HD-AGR verwendet. Der Motor wurde mit einer Wirbelstrombremse betrieben, sodass kein Schlepp- bzw. Schubbetrieb möglich war. Mit dem Versuchsaufbau sollte das Verhalten des HFM 6 (Bosch) bei auftretenden Pulsationen und das Betriebsverhalten des HFM 5 (Bosch) analysiert werden. Auftretende Messfehler infolge von Druckschwankungen des angesaugten Luftmassenstroms sollten bewertet und mit Hilfe eines adaptiven Verfahrens korrigiert werden. Zu diesem Zweck wurde je ein HFM 5 und ein HFM 6 an fahrzeugtypischer Position verbaut. Als Referenz für den in den Motor eintretenden Frischluftmassenstrom dienten neben einem Sensyflow ein HFM 5 und HFM 6. Um den Einfluss der auftretenden Massenstromschwankungen auf die Referenzsensoren zu minimieren, wurde eine Beruhigungsstrecke installiert. Diese ist in Abbildung [3.1](#page-33-0) dargestellt. Der 200 l Behälter mit flexibler Membran im linken Teil wirkte aufgrund seines großen Volumens und des Druckausgleichs zur Umgebung dämpfend auf die auftretenden Schwingungen. Im rechten oberen Teil der Abbildung ist das Beruhigungsrohr zu sehen. Dieses war im Inneren mit schrägsitzenden Lochsieben versehen. Der schematische Versuchsaufbau ist in Abbildung [3.2](#page-33-1) zu sehen. Die vom Versuchsmotor benötigte Frischluft wurde über einen Luftfilter angesaugt. Anschließend passierte diese die Referenzsensoren. Durch die Beruhigungsstrecke wurden auftretende Druckschwankungen effektiv gedämpft. Kurz vor dem Motor befanden sich die beiden zu analysierenden

<span id="page-33-0"></span>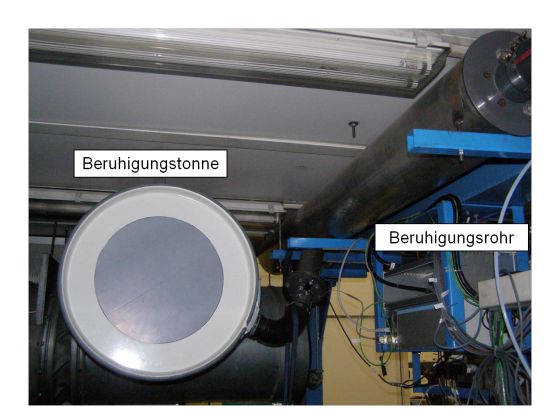

**Abbildung 3.1:** Experimenteller Aufbau der Beruhigungsstrecke

HFM. Beim Einbau der Referenzsensoren wurde darauf geachtet, die von den jeweiligen Sensorherstellern geforderten Vor- und Nachlauflängen einzuhalten.

<span id="page-33-1"></span>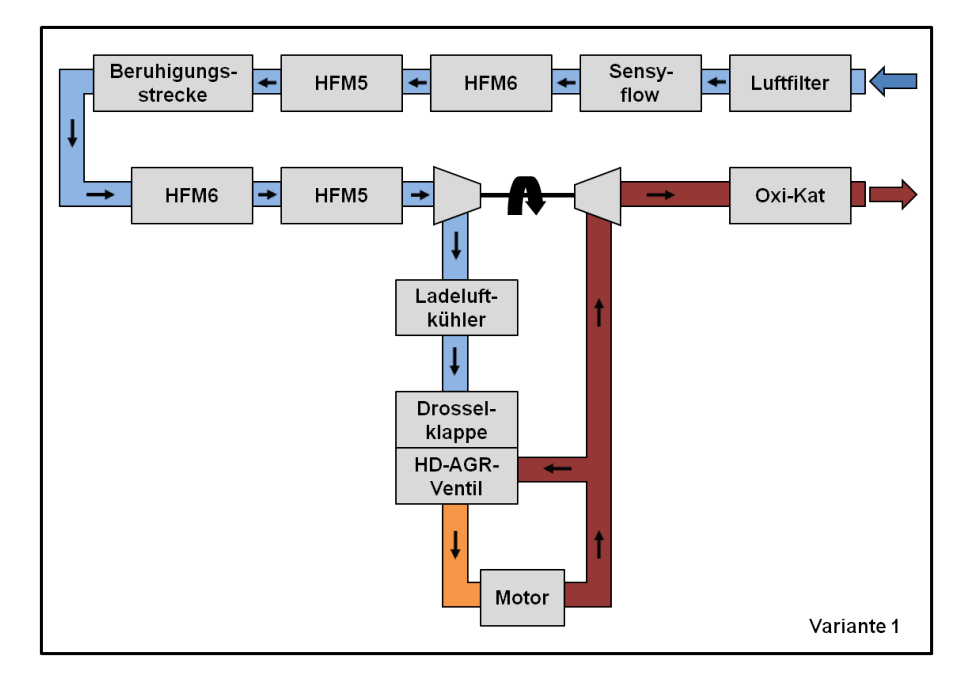

**Abbildung 3.2:** Schematischer Prüfstandsaufbau mit HFM 5 und HFM 6 ohne zusätzlichen PKW-Luftfilter

### <span id="page-34-0"></span>**3.1 Sensorik**

Für die Beurteilung des Systemverhaltens des HFM ist es notwendig, die verschiedenen Betriebspunkte des Motors genau zu charakterisieren. Dazu wurden zahlreiche Temperatur- und Drucksensoren am Versuchsmotor angebracht. Die Güte der erhaltenen Messwerte hängt maßgeblich von der verwendeten Sensorik ab. Von besonderem Interesse sind Messbereich, erreichbare Genauigkeit und Messprinzip. Angegebene Toleranzen gelten,sofern die geforderten Einbauund Umgebungsbedingungen eingehalten wurden. Dies trifft insbesondere für die verwendeten Massenstromsensoren zu. Damit sich am jeweiligen Sensor ein ungestörtes Strömungsprofil ausbilden kann, müssen bestimmte Vor- und Nachlauflängen eingehalten werden. Diese sollten dem zehn- bzw. fünffachen Durchmesser des Sensors entsprechen. Des Weiteren ist darauf zu achten, dass keine Krümmungen und Rohrverengungen bzw.- erweiterungen in diesen Bereichen auftreten. Sowohl die HFM als auch das Sensyflow haben einen Durchmesser von 80 mm. Somit ergeben sich 800 mm für den Vorlauf und 400 mm für den Nachlauf jedes Sensors.

#### **Massenstromsensoren**

Alle verwendeten Massenstromsensoren beruhen auf dem Messprinzip der Heißfilm-Anemometrie. Das Sensyflow sowie je ein HFM 5 und HFM 6 stellten die Referenzsensoren dar.

- Sensyflow [\[1\]](#page-123-3)
	- **–** Messprinzip: Heißfilm-Anemometrie
	- **–** Messbereich: 20 bis 720 kg/h
	- **–** Genauigkeit: ± 1 % vom Messwert
- HFM 5 [\[4\]](#page-123-4)
	- **–** Messprinzip: Heißfilm-Anemometrie
	- **–** Messbereich: -30 bis 850 kg/h
- **–** Genauigkeit: ± 3 % vom Messwert
- HFM 6 [\[5\]](#page-123-5)
	- **–** Messprinzip: Heißfilm-Anemometrie
	- **–** Messbereich: -60 bis 800 kg/h
	- **–** Genauigkeit: ± 2 % vom Messwert

#### **Drucksensoren**

Aufgrund verschiedener Anforderungen an die Güte der Signale der einzelnen Systemdrücke wurde auf Sensoren von drei verschiedenen Herstellern zurückgegriffen. Für die Überwachung des Motors wurden Sensoren der Firma Wika verwendet. Diese zeichnen sich durch große Robustheit und Langzeitstabilität aus. Für die Analyse auftretender Druckschwankungen im Luftsystem mittels Fouriertransformation kamen schnelle und sehr genaue Sensoren der Firma Kistler zum Einsatz. Die Pulsationen sowohl am Motor-HFM als auch am HFM in der beruhigten Zone wurden mit Hilfe von Relativdrucksensoren von Sensortechnics erfasst. Diese zeichnen sich durch einen sehr kleinen Messbereich aus.

- Wika [\[46\]](#page-127-2)
	- **–** Messprinzip: piezoresistiv
	- **–** Messbereich: 0 bis 10 bar absolut
	- **–** Genauigkeit: ± 0,5 % vom Messbereichsendwert
- Kistler [\[19\]](#page-125-9)
	- **–** Messprinzip: piezoresistiv
	- **–** Messbereich: 0 bis 10 bar absolut
	- **–** Genauigkeit: ± 0,3 % vom Messbereichsendwert (Linearität)
- Sensortechnics [\[42\]](#page-127-3)
- **–** Messprinzip: piezoresistiv
- **–** Messbereich: -70 bis 70 mbar relativ
- **–** Genauigkeit: ± 0,2 % vom Messbereichsendwert (Nicht-Linearität und Hysterese)

#### **Temperatursensoren**

Bei den verwendeten Mantelthermoelementen handelt es sich um Sensoren vom Typ K der Firma Rössel Messtechnik.[\[37\]](#page-126-0)

- Messprinzip: Seebeck-Effekt
- Messbereich: -40 bis 1200 ◦C
- Genauigkeit:  $\pm 2.5$  °C oder 0,0075·|T|, T in °C (der jeweils größere Wert gilt)

## **3.2 Messsysteme und Signalverarbeitung**

Für die richtige Interpretation von Messergebnissen ist es notwendig, Kenntnisse über deren Entstehung zu haben. Werden mehrere Messsysteme parallel eingesetzt, so ist die Art und Weise der Synchronisation der Daten von Bedeutung. Soll im Anschluss eine Spektralanalyse durchgeführt werden, müssen Datenraten und Konfigurationen von eingesetzten Signalfiltern bekannt sein. Am Motorenprüfstand kamen drei unterschiedliche Messsysteme zum Einsatz. Für die Steuerung und Überwachung des Prüfstandes wurde PUMA (AVL) verwendet. Aufgrund der auf maximal 100 Hz begrenzten Datenerfassungsrate wurden alle Temperaturen mit diesem System erfasst. Zur Bearbeitung der Steuergerätesoftware und zum Speichern der vom Steuergerät erfassten Messdaten wurde INCA (ETAS) benutzt. Mit dieser Software lassen sich drei Datenraten (10 Hz, 100 Hz, segmentsynchron) realisieren. Um eine detaillierte Spektralanalyse durchführen zu können, erfolgte die Erfassung der Signale der Massenstromund Drucksensoren mit LABVIEW (National Instruments), da damit Datenraten

von bis zu 5 kHz realisiert werden konnten. Um Aliasingprodukte zu minimieren, erfolgte vor der Signalabtastung eine Tiefpassfilterung. Die verwendete Konfiguration der Tiefpassfilter und die Datenaufbereitung (Triggerung, Resampling) werden im nächsten Abschnitt erläutert.

#### **3.2.1 Filterung**

Infolge von Unterabtastung können unerwünschte Aliasingeffekte (Faltung von Signalanteilen hoher Frequenz in den niederfrequenten Bereich) auftreten. Durch den Einsatz von Tiefpassfiltern vor der Abtastung kann dies verhindert werden. In Abhängigkeit von der Abtastrate, der erwarteten Signalqualität und den auftretenden Frequenzen ergeben sich konkrete Anforderungen an die auszuführenden Signalfilter. Für die Untersuchungen waren vor allem die spektralen Eigenschaften der eingesetzten HFM von Interesse. Alle Signale der verwendeten HFM wurden vor der Aufzeichnung mit einem Bessel-Tiefpassfilter achter Ordnung gefiltert. Diese wurden mit einer Frequenz f<sub>Abtast</sub> von 5 kHz aufgezeichnet. Daraus ergibt sich eine Nyquist-Frequenz  $f_{N\text{vanist}}$  von 2,5 kHz. Aufgrund der physikalischen Wirkungsweise des Motors und der maximal auftretenden Motordrehzahlen sind vor allem die spektralen Eigenschaften bis zu einer Frequenz von 1 kHz von Bedeutung. Zur Auslegung der Filter wurde daher von einer Grenzfrequenz  $f_G$  von 1 kHz ausgegangen.

Als Grenzfrequenz wird diejenige Frequenz verstanden, bei der der Amplitudengang des Filters um 3 dB abfällt. Dies entspricht einer Reduzierung der Amplitude um Faktor <sup>√</sup> 2 bzw. einer Halbierung der Ausgangsleistung. [\[2\]](#page-123-0)

Der berechnete Amplitudenverlauf der verwendeten Tiefpassfilter ist in Abbildung [3.3](#page-38-0) dargestellt. Die Dämpfung des Signals ist über der Frequenz aufgetragen. Zusätzlich sind drei charakteristische Frequenzen (1 kHz, 2,5 kHz und 5 kHz) mit zugehöriger Dämpfung hervorgehoben. Bei der Nyquist-Frequenz wird eine Dämpfung von 23 dB erreicht. Das Signal hat hier eine Intensität von circa sechs Prozent des Ausgangssignals. Der Motor wird mit einer Maximaldrehzahl von 4500 U/min betrieben. Damit ergibt sich die maximale Frequenz

der Grundwelle von 150 Hz. Bei dieser Frequenz wird die Signalamplitude um 1 % gedämpft. Die Dämpfung der zweiten Oberwelle betrug 6 %. Somit konnte bezüglich Anti-Aliasing und Signaldämpfung ein sehr guter Kompromiss mit den ausgeführten Tiefpassfiltern erzielt werden. Das Schaltbild der Filter mit den verwendeten Bauteilen ist in Abbildung [3.4](#page-38-1) dargestellt. Es wurden Widerstände der E24-Reihe und Kondensatoren der E6-Reihe verwendet. Die Operationsverstärker waren vom Typ AD 713 der Firma Analog Devices.

<span id="page-38-0"></span>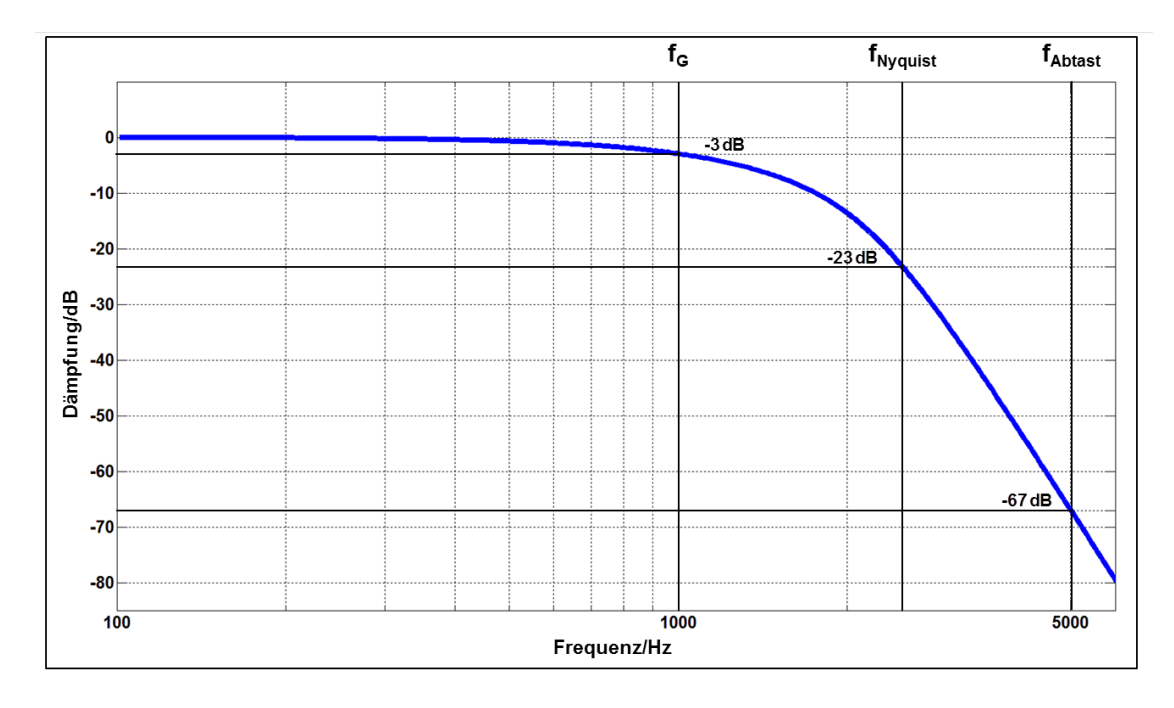

**Abbildung 3.3:** Verlauf der ausgeführten Tiefpassfilter

<span id="page-38-1"></span>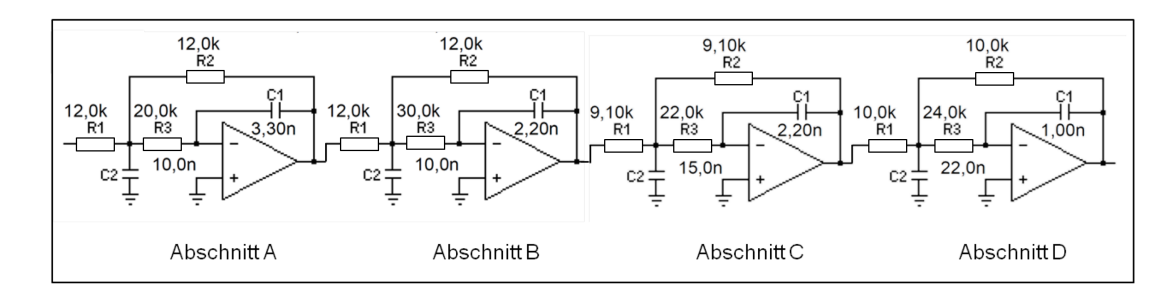

**Abbildung 3.4:** Schaltschema der Tiefpassfilter mit Kondensatoren der E6-Reihe, Widerständen der E24-Reihe und Operationsverstärkern vom Typ AD 713

#### **3.2.2 Synchronisation und Resampling**

Um Sensorsignale verschiedener Datenerfassungssysteme in Beziehung zu einander setzen zu können, ist die Schaffung einer einheitlichen Zeitbasis notwendig. Für die Synchronisation wurde ein extern gesteuertes Triggersignal eingesetzt. Dabei handelte es sich um einen Spannungsimpuls von null bzw. fünf Volt. Aufgrund der hohen zeitlichen Auflösung der von Labview aufgezeichneten Daten war eine maximale Messdauer von 40 Sekunden möglich. Diese sollte bei der Synchronisation vollständig erhalten bleiben. In Abbildung [3.5](#page-39-0) ist neben der grundsätzlichen Vorgehensweise der maximal auftretende Diskretisierungsfehler dargestellt. Die Diagramme zeigen die verschiedenen Verläufe des Synchronisationssignals über der Zeit. Zu jeder Zeit liegt das Triggersignal (a) an den jeweiligen Messsystemen an. Erst mit dem Auslösen der Messungen wird dieses von den einzelnen Systemen aufgezeichnet. Diagramm (b) zeigt den schematischen Verlauf des Triggers der Labviewmessung. Die entsprechenden Signalverläufe von Inca und Puma sind im Diagramm (c) dargestellt. Ohne Beschrän-

<span id="page-39-0"></span>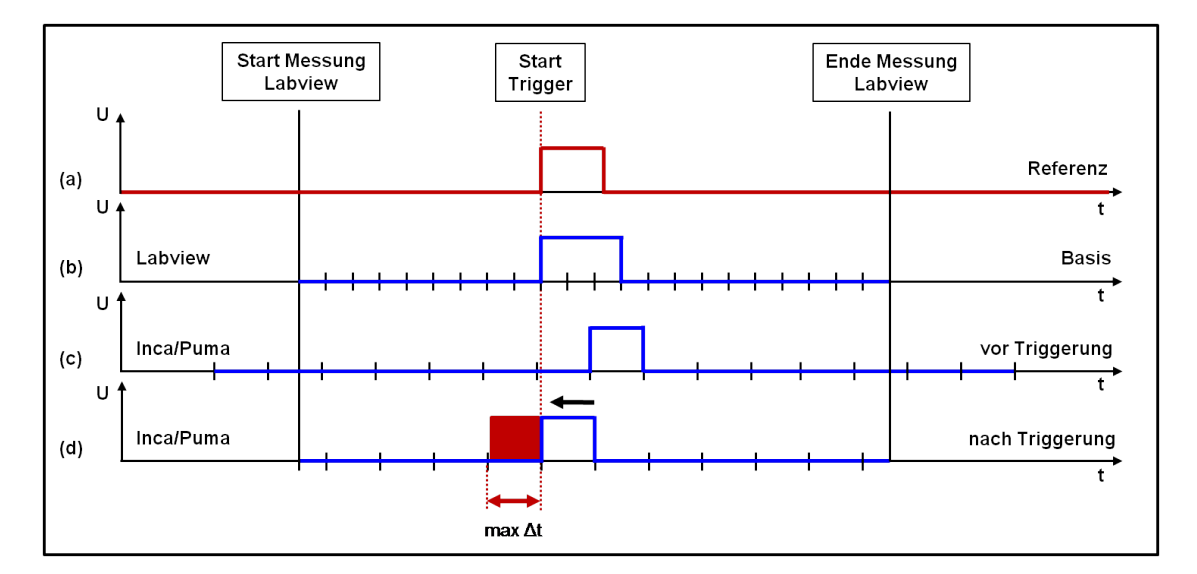

**Abbildung 3.5:** Auftretender Diskretisierungsfehler durch die Triggerung

kung der Allgemeinheit sei angenommen, dass das Auslösen des Triggers zeitsynchron mit einem diskreten Abtastschritt der Labviewmessung erfolgt. Bei den anderen beiden Systemen beginnt die steigende Flanke kurz nach einer Abtastung. Des Weiteren tritt hier lediglich ein Versatz der aufgezeichneten Signale aufgrund des zeitlichen Diskretisierungsfehlers auf. Ziel ist es die Messungen so abzugleichen, dass die Startflanken aufeinander liegen und alle Messungen exakt die gleiche Länge haben. Zuerst wird der auftretende Versatz (Diagramm (c)) korrigiert. Im Anschluss daran erfolgt an den Enden eine Interpolation zwischen vorhandenen Stützstellen, sodass Start und Ende aller Messungen identisch sind. Im ungünstigsten Fall tritt so ein maximaler zeitlicher Versatz von der Länge des Abstandes zwischen zwei Stützstellen auf. Es ist notwendig, die Messdaten so aufzubereiten, dass sie die gleiche zeitliche Auflösung aufweisen. Ein Abstand von 1 ms zwischen den äquidistanten Stützstellen wird als sinnvoll erachtet, da die Hardware des Steuergerätes mit einer Abtastrate von 1 kHz arbeitet. Für die mit Labview erfassten Daten (5 kHz) bedeutet dies eine Reduzierung der Abtastrate. Die zeitlichen Auflösungen der Messungen von Puma (10 Hz, 100 Hz) und Inca (10 Hz, 100 Hz und segmentsynchron) müssen dagegen erhöht werden. Danach sind weiterhin nur spektrale Informationen bis zu einer Frequenz der ursprünglichen halben Datenrate als relevant zu betrachten. Es ist zwingend notwendig, vor der erneuten niedrigeren Abtastung einen geeigneten Tiefpassfilter anzuwenden. Dies ist wichtig, um das Abtasttheorem nach Shannon und Nyquist nicht zu verletzen. Soll die Messauflösung erhöht werden, so müssen die Daten ebenfalls geeignet gefiltert und skaliert werden. [\[2\]](#page-123-0)

## **3.3 Datenbasis für die Signalkorrektur**

In diesem Abschnitt werden die Versuchsergebnisse vorgestellt. Diese bilden die Grundlage für die Korrektur der Messsignale der HFM. Die abgebildeten Daten wurden auf eine einheitliche zeitliche Auflösung von 1 kHz gebracht und anschließend gleitend über zwei Sekunden gemittelt. Bei den abgebildeten Diagrammen handelt es sich um 2,5 dimensionale Darstellungen. Als zusätzliche Information wurde der absolute Pulsationsfehler  $\mathrm{absF}_{\mathrm{HFM6, \; puls}}$  des HFM 6 an den jeweiligen Datenpunkten farblich hervorgehoben. Dieser ergibt sich aus dem Messwert  $\dot{m}_{HFM6, MOT}$  des am Motor verbauten HFM und dem Messwert  $\dot{m}_{\text{HFM6, SENSY}}$  des HFM in der beruhigten Zone zu:

$$
\text{absF}_{\text{HFM6, puls}} = \dot{m}_{\text{HFM6, MOT}} - \dot{m}_{\text{HFM6, SENSY}}.\tag{3.1}
$$

Um einen großen Bereich des Betriebskennfeldes des Motors möglichst fein abzudecken, wurden die Versuche hauptsächlich quasistationär durchgeführt. Dies bedeutet, dass während der Messung eine langsame Änderung von einem zum anderen Betriebspunkt erfolgte. Pulsationsbedingte Messfehler treten verstärkt bei kleinen Drehzahlen und Massenströmen auf. Aus diesem Grund lag der Schwerpunkt der Messungen auf Betriebspunkten mit Drehzahlen kleiner als 1500 U/min und Luftmassenströmen kleiner als 100 kg/h.

Die Abbildung [3.6](#page-41-0) zeigt den Verlauf des Drehmoments über der Drehzahl. Die

<span id="page-41-0"></span>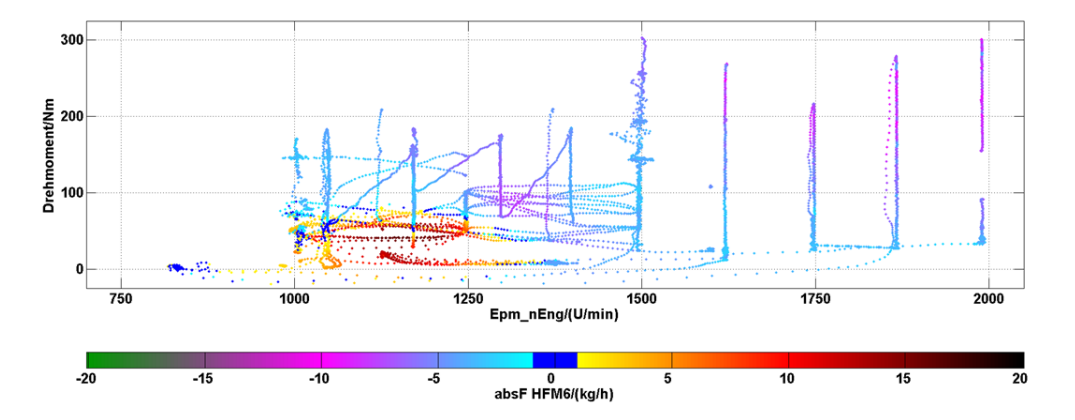

**Abbildung 3.6:** Drehmomentenverlauf über der Drehzahl, farblich markiert der absolute Fehler des HFM 6

dunkelblauen Punkte markieren Fehler im Bereich von  $\pm 1$  kg/h. Es ist zu erkennen, dass im Bereich von Drehzahlen kleiner 1400 U/min und Drehmomenten kleiner 75 Nm vorrangig positive Fehler zu verzeichnen sind. Diese nehmen Maximalwerte von ca. 20 kg/h an. Außerhalb dieses Bereiches liegt der Fehler relativ konstant zwischen ca. -10 und -5 kg/h. Bei detaillierter Analyse der quasistationären Versuche konnte beobachtet werden, dass das Fehlerverhalten von der Richtung der Betriebspunktänderung abhängt. Dieser Sachverhalt bedarf einer gesonderten Untersuchung.

Die Abhängigkeit des absoluten Fehlers vom angesaugten Frischluftmassenstrom und der Motordrehzahl ist in Abbildung [3.7](#page-42-0) dargestellt. Die größten Fehler treten im Bereich kleinster zu realisierender Massenströme auf. Ab ca. 50 kg/h kehrt sich das Vorzeichen des Fehlers um.

<span id="page-42-0"></span>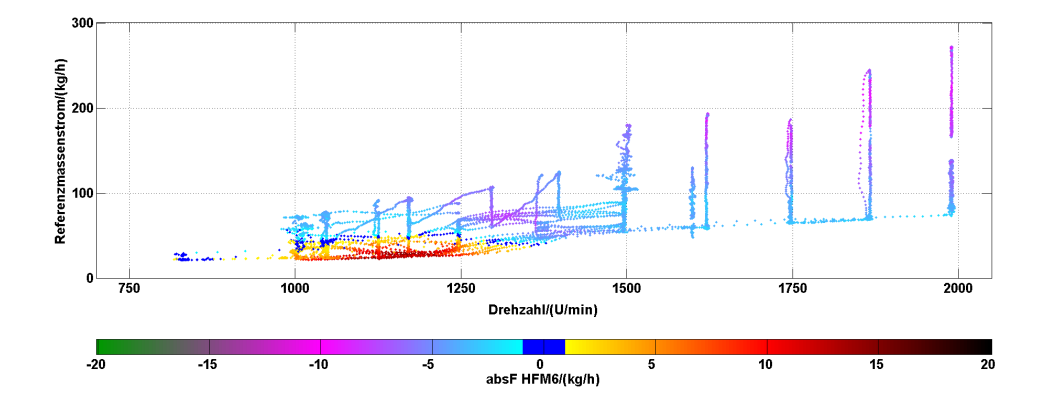

**Abbildung 3.7:** Vom Sensyflow gemessener Massenstrom über der Drehzahl, farblich markiert der absolute Fehler des HFM 6

Pulsationen können nicht nur durch das zyklische Schließen der Ein- und Auslassventile, sondern auch durch die rückgeführten Abgase hervorgerufen werden. Deshalb sind vorhandene Korrelationen zwischen AGR-Rate und auftretendem Fehler von Interesse. Da keine Emissionsmessungen zur Bestimmung der AGR-Rate durchgeführt werden konnten, kann lediglich die Stellung des AGR-Ventils zur Beurteilung herangezogen werden. Die Abhängigkeit des Fehlers von der AGR-Ventilstellung und der Drehzahl ist in Abbildung [3.8](#page-43-0) zu sehen. Im unteren Drehzahlbereich ist eine Abhängigkeit des absoluten Fehlers von der Öffnung des AGR-Ventils zu erkennen. Mit zunehmender Öffnung des AGR-Ventils steigt der definierte absolute Fehler  $\mathrm{absF}_{\mathrm{HFM6, \; puls}}$  des HFM.

Alle Messungen wurden im Normalbetrieb durchgeführt. In dieser Betriebsart ist die Drosselklappe vollständig geöffnet, sodass eine Abhängigkeit von der Drosselklappenstellung nicht näher analysiert werden konnte. Die Analyse der Diagramme hat gezeigt, dass es lediglich einen kleinen Bereich großer positiver

<span id="page-43-0"></span>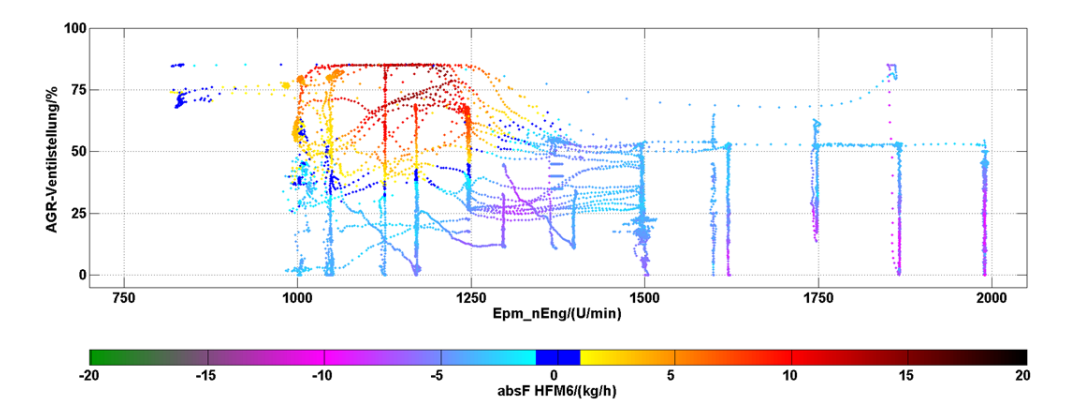

**Abbildung 3.8:** Stellung des AGR-Ventils über der Drehzahl, farblich markiert der absolute Fehler des HFM 6

Messfehler gibt. Ab Motordrehzahlen größer 1400 U/min und Luftmassenströmen größer 50 kg/h werden vorwiegend zu geringe Massenströme vom Sensor detektiert. Bezogen auf die Gesamtanzahl weisen ca. 70 % der Messpunkte einen negativen Fehler auf.

# **4 Optimierungsmethoden**

Die in Kapitel [2](#page-22-0) vorgestellten Bilanzgleichungen für den Frischluftmassenstrom und die Massenströme über die AGR-Ventile lassen sich in sehr guter Näherung mit Polynomen dritten Grades approximieren. Für die Bestimmung der Koeffizienten der Polynome können statistische Verfahren angewendet werden.

Um unvermeidbaren zufälligen Beobachtungsfehlern Rechnung zu tragen, ist die Anzahl der zur Bestimmung der Koeffizienten verwendeten Messungen wesentlich größer als die Anzahl der gesuchten Parameter. Dies führt auf überbestimmte Gleichungssysteme, welche für gewöhnlich nicht exakt lösbar sind. Es kann lediglich verlangt werden, dass die auftretenden Abweichungen in einem zu präzisierenden Sinn minimal werden. Aus wahrscheinlichkeitstheoretischer Sicht wird nur die Methode der kleinsten Fehlerquadrate der Annahme von statistisch normalverteilten Messfehlern gerecht. [\[39\]](#page-126-1)

Die Anwendung der Methode der kleinsten Fehlerquadrate führt auf ein lineares Gleichungssystem (das Normalgleichungssystem) mit quadratischer Matrix, sodass die Anzahl der Unbekannten mit der Anzahl der Gleichungen übereinstimmt. Ist die quadratische Matrix regulär, so existiert eine eindeutige Lösung. Der unterschiedlichen Güte einzelner Messungen kann mit Gewichtsmatrizen Rechnung getragen werden. Dies führt auf die gewichtete Methode der kleinsten Fehlerquadrate. Die Minimierung nach den Methoden der kleinsten Quadrate kann auch im Sinn von Lagrange als Minimierung unter bindenden Nebenbedingungen aufgefasst werden. Die Lagrange-Methode stellt dabei eine grundlegende Verallgemeinerung dar. Die Optimierung unterschiedlicher physikalischer Größen kann durch Anwendung eines Tayloransatzes realisiert werden.

### **4.1 Methode der kleinsten Quadrate**

Die Parameter von überbestimmten linearen Gleichungssystemen können im Allgemeinen nicht exakt ermittelt werden. Die klassische Methode der kleinsten Quadrate minimiert die auftretenden Abweichungen hinsichtlich der euklidischen Norm. Für einen Vektor  $\mathbf{x} \in \mathbb{R}^{n \times 1}$  ist die euklidische Norm wie folgt definiert:

$$
\|\mathbf{x}\|_2 := \sqrt{\sum_{i=1}^n |x_i|^2}.
$$
\n(4.1)

<span id="page-45-1"></span>Mittels m Gleichungen sollen n Parameter  $x_i$  mit  $i = 1, \ldots, n$  bestimmt werden, wobei  $m > n$  ist. Das zu lösende Minimierungsproblem hat die Gestalt

$$
\min_{\mathbf{x}} \|\mathbf{A}\mathbf{x} - \mathbf{b}\|_2, \text{ wobei } \mathbf{A} \in \mathbb{R}^{m \times n}, \ \mathbf{x} \in \mathbb{R}^{n \times 1}, \ \mathbf{b} \in \mathbb{R}^{m \times 1}.
$$

Es wird gefordert, dass das Residuum für das optimale  $\hat{x}$ ,

$$
r = b - Ax, \tag{4.3}
$$

bezüglich der euklidischen Norm minimal wird. Die Verwendung der euklidischen Norm führt zu einer Minimierungsaufgabe mit einer differenzierbaren Funktion. Sei

<span id="page-45-0"></span>
$$
f(\mathbf{x}) = ||\mathbf{A}\mathbf{x} - \mathbf{b}||_2^2
$$
  
=  $(\mathbf{A}\mathbf{x} - \mathbf{b})^T (\mathbf{A}\mathbf{x} - \mathbf{b})$   
=  $\mathbf{x}^T \mathbf{A}^T \mathbf{A}\mathbf{x} - 2\mathbf{x}^T \mathbf{A}^T \mathbf{b} + \mathbf{b}^T \mathbf{b}$   
=  $\mathbf{r}^T \mathbf{r}$ . (4.4)

Sind die Spalten der Matrix A linear unabhängig, so hat A den Maximalrang n. Daraus folgt, dass die symmetrische Matrix  $A<sup>T</sup>A$  positiv definit und somit regulär ist, denn für ihre quadratische Form gilt

$$
Q(\mathbf{x}) = \mathbf{x}^{\mathrm{T}} \mathbf{A}^{\mathrm{T}} \mathbf{A} \mathbf{x} = (\mathbf{A}\mathbf{x})^{\mathrm{T}} (\mathbf{A}\mathbf{x}) = ||\mathbf{A}\mathbf{x}||_2^2 \ge 0 \ \forall \ \mathbf{x} \in \mathbb{R}^{n \times 1},
$$
  
\n
$$
Q(\mathbf{x}) = 0 \Leftrightarrow (\mathbf{A}\mathbf{x}) = \mathbf{0} \Leftrightarrow \mathbf{x} = \mathbf{0}.
$$
\n(4.5)

<span id="page-46-0"></span>
$$
\frac{\partial f(\mathbf{x})}{\partial x_i} = 2 \sum_{k=1}^m \left( \sum_{j=1}^n a_{k,j} x_j - b_k \right) a_{k,i} \quad i = 1, \dots, n. \tag{4.6}
$$

Nach Division durch 2 ergibt sich aus [\(4.6\)](#page-46-0) als notwendige Bedingung für ein Minimum von  $f(\mathbf{x})$ , das lineare Normalgleichungssystem

<span id="page-46-1"></span>
$$
\mathbf{A}^{\mathrm{T}} \mathbf{A} \mathbf{x} = \mathbf{A}^{\mathrm{T}} \mathbf{b} \tag{4.7}
$$

für die Unbekannten  $x_1, x_2, \ldots, x_n$ . [\[15\]](#page-124-0)

Da die Matrix  ${\bf A}^{\rm T}{\bf A}$  positiv definit ist, sind die Unbekannten  $x_i, i = 1, \ldots, n$ , durch die Normalgleichungen [\(4.7\)](#page-46-1) eindeutig bestimmt. Die Funktion  $f(x)$  wird durch diese Werte tatsächlich minimiert, da die Hesse-Matrix  $H(f(x))$ , mit

$$
\mathbf{H}(f(\mathbf{x})) = \left(\frac{\partial^2 f}{\partial x_i \partial x_j}\right)_{i,j=1,\,...,\,n} = \begin{pmatrix} \frac{\partial^2 f}{\partial x_1 \partial x_1} & \frac{\partial^2 f}{\partial x_1 \partial x_2} & \cdots & \frac{\partial^2 f}{\partial x_1 \partial x_n} \\ \frac{\partial^2 f}{\partial x_2 \partial x_1} & \frac{\partial^2 f}{\partial x_2 \partial x_2} & \cdots & \frac{\partial^2 f}{\partial x_2 \partial x_n} \\ \vdots & \vdots & \ddots & \vdots \\ \frac{\partial^2 f}{\partial x_n \partial x_1} & \frac{\partial^2 f}{\partial x_n \partial x_2} & \cdots & \frac{\partial^2 f}{\partial x_n \partial x_n} \end{pmatrix}, \quad (4.8)
$$

die positiv definite Matrix  $2A<sup>T</sup>A$  ist. Bedingt durch die Lösungsmethodik der Normalgleichungen, können große numerische Fehler im berechneten Lösungsvektor auftreten. Diese sind auf die Berechnung der Matrixelemente von  $A<sup>T</sup>A$ und  $A<sup>T</sup>b$  mittels Skalarprodukten zurückzuführen und sind nicht vermeidbar. Die Größe der resultierenden Fehler hängt maßgeblich von der Kondition cond der Matrix  $A<sup>T</sup>A$  ab. In Abhängigkeit von deren Größe und der zur Berechnung verwendeten Nachkommastellen ergibt sich ein bestimmter Vertrauensbereich für die Lösung. [\[41\]](#page-127-0)

Die Kondition ist mit einer beliebigen Matrixnorm ||.|| wie folgt definiert:

$$
cond(\mathbf{A}^{\mathrm{T}}\mathbf{A}) := ||\mathbf{A}^{\mathrm{T}}\mathbf{A}|| \cdot ||(\mathbf{A}^{\mathrm{T}}\mathbf{A})^{-1}||. \tag{4.9}
$$

Die Kondition des neuen Gleichungssystems  $cond(\mathbf{A}^T\mathbf{A})$  ist häufig sehr viel schlechter als die Kondition des Ausgangsproblems  $cond(A)$  [\[15\]](#page-124-0). Die schlechte Kondition des Normalgleichungssystems kann unter anderem in nahezu identischen Matrixzeilen begründet sein.

Ein Beispiel für eine beliebig schlecht konditionierte Matrix sind die Normalgleichungen der Läuchli-Matrix. Für  $m = 6$  und  $n = 5$  hat die Läuchli-Matrix folgende Gestalt:

$$
\mathbf{L} = \begin{bmatrix} 1 & 1 & 1 & 1 & 1 \\ \epsilon & 0 & 0 & 0 & 0 \\ 0 & \epsilon & 0 & 0 & 0 \\ 0 & 0 & \epsilon & 0 & 0 \\ 0 & 0 & 0 & \epsilon & 0 \\ 0 & 0 & 0 & 0 & \epsilon \end{bmatrix}.
$$

(4.10)

Die entsprechenden Normalgleichungen lauten:

$$
\mathbf{L}^{\mathrm{T}}\mathbf{L} = \begin{bmatrix} 1 + \epsilon^2 & 1 & 1 & 1 & 1 \\ 1 & 1 + \epsilon^2 & 1 & 1 & 1 \\ 1 & 1 & 1 + \epsilon^2 & 1 & 1 \\ 1 & 1 & 1 & 1 + \epsilon^2 & 1 \\ 1 & 1 & 1 & 1 + \epsilon^2 & 1 \\ 1 & 1 & 1 & 1 + \epsilon^2 \end{bmatrix} .
$$
 (4.11)

Die Eigenwerte  $\lambda_k$  von  $\mathbf{L}^\mathrm{T}\mathbf{L}$  sind  $\lambda_1=5+\epsilon^2, \, \lambda_2=\ldots=\lambda_5=\epsilon^2.$  Für die Kondition ergibt sich somit  $cond \approx 5/\epsilon^2$ . Falls  $\epsilon$  genügend klein gewählt wird, z.B.  $\epsilon = 10^{-6},$ bei elfstelligen Mantissen, so wird  $\mathrm{L}^{\mathrm{T}}\mathrm{L}$  sogar numerisch exakt singulär. [\[30\]](#page-126-2)

Es gibt verschiedenste robuste Lösungsverfahren, welche auch bei schlecht konditionierten Systemen hinreichend genaue Lösungen liefern. Als Beispiel sei hier die Jordan-Transformation nach [\[30\]](#page-126-2) genannt. Allerdings ist auch die Leistungsfähigkeit solcher Verfahren begrenzt. Hohe Konditionszahlen sind häufig mit Abhängigkeiten zwischen einzelnen Unbekannten verknüpft, sodass zuerst versucht werden sollte, eventuell bestehende Abhängigkeiten durch Umformulierung des Problems zu beseitigen.

Das Normalgleichungssystem  $(4.7)$  für das optimale  $\hat{x}$  besagt, dass der Fehlervektor  $r = b - A\hat{x}$  das System  $A^{T}r = 0$  löst. Dies bedeutet, dass r orthogonal zu allen n Spaltenvektoren von A ist. Die Abbildung [4.1](#page-48-0) stellt A $\hat{x}$  als Projektion von b dar. Diese Linearkombination von Spaltenvektoren von A liegt am dichtesten an b. Der Fehlervektor r hingegen ist die Projektion von b in den zu den Spalten-

<span id="page-48-0"></span>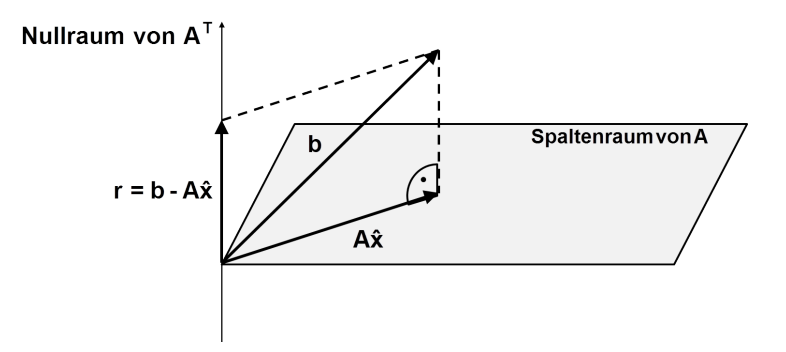

#### **Abbildung 4.1:** Orthogonale Projektion von b bei der Methode der kleinsten Quadrate nach [\[43\]](#page-127-1)

vektoren orthogonalen Raum. Damit kann die Minimierungsforderung wie folgt ausgedrückt werden:

$$
r + Ax = b \tag{4.12}
$$

$$
\mathbf{A}^{\mathrm{T}}\mathbf{r} = \mathbf{0}.\tag{4.13}
$$

In diesem Zusammenhang wird auch von einem Primal-Dualproblem gesprochen. Das Primalproblem ist die Minimierung von  $\frac{1}{2} \|\mathbf{A} \mathbf{x} - \mathbf{b} \|_2^2$ , dessen Lösung ist  $\hat{\mathbf{x}}$ . Das Dualproblem besteht in der Minimierung von  $\frac{1}{2}\|\mathbf{r}-\mathbf{b}\|_2^2$  unter der Nebenbedingung  ${\bf A}^{\rm T}{\bf r}~=~0.$  Der Vektor  ${\bf x}^{\rm T}$  wird auch als Lagrange-Multiplikator bezeichnet. Damit läßt sich das Minimierungsproblem [\(4.2\)](#page-45-1) in der Form von Lagrange formulieren:

$$
L(\mathbf{r}, \mathbf{x}) = \frac{1}{2} ||\mathbf{r} - \mathbf{b}||_2^2 + \mathbf{x}^{\mathrm{T}} (\mathbf{A}^{\mathrm{T}} \mathbf{r} - 0).
$$
\n
$$
= \frac{1}{2} \mathbf{r}^{\mathrm{T}} \mathbf{r} - \mathbf{r}^{\mathrm{T}} \mathbf{b} + \frac{1}{2} \mathbf{b}^{\mathrm{T}} \mathbf{b} + \mathbf{x}^{\mathrm{T}} (\mathbf{A}^{\mathrm{T}} \mathbf{r} - 0).
$$
\n(4.14)

Die notwendige Bedingung, dass  $L(\mathbf{r}, \mathbf{x})$  minimal wird, ist dass die erste Ableitung zu Null wird:

$$
\nabla L = \left(\frac{\partial L}{\partial r}, \frac{\partial L}{\partial x}\right) = 0\tag{4.15}
$$

$$
\left(\frac{\partial L}{\partial r}, \frac{\partial L}{\partial x}\right)^{\mathrm{T}} = \left(\begin{matrix} \mathbf{r} - \mathbf{b} + \mathbf{A}\mathbf{x} \\ \mathbf{A}^{\mathrm{T}}\mathbf{r} - 0 \end{matrix}\right) = \left(\begin{matrix} 0 \\ 0 \end{matrix}\right).
$$
 (4.16)

In Matrizenschreibweise ergibt sich

$$
\begin{bmatrix} I & A \\ A^{T} & 0 \end{bmatrix} \begin{bmatrix} r \\ x \end{bmatrix} = \begin{bmatrix} b \\ 0 \end{bmatrix},
$$
\n(4.17)

wobei  $\mathbf{I}\in\mathbb{R}^{m\times m} ,$   $\mathbf{A}\in\mathbb{R}^{m\times n} ,$   $\mathbf{b}\in\mathbb{R}^{m\times 1} ,$   $\mathbf{A}^{\mathrm{T}}\in\mathbb{R}^{n\times m}$  und  $\mathbf{x}\in\mathbb{R}^{n\times 1} .$  [\[43\]](#page-127-1)

## **4.2 Gewichtete Methode der kleinsten Quadrate**

Die gewichtete Methode der kleinsten Quadrate stellt eine Verallgemeinerung der klassischen Methode dar. Das Minimierungsproblem [\(4.2\)](#page-45-1) geht dann mit einer Gewichtsmatrix  $\mathbf{W} \in \mathbb{R}^{m \times m}$  über in

$$
\min \| \mathbf{W} \mathbf{A} \mathbf{x} - \mathbf{W} \mathbf{b} \|_2. \tag{4.18}
$$

Für das Normalgleichungssystem gilt demnach:

$$
(\mathbf{W}\mathbf{A})^{\mathrm{T}}(\mathbf{W}\mathbf{A})\mathbf{x}_{\mathbf{w}} = (\mathbf{W}\mathbf{A})^{\mathrm{T}}(\mathbf{W}\mathbf{b})
$$
(4.19)

$$
\mathbf{A}^{\mathrm{T}}\mathbf{W}^{\mathrm{T}}\mathbf{W} \mathbf{A} \mathbf{x}_{\mathbf{w}} = \mathbf{A}^{\mathrm{T}}\mathbf{W}^{\mathrm{T}}\mathbf{W} \mathbf{b} \mathbf{b} \mathbf{z} \mathbf{w}. \text{ mit } \mathbf{P} := \mathbf{W}^{\mathrm{T}}\mathbf{W} \tag{4.20}
$$

$$
\mathbf{A}^{\mathrm{T}} \mathbf{P} \mathbf{A} \mathbf{x}_{\mathbf{w}} = \mathbf{A}^{\mathrm{T}} \mathbf{P} \mathbf{b}.\tag{4.21}
$$

Die Matrix P ist symmetrisch positiv definit. Damit gilt  $P = P<sup>T</sup>$ . Das Dualproblem stellt sich jetzt in einer veränderten Form dar:

$$
\mathbf{P}^{-1}\mathbf{Pr} + \mathbf{Ax}_{\mathbf{w}} = \mathbf{b} \tag{4.22}
$$

<span id="page-50-1"></span>
$$
ATPr = 0
$$
 (4.23)

<span id="page-50-0"></span>In Abbildung [4.2](#page-50-0) wird der Unterschied zur klassischen Methode der kleinsten Quadrate deutlich. Die Projektion von b ist nicht mehr orthogonal. Auch der Nullraum von A<sup>T</sup>P steht nicht mehr senkrecht auf dem Raum der Spaltenvektoren. In Matrixnotation wird die Einheitsmatrix durch die Inverse der Gewichtsmatrix

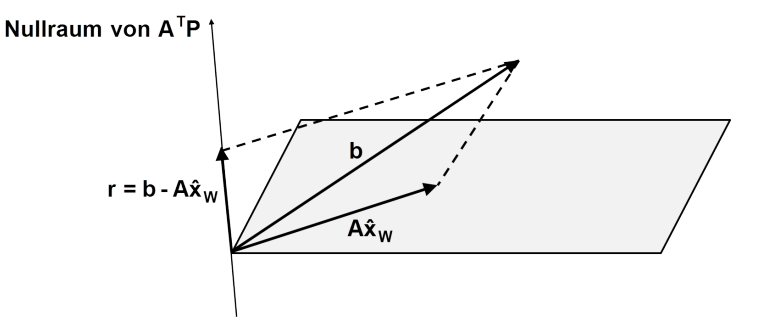

**Abbildung 4.2:** Projektion von b bei der gewichteten Methode der kleinsten Quadrate nach [\[43\]](#page-127-1)

ersetzt:

$$
\begin{bmatrix} \mathbf{P}^{-1} & \mathbf{A} \\ \mathbf{A}^{\mathrm{T}} & \mathbf{0} \end{bmatrix} \begin{bmatrix} \mathbf{Pr} \\ \mathbf{x}_{\mathbf{w}} \end{bmatrix} = \begin{bmatrix} \mathbf{b} \\ \mathbf{0} \end{bmatrix}.
$$
 (4.24)

Im Vergleich zur klassischen Methode wird anstelle des Residuums r das durch P gewichtete Residuum Pr bestimmt. [\[43\]](#page-127-1)

Die Formulierung nach Lagrange lautet dann:

$$
L(\mathbf{r}, \mathbf{x}) = \frac{1}{2} ||\mathbf{W}\mathbf{r} - \mathbf{W}\mathbf{b}||_2^2 + \mathbf{x_w}^{\mathrm{T}} (\mathbf{A}^{\mathrm{T}} \mathbf{P}\mathbf{r} - 0)
$$
(4.25)  
=  $\frac{1}{2} \mathbf{r}^{\mathrm{T}} \mathbf{P}\mathbf{r} - \mathbf{r}^{\mathrm{T}} \mathbf{P}\mathbf{b} + \mathbf{b}^{\mathrm{T}} \mathbf{P}\mathbf{b} + \hat{\mathbf{x}}_w^{\mathrm{T}} (\mathbf{A}^{\mathrm{T}} \mathbf{P}\mathbf{r} - 0).$ 

Wobei für die Ableitung gilt:

<span id="page-50-2"></span>
$$
\left(\frac{\partial L}{\partial r}, \frac{\partial L}{\partial x}\right)^{\mathrm{T}} = \left(\begin{matrix} \mathbf{Pr} - \mathbf{Pb} + \mathbf{PAx} \\ \mathbf{A}^{\mathrm{T}} \mathbf{Pr} - 0 \end{matrix}\right) = \left(\begin{matrix} 0 \\ 0 \end{matrix}\right).
$$
 (4.26)

Multiplikation von  $\partial L/\partial r$  mit der Inversen der Gewichtsmatrix  $\mathbf{P}^{-1}$  führt auf Gleichung [\(4.22\)](#page-50-1). Werden anstatt der zweiten Zeile von Gleichung [\(4.26\)](#page-50-2) Nebenbedingungen der Form  $A<sup>T</sup>Pr - c = 0$  gefordert, so führt dies auf die Methode von Lagrange.

## **4.3 Lagrange-Methode**

Die Lagrange-Methode stellt eine grundlegende Verallgemeinerung der gewichteten Methode der kleinsten Quadrate dar. Nach [\[34\]](#page-126-3) lässt sich die Lagrange-Methode allgemein wie folgt definieren:

Sei  $f(\mathbf{r})$  :  $\mathbb{R}^m \to \mathbb{R}$  eine reelle stetig differenzierbare Funktion, welche unter Beachtung der differenzierbaren Nebenbedingungen  $g_i(\mathbf{r}) - d_i = 0, i = 1, \ldots, n$ , optimiert werden soll. Dann ergibt sich die Lagrangefunktion mit den Lagrange-Multiplikatoren  $x_i, \, i=1,\ldots,n$ , zu:

$$
L(\mathbf{r}; \mathbf{x}) = f(\mathbf{r}) + \sum_{i=1}^{n} x_i (g_i(\mathbf{r}) - d_i).
$$
 (4.27)

Gesucht sind nun diejenigen  $\hat{r}$  und  $\hat{x}$ , welche das folgende System von  $m + n$ Gleichungen lösen:

$$
\frac{\partial}{\partial r_j} L(\hat{\mathbf{r}}, \mathbf{x}) = \frac{\partial f}{\partial r_j}(\hat{\mathbf{r}}) + \sum_{i=1}^n \hat{x}_i \frac{\partial g_i}{\partial r_j}(\hat{\mathbf{r}}) = 0 \quad j = 1, \dots, m
$$
\n(4.28)

$$
\frac{\partial}{\partial x_i} L(\hat{\mathbf{r}}, \mathbf{x}) = g_i(\hat{\mathbf{r}}) - d_i = 0 \quad i = 1, \dots, n.
$$
 (4.29)

Bindende Nebenbedingungen treten beispielsweise bei der gewichteten Ausgleichung von Messungen verschiedener Messgeräte auf. Werden Nebenbedingungen der Form  $q_i(\mathbf{r}) > d_i$  gefordert, so wird in diesem Zusammenhang auch von der Kuhn-Tucker-Methode gesprochen. Diese wird unter anderem bei der nichtlinearen Optimierung von Differentialgleichungen oder der betriebswirtschaftlichen Nutzenoptimierung angewandt. [\[34\]](#page-126-3)

Bei der Ausgleichung von Messungen verschiedener Messgeräte kann die zu minimierende Funktion  $f(r)$  für gewöhnlich in ihre quadratische Form überführt werden. Lässt sich  $f(\mathbf{r})$  mit einer Hesse-Matrix  $\mathbf{H} \in \mathbb{R}^{m \times m}$  und den Vektoren  $\mathbf{c} \in \mathbb{R}^{m \times 1}$  und  $\mathbf{e} \in \mathbb{R}^{1 \times 1}$  in der Form

$$
f(r) = \frac{1}{2}\mathbf{r}^{\mathrm{T}}\mathbf{H}\mathbf{r} + \mathbf{c}^{\mathrm{T}}\mathbf{r} + \mathbf{e}
$$
 (4.30)

darstellen und sind die Nebenbedingungen der Gestalt  $A<sup>T</sup>r - d = 0$ , mit  $\mathbf{A}^{\mathbf{T}} \in \mathbb{R}^{n \times m}$  und  $\mathbf{d} \in \mathbb{R}^{n \times 1}$ , so wird die Verbindung zur Methode der kleinsten Quadrate besonders deutlich.

Nach [\[29\]](#page-126-4) stellt sich die Lagrange-Funktion folgendermaßen dar:

$$
L(\mathbf{r}, \mathbf{x}) = \frac{1}{2} \mathbf{r}^{\mathrm{T}} \mathbf{H} \mathbf{r} + \mathbf{c}^{\mathrm{T}} \mathbf{r} + \mathbf{e} - \mathbf{x}^{\mathrm{T}} (\mathbf{A}^{\mathrm{T}} \mathbf{r} - \mathbf{d})
$$
(4.31)

Die Minimierungsforderung führt auf:

$$
\frac{\partial}{\partial \mathbf{r}} L(\mathbf{r}, \mathbf{x}) = \mathbf{H}\mathbf{r} + \mathbf{c} - \mathbf{A}\mathbf{x} = \mathbf{0}
$$
 (4.32)

$$
\frac{\partial}{\partial \mathbf{x}} L(\mathbf{r}, \mathbf{x}) = \mathbf{A}^{\mathrm{T}} \mathbf{r} - \mathbf{d} = \mathbf{0}
$$
\n(4.33)

Daraus folgt:

∂

$$
Hr - Ax = -c \tag{4.34}
$$

<span id="page-52-0"></span>
$$
ATr = d \t\t(4.35)
$$

bzw. in Matrizenschreibweise

$$
\begin{bmatrix} \mathbf{H} & \mathbf{A} \\ \mathbf{A}^{\mathrm{T}} & \mathbf{0} \end{bmatrix} \begin{bmatrix} \mathbf{r} \\ -\mathbf{x} \end{bmatrix} = \begin{bmatrix} -\mathbf{c} \\ \mathbf{d} \end{bmatrix}.
$$
 (4.36)

Da H eine Hesse-Matrix ist, ist diese positiv definit. Kann zudem vorausgesetzt werden, dass  $A<sup>T</sup>$  den vollen Rang hat, so ist die Koeffizientenmatrix in Glei-chung [\(4.36\)](#page-52-0) invertierbar. Damit ergibt sich für die optimalen  $\hat{r}$  und  $\hat{x}$ 

$$
\begin{bmatrix} \hat{\mathbf{r}} \\ -\hat{\mathbf{x}} \end{bmatrix} = \begin{bmatrix} \mathbf{H} & \mathbf{A} \\ \mathbf{A}^{\mathrm{T}} & \mathbf{0} \end{bmatrix}^{-1} \begin{bmatrix} -\mathbf{c} \\ \mathbf{d} \end{bmatrix}
$$
(4.37)

bzw.

$$
\hat{\mathbf{r}} = -\mathbf{H}^{-1}\mathbf{c} + \mathbf{H}^{-1}\mathbf{A} (\mathbf{A}^{\mathrm{T}}\mathbf{H}^{-1}\mathbf{A})^{-1} (\mathbf{A}^{\mathrm{T}}\mathbf{H}^{-1}\mathbf{c} + \mathbf{d})
$$
(4.38)

$$
\hat{\mathbf{x}} = \left(\mathbf{A}^{\mathrm{T}} \mathbf{H}^{-1} \mathbf{A}\right)^{-1} \left(\mathbf{A}^{\mathrm{T}} \mathbf{H}^{-1} \mathbf{c} + \mathbf{d}\right).
$$
 (4.39)

Damit lassen sich die gesuchten Parameter für diesen speziellen Anwendungsfall der Lagrange-Methode explizit bestimmen. [\[29\]](#page-126-4)

Anhand eines einfachen Beispiels nach [\[29\]](#page-126-4) soll die Ausgleichung von Messungen unterschiedlicher Messgeräte mit Hilfe der Lagrange-Methode verdeutlicht werden: Sei angenommen bei einer technischen Anwendung ergibt sich der Gesamtmassenstrom  $\tilde{m}_3$  aus der Zusammenführung zweier Teilmassenströme  $\tilde{m}_1$ und  $\tilde{m}_2$ . Die einzelnen Massenströme  $\tilde{m}_i$  werden dabei mit Messgeräten unterschiedlicher Genauigkeit  $\sigma_i$  erfasst. Die Abbildung [4.3](#page-53-0) stellt den Zusammenhang schematisch dar. Infolge der Kontinuitätsgleichung muss  $\tilde{m}_1 + \tilde{m}_2 = \tilde{m}_3$  gelten.

<span id="page-53-0"></span>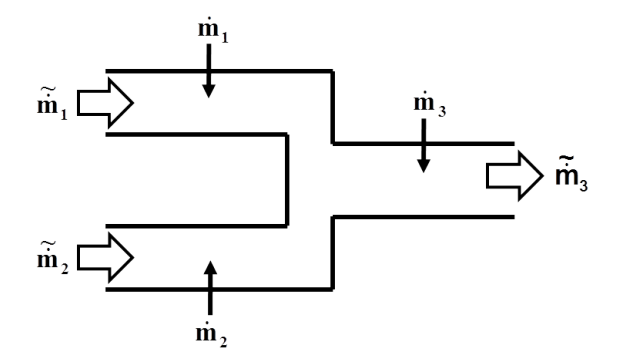

**Abbildung 4.3:** Schematischer Aufbau mit notwendiger Ausgleichung der Messwerte

Sollte die Erfassung der Messwerte frei von systematischen Fehlern sein, so lassen sich zufällige Messfehler jedoch nicht vermeiden. Aus diesem Grund gilt im Allgemeinen  $\dot{m}_1 + \dot{m}_2 \neq \dot{m}_3$ . Ziel ist es nun, die einzelnen Messwerte so zu korrigieren, dass die Konsistenz sichergestellt wird. Um die einzuhaltende Nebenbedingung  $\hat{m}_1 + \hat{m}_2 = \hat{m}_3$  nach der Ausgleichung sicherzustellen, können die Genauigkeiten  $\sigma_{\dot{m}_i}$  der Messgeräte genutzt werden. Ziel ist es, die Summe der gewichteten Änderungen der korrigierten Größen  $\hat{m}_i$  zu den gemessenen Größen  $m<sub>i</sub>$  unter Einhaltung der Nebenbedingung zu optimieren. Dies führt auf folgende zu minimierende Funktion:

$$
f(\hat{\mathbf{m}}) = \left(\frac{\hat{m}_1 - \hat{m}_1}{\sigma_1}\right)^2 + \left(\frac{\hat{m}_2 - \hat{m}_2}{\sigma_2}\right)^2 + \left(\frac{\hat{m}_3 - \hat{m}_3}{\sigma_3}\right)^2
$$
  
\n
$$
= \frac{\hat{m}_1^2}{\sigma_1^2} + \frac{\hat{m}_2^2}{\sigma_2^2} + \frac{\hat{m}_3^2}{\sigma_3^2} - 2\frac{\hat{m}_1\hat{m}_1}{\sigma_1^2} - 2\frac{\hat{m}_2\hat{m}_2}{\sigma_2^2} - 2\frac{\hat{m}_3\hat{m}_3}{\sigma_3^2}
$$
  
\n
$$
+ \frac{\hat{m}_1^2}{\sigma_1^2} + \frac{\hat{m}_2^2}{\sigma_2^2} + \frac{\hat{m}_3^2}{\sigma_3^2}.
$$
 (4.40)

Mit  $\hat{\textbf{m}} = \left[\hat{\dot{m}}_{1},~\hat{\dot{m}}_{2},~\hat{\dot{m}}_{3},\right]^{\text{T}}$  und  $\textbf{m} = \left[\dot{m}_{1},~\dot{m}_{2},~\dot{m}_{3},\right]^{\text{T}}$ , sowie der Matrix

$$
\mathbf{H} = \begin{bmatrix} 1/\sigma_1^2 & 0 & 0 \\ 0 & 1/\sigma_2^2 & 0 \\ 0 & 0 & 1/\sigma_3^2 \end{bmatrix}
$$
 (4.41)

kann  $f(\hat{\mathbf{m}})$  in Matrixnotation überführt werden

$$
f(\hat{\mathbf{m}}) = \hat{\mathbf{m}}^{\mathrm{T}} \mathbf{H} \hat{\mathbf{m}} - 2\hat{\mathbf{m}}^{\mathrm{T}} \mathbf{H} \dot{\mathbf{m}} + \dot{\mathbf{m}}^{\mathrm{T}} \mathbf{H} \dot{\mathbf{m}}.
$$
 (4.42)

Die geforderte Konsistenz kann mit der Matrix A = [1, 1, −1] wie folgt formuliert werden:

$$
\hat{\mathbf{An}} = 0. \tag{4.43}
$$

Multiplikation von  $f(\hat{\bf m})$  mit  $1/2$  führt schließlich auf die Lagrange-Funktion:

$$
L(\hat{\mathbf{m}}, \hat{\lambda}) = \frac{1}{2} \hat{\mathbf{m}}^{\mathrm{T}} \mathbf{H} \hat{\mathbf{m}} - \hat{\mathbf{m}}^{\mathrm{T}} \mathbf{H} \dot{\mathbf{m}} + \frac{1}{2} \dot{\mathbf{m}}^{\mathrm{T}} \mathbf{H} \dot{\mathbf{m}} + \hat{\lambda}^{\mathrm{T}} (\mathbf{A} \hat{\mathbf{m}})
$$
(4.44)

Für die Bestimmung eines Minimums muss der Gradient der Lagrange-Funktion unter Einhaltung der Nebenbedingung verschwinden:

$$
\frac{\partial}{\partial \hat{\mathbf{n}}} L(\hat{\mathbf{n}}, \hat{\lambda}) = \mathbf{H} \hat{\mathbf{n}} - \mathbf{H} \dot{\mathbf{n}} + \mathbf{A}^{\mathrm{T}} \hat{\lambda} = 0
$$
\n(4.45)

$$
\frac{\partial}{\partial \hat{\lambda}} L\left(\hat{\mathbf{n}}, \hat{\lambda}\right) = \mathbf{A}\hat{\mathbf{n}} = 0. \tag{4.46}
$$

(4.47)

Analog kann dies auch in Matrizenschreibweise formuliert werden:

$$
\begin{bmatrix} \mathbf{H} & \mathbf{A}^{\mathrm{T}} \\ \mathbf{A} & \mathbf{0} \end{bmatrix} \begin{bmatrix} \hat{\mathbf{m}} \\ \hat{\lambda} \end{bmatrix} = \begin{bmatrix} \mathbf{H}\mathbf{m} \\ \mathbf{0} \end{bmatrix}.
$$
 (4.48)

Die Korrelation zur gewichteten Methode der kleinsten Quadrate wird damit deutlich. Die Dimension der Matrix A ist im Allgemeinen  $n \times m$ . Dadurch ergeben sich bis zu n Nebenbedingungen an die Minimierungsaufgabe. Diese sind bei der Lagrange-Methode nicht bindend mit der Gewichtsmatrix verknüpft. Die zu bestimmenden  $\hat{m}_i$  können als Residuen des Ausgangsproblems

$$
\min \frac{1}{2} \left\| \begin{bmatrix} \sigma_1 & 0 & 0 \\ 0 & \sigma_2 & 0 \\ 0 & 0 & \sigma_3 \end{bmatrix} \begin{bmatrix} 1 \\ 1 \\ -1 \end{bmatrix} \left( -\hat{\lambda} \right) - \begin{bmatrix} \sigma_1 & 0 & 0 \\ 0 & \sigma_2 & 0 \\ 0 & 0 & \sigma_3 \end{bmatrix} \begin{bmatrix} \hat{m}_1/\sigma_1^2 \\ \hat{m}_2/\sigma_2^2 \\ \hat{m}_1/\sigma_3^2 \end{bmatrix} \right\|_2
$$
(4.49)

aufgefasst werden. Es handelt sich hier also um ein System mit drei Gleichungen in einer Unbekannten.

Da H positiv definit ist und A den Rang  $n$  besitzt, ist die Matrix invertierbar und es ergibt sich

$$
\begin{bmatrix} \hat{\mathbf{m}} \\ \hat{\lambda} \end{bmatrix} = \begin{bmatrix} \mathbf{H} & \mathbf{A}^{\mathrm{T}} \\ \mathbf{A} & \mathbf{0} \end{bmatrix}^{-1} \begin{bmatrix} \mathbf{H}\mathbf{m} \\ \mathbf{0} \end{bmatrix}.
$$
 (4.50)

Demnach lassen sich der Lagrange-Multiplikator  $\hat{\lambda}$  und die ausgeglichenen  $M$ esswerte  $\hat{m}$  bestimmen:

$$
\hat{\vec{m}} = \dot{\mathbf{m}} + \mathbf{H}^{-1} \mathbf{A}^{\mathrm{T}} \left( \mathbf{A} \mathbf{H}^{-1} \mathbf{A}^{\mathrm{T}} \right)^{-1} (-\mathbf{A} \dot{\mathbf{m}})
$$
(4.51)

$$
\hat{\lambda} = \left(\mathbf{A}\mathbf{H}^{-1}\mathbf{A}^{\mathrm{T}}\right)^{-1}(-\mathbf{A}\dot{\mathbf{m}}). \tag{4.52}
$$

Nach Einsetzen der bekannten Größen ergibt sich [\[29\]](#page-126-4):

$$
\hat{m}_1 = \dot{m}_1 + \frac{\sigma_1^2 (\dot{m}_3 - \dot{m}_1 - \dot{m}_2)}{\sigma_1^2 + \sigma_2^2 + \sigma_3^2}
$$
\n(4.53)

$$
\hat{m}_2 = \dot{m}_2 + \frac{\sigma_2^2 (\dot{m}_3 - \dot{m}_1 - \dot{m}_2)}{\sigma_1^2 + \sigma_2^2 + \sigma_3^2}
$$
\n(4.54)

$$
\hat{m}_3 = \dot{m}_3 + \frac{\sigma_3^2 (\dot{m}_1 + \dot{m}_2 - \dot{m}_3)}{\sigma_1^2 + \sigma_2^2 + \sigma_3^2}
$$
\n(4.55)

$$
\hat{\lambda} = \frac{(\dot{m}_3 - \dot{m}_1 - \dot{m}_2)}{\sigma_1^2 + \sigma_2^2 + \sigma_3^2}.
$$
\n(4.56)

Damit ist die Konsistenzbedingung  $\hat{m}_1 + \hat{m}_2 - \hat{m}_3 = 0$  erfüllt. Es wird deutlich, dass die Aufteilung des Messwiderspruchs  $\Delta_{ges} = \dot{m}_3 - \dot{m}_1 - \dot{m}_2$  nur von den Verhältnissen der Varianz des jeweiligen Messgerätes zur Summe aller Varianzen abhängt. Die Matrix H wird auch als Kovarianzmatrix bezeichnet. Auf deren Hauptdiagonalen stehen die Varianzen der an der Ausgleichung beteiligten Messgeräte. Sind Abhängigkeiten zwischen den Messergebnissen unterschiedlicher Messgeräte bekannt, so können auf den Nichtdiagonalelementen entsprechende Kovarianzinformationen berücksichtigt werden. Für gewöhnlich liegen solche Informationen nicht vor, sodass sie im stochastischen Modell keine Berücksichtigung finden. In diesen Fällen hat die Kovarianzmatrix Diagonalgestalt.

## **5 Spektralanalyse**

Bedingt durch die Arbeitsweise von PKW-Motoren treten zyklische Schwankungen im Gastrakt auf. Es gilt die Frage zu klären, inwieweit auftretende Pulsationen das Messsignal des HFM beeinflussen. Ein Mittel um dies aufzeigen zu können, stellt die Spektralanalyse dar. Im Allgemeinen werden Messsignale über endliche Zeiträume und zu diskreten Abtastzeitpunkten erfasst. Die Messung über endliche Zeiträume lässt sich als Multiplikation mit einer Rechteckfunktion beschreiben. Die Erfassung zu diskreten Abtastzeitpunkten entspricht einer weiteren Multiplikation mit einer Diracimpulsfolge. Infolgedessen wird das Signalspektrum mit dem Spektrum der Rechteckfunktion gefaltet. Durch die periodische Fortsetzung des erfassten Signals bei der Fouriertransformation tritt bei nicht vollständig erfassten Signalperioden Leakage auf. Ausgehend von der Definition der diskreten Fouriertransformation wird die Faltung eingeführt. Darauf aufbauend erfolgt die Herleitung des Leakage-Effekts. Die Berechnung der Fouriertransformation ist für derzeitig ausgeführte Steuergeräte im Allgemeinen zu rechen- und speicherintensiv. Es wird eine Möglichkeit aufgezeigt, wie die Nutzung spektraler Informationen mit vertretbarem Aufwand im Motorsteuergerät realisiert werden kann. Ein Beispiel dafür ist die Verwendung des Wechselanteils der Signalenergie. Dieser ist ein Maß für die im Signal auftretenden Schwankungen. Die Berechnung kann für auflaufende Messwerte realisiert werden. Zur Veranschaulichung werden alle notwendigen theoretischen Grundlagen anhand eines einfachen Beispiels hergeleitet: Sei angenommen, dass das zu erfassende Signal  $q(t)$  eine Cosinusschwingung mit einer Amplitude von Eins und einer Frequenz von einem Hertz ist. In Abbildung [5.1](#page-58-0) ist dieses kontinuierliche Signal schematisch dargestellt. Das zugehörige Frequenzspektrum zeigt Abbildung [5.2.](#page-58-1)

<span id="page-58-0"></span>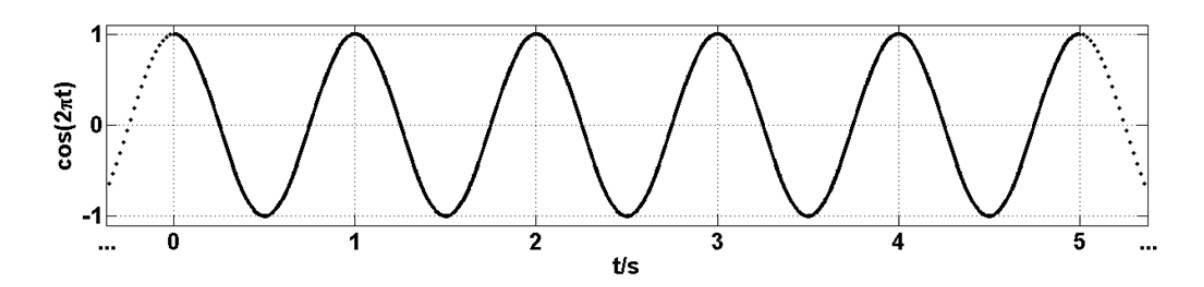

**Abbildung 5.1:** Kontinuierliche Cosinusschwingung mit einer Frequenz von einem Hertz und einer Signalamplitude von Eins

<span id="page-58-1"></span>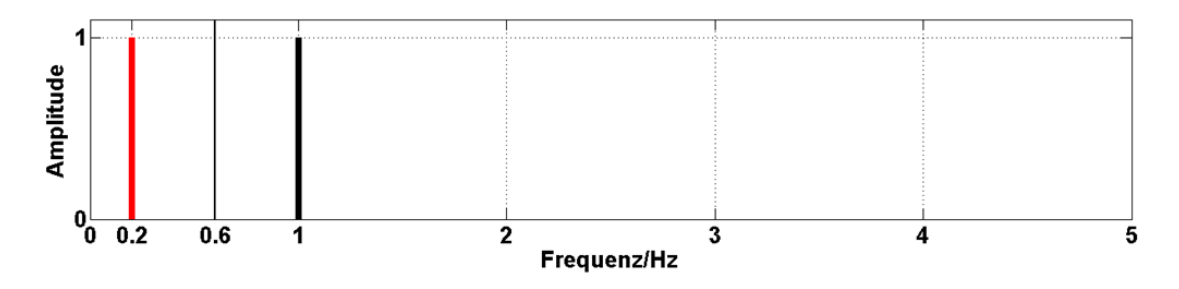

**Abbildung 5.2:** Frequenzspektrum einer Cosinusschwingung mit einer Frequenz von einem Hertz und einer Signalamplitude von Eins

## **5.1 Diskrete Fouriertransformation**

Sei angenommen die Signalerfassung erfolgt mit äquidistanter Zeitschrittweite ∆t für N Datenpunkte. Dann ergeben sich die diskreten zeitlichen Stützstellen zu  $t_j = j \cdot \Delta t$ , wobei  $j = 0, 1, ..., N - 1$ . Die diskrete Fouriertransformierte eines zeitdiskreten Signals  $\{g(t_j)\}$  lässt sich wie folgt definieren:

$$
G(\omega_k) = \frac{1}{N} \sum_{j=0}^{N-1} g(t_j) e^{-i2\pi jk/N}, \text{ mit } \omega_k = 2\pi \frac{k}{N \cdot \Delta t}.
$$
 (5.1)

Die inverse Fouriertransformation ergibt sich zu:

$$
g(t_j) = \sum_{k=0}^{N-1} G(\omega_k) e^{i2\pi jk/N}.
$$
\n(5.2)

Die diskreten Frequenzen  $f_k$  ergeben sich aus der Division der Kreisfrequenzen  $\omega_k$  durch  $2\pi$  bzw. für  $k = 0, 1, \ldots, N - 1$ :

$$
\Delta f = \frac{1}{N\Delta t},\tag{5.3}
$$

$$
f_k = k \Delta f \tag{5.4}
$$

$$
=\frac{\omega_k}{2\pi}.\tag{5.5}
$$

Die Frequenzauflösung hängt von der Anzahl der Messpunkte  $N$  und der Zeitschrittweite ∆t ab. Bei der Wahl dieser beiden Größen muss darauf geachtet werden, dass das Abtasttheorem nach Nyquist und Shannon nicht verletzt wird.

#### **5.1.1 Abtasttheorem nach Nyquist und Shannon**

Das Abtasttheorem besagt, dass im Signal kein Frequenzanteil enthalten sein darf, der größer als die halbe Abtastfrequenz ist:

$$
f_{\text{max}} = \frac{1}{2\Delta t}.\tag{5.6}
$$

Die Anzahl der Messwerte oder die Zeitschrittweite müssen so gewählt werden, dass die Abtastfrequenz mindestens doppelt so hoch ist wie die maximal auftretende Signalfrequenz. Bei Verletzung des Abtasttheorems tritt Aliasing auf. Dabei werden Frequenzanteile, welche größer als  $f_{max}$  sind, in den Frequenzbereich kleiner  $f_{\text{max}}$  hinein gefaltet. Dies soll anhand des Signals aus Abbildung [5.1](#page-58-0) verdeutlicht werden:

Die maximal im Signal enthaltene Frequenz beträgt ein Hertz. Aus dem Abtasttheorem folgt:

$$
\Delta t \stackrel{!}{\leq} \frac{1}{2 \cdot 1 \, \text{Hz}} = 0, 5 \, \text{s.}
$$
\n(5.7)

Die Abbildung [5.3](#page-60-0) zeigt die Auswirkungen der Signalerfassung bei Verletzung des Abtasttheorems. Das Ausgangssignal (schwarz) wurde mit einer Zeitschrittweite  $\Delta t = 5/6$  s abgetastet. Die diskreten Abtastwerte können sowohl dem schwarzen als auch dem roten Signal zugeordnet werden. Bedingt durch die Verletzung des Abtasttheorems wird durch die Diskrete Fouriertransformation das niederfrequente Signal ermittelt. Die maximale durch die Fouriertransfor-

<span id="page-60-0"></span>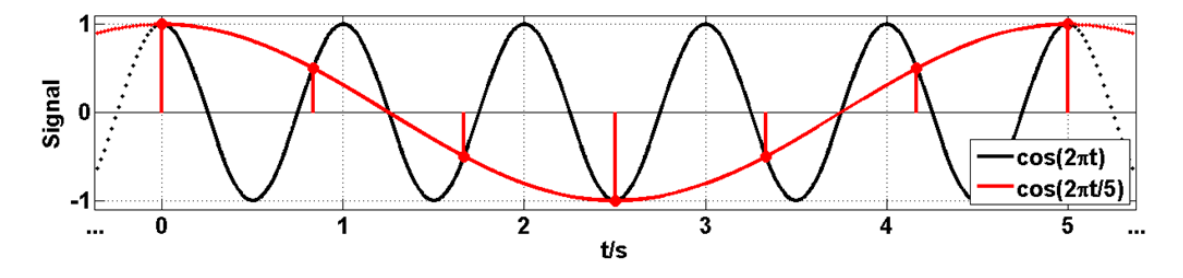

**Abbildung 5.3:** Abtastung unter Verletzung des Abtasttheorems

mation darstellbare Frequenz beträgt in diesem Fall 0, 6 Hz. Infolge dessen werden durch die Fouriertransformation die Frequenzinformationen des niederfrequenten Signals ermittelt. In Abbildung [5.4](#page-60-1) ist das Spektrum des Originalsignals (schwarz) und das aus der Unterabtastung resultierende Spektrum (rot) dargestellt. Die Amplitude bei der ursprünglichen Signalfrequenz  $f_{\text{sig}}$  wird an  $f_{\text{max}}$  in den niederfrequenten Bereich gespiegelt. Die durch die Fouriertransformation

<span id="page-60-1"></span>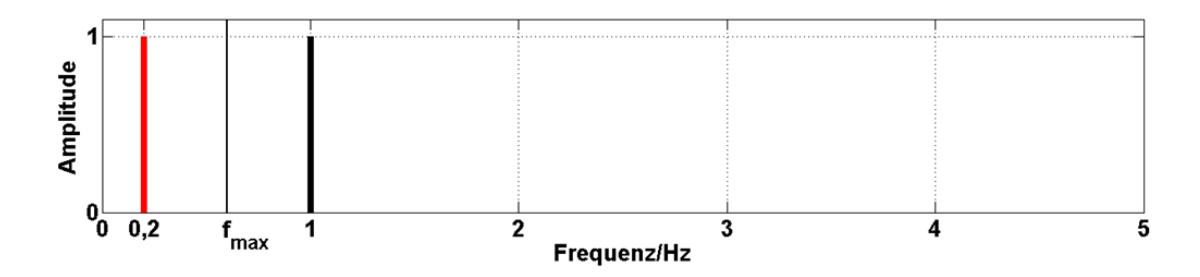

**Abbildung 5.4:** Verfälschung des Frequenzspektrums infolge Nichteinhaltung des Abtasttheorems

ermittelte Frequenz  $f_{\text{FT}}$  ergibt sich demzufolge zu:

$$
f_{\text{sig}} - f_{\text{max}} = f_{\text{max}} - f_{\text{FT}}
$$
  
\n
$$
f_{\text{FT}} = 2 \cdot f_{\text{max}} - f_{\text{sig}}
$$
  
\n
$$
= 2 \cdot 0, 6 \text{ Hz} - 1 \text{ Hz}
$$
  
\n
$$
= 0, 2 \text{ Hz}.
$$
  
\n(5.8)

Ist die Signalfrequenz  $f_{\text{sig}}$  größer als die Abtastfrequenz, so treten Mehrfachspiegelungen auf. Dies hat zur Folge, dass das so entstehende Signal mehrfach uneindeutig ist. Im Allgemeinen sind die in einem Messsignal auftretenden Frequenzen nicht bekannt. Alle Frequenzanteile oberhalb der Grenzfrequenz  $f_{\text{max}}$ werden in den niederfrequenten Bereich hineingefaltet. Nachträglich kann das Signal nicht mehr getreu rekonstruiert werden. Grundsätzlich existieren zwei Möglichkeiten, Aliasing zu vermeiden. Sind die maximal auftretenden Signalfrequenzen bekannt, so kann die Abtastrate so hoch gewählt werden, dass das Abtasttheorem sicher erfüllt ist. Sofern keine Kenntnisse über die im Signal auftretenden Frequenzen vorliegen, kann das Auftreten von Aliasing nur durch den Einsatz analoger Tiefpassfilter vor der Signalabtastung sicher verhindert werden.

## **5.2 Fouriertransformation endlicher diskreter Signale**

Die zeitlich begrenzte Erfassung eines Messsignals entspricht einer Multiplikation des Signals mit der Rechteckfunktion. Dadurch bedingt erfolgt eine Faltung der Spektren von Signal und Rechteckfunktion im Frequenzbereich. Sei  $g(t') = cos(2\pi t')$  die um zwei Sekunden verschobene Cosinusschwingung gemäß Abbildung [5.1](#page-58-0) und  $r(t')$  die wie folgt definierte Rechteckfunktion:

$$
r(t') = \begin{cases} 0, & \text{falls } t' < -2 \\ 1, & \text{falls } -2 \text{ s} \le t' < 2 \text{ s} \\ 0, & \text{falls } t' \ge 2 \end{cases}
$$
 (5.9)

Abbildung [5.5](#page-62-0) zeigt  $g(t')$  gemeinsam mit  $r(t')$ . Dies bedeutet eine Erfassung von  $g(t')$  für  $t' \in [-2s, 2s)$ . Die Bestimmung der Fouriertransformierten von  $h(t') = g(t') \cdot r(t')$  erfordert die Anwendung des inversen Faltungssatzes. Für zeitdiskrete Signale kann dieser wie folgt formuliert werden [\[6\]](#page-123-1):

$$
\{g(t'_j)\} \Leftrightarrow \{G(\omega_k)\}\
$$

$$
\{r(t'_j)\} \Leftrightarrow \{R(\omega_k)\}\
$$

$$
\{h(t'_j)\} = \{g(t'_j) \cdot r(t'_j)\} \Leftrightarrow \{H(\omega_k)\} = \{N(G \otimes R)(\omega_k)\}.
$$
\n(5.10)

Die diskrete Faltung ist für alle  $k = 0, 1, \ldots, N - 1$  folgendermaßen definiert [\[6\]](#page-123-1):

$$
(G \otimes R)(\omega_k) = \frac{1}{N} \sum_{l=0}^{N-1} G(\omega_l) \cdot R(\omega_{k-l}).
$$
\n(5.11)

Die Auswirkungen der Faltung werden im Folgenden zuerst für zeitkontinuierliche  $g(t')$  und  $r(t')$  hergeleitet. Anschließend erfolgt der Übergang zu zeitdiskreten endlichen Signalen.

<span id="page-62-0"></span>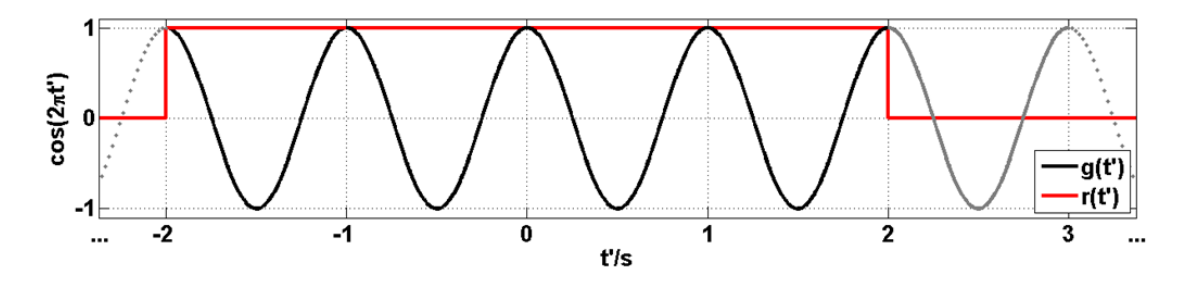

**Abbildung 5.5:** Signalerfassung im Bereich von -2 bis 2 s entspricht der Multiplikation der Funktion  $g(t')$  mit der Rechteckfunktion  $r(t')$ 

Im zeitkontinuierlichen Fall ergibt sich das Spektrum der Rechteckfunktion  $r(t')$ für  $T = 4 s$  zu:

$$
R(\omega) = \mathcal{T} \frac{\sin(\omega \mathcal{T}/2)}{\omega \mathcal{T}/2} = \mathcal{T} \cdot \text{sinc}(\omega T/2). \tag{5.12}
$$

Das Frequenzspektrum der Rechteckfunktion ist nicht bandbegrenzt, da für die Abbildung der beiden Unstetigkeitsstellen bei −T/2 bzw. T/2 unendlich viele Frequenzanteile benötigt werden. Dieser Zusammenhang ist als Gibbsches Phänomen bekannt. In Abbildung [5.6](#page-63-0) sind die Rechteckfunktion und deren Spektrum schematisch dargestellt. Nach [\[6\]](#page-123-1) ergibt sich die Fouriertransformierte von

<span id="page-63-0"></span>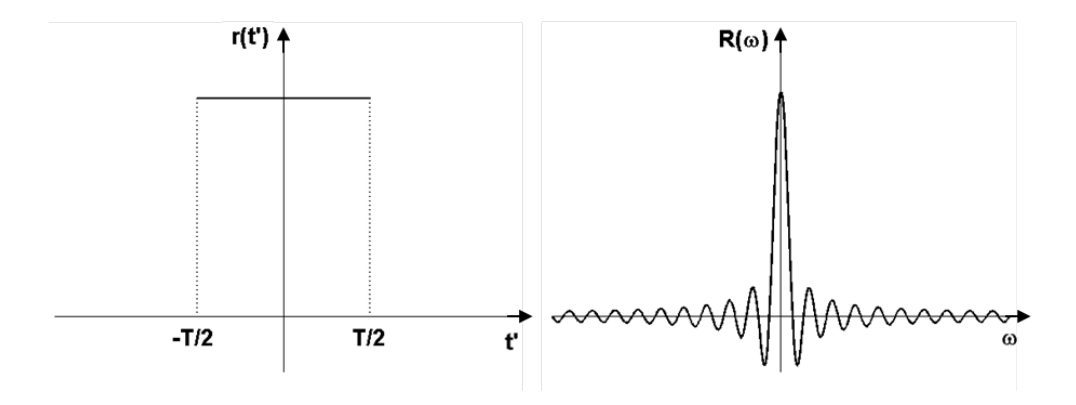

Abbildung 5.6: Kontinuierliche Rechteckfunktion  $r(t')$  und zugehöriges Frequenzspektrum  $R(\omega)$  nach [\[6\]](#page-123-1)

 $h(t')$  folgendermaßen:

$$
H(\omega) = \frac{T}{2} \left( \frac{\sin ((\omega + 2\pi)T/2)}{(\omega + 2\pi)T/2} + \frac{\sin ((\omega - 2\pi)T/2)}{(\omega - 2\pi)T/2} \right).
$$
 (5.13)

In Abbildung [5.7](#page-64-0) ist das Spektrum der gefensterten Funktion  $h(t')$  über der Frequenz dargestellt. Die Faltung bewirkt eine Verschiebung der Fouriertransformierten der Rechteckfunktion nach  $\pm 1$  Hz. Die Maxima werden auf die halbe Signalamplitude skaliert. Es ist zu erkennen, dass die Ausläufer der sinc-Funktion miteinander interferieren [\[6\]](#page-123-1). Die auftretende Asymmetrie bei  $f = 1 \text{ Hz}$  wird besonders deutlich, wenn die Anteile bei negativen Frequenzen an  $f = 0$  Hz in den positiven Frequenzbereich gespiegelt werden. Das Maximum nimmt den Wert der ursprünglichen Signalamplitude an. Die daraus resultierende Darstellung des Frequenzspektrums zeigt Abbildung [5.8.](#page-64-1) In Analogie dazu ergeben

<span id="page-64-0"></span>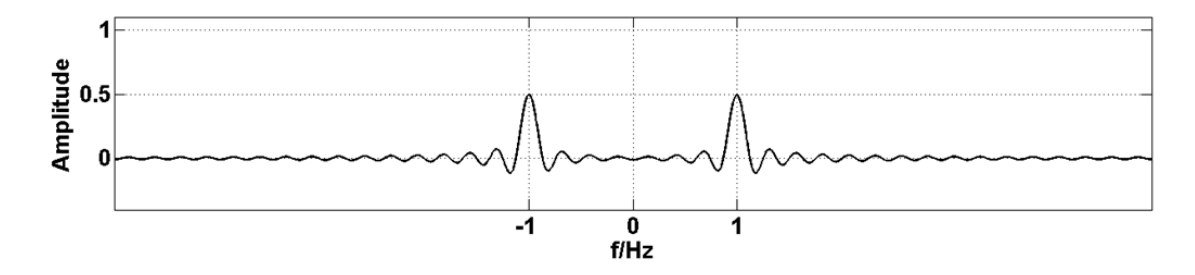

Abbildung 5.7: Spektrum der gefensterten Cosinusschwingung  $h(t')$ 

<span id="page-64-1"></span>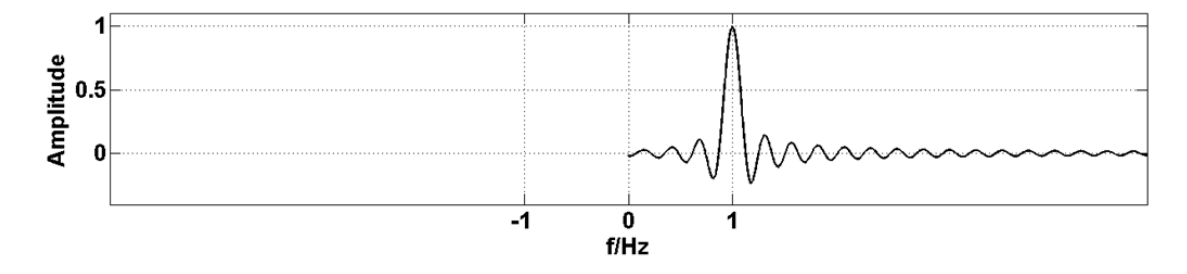

Abbildung 5.8: Spektrum der gefensterten Cosinusschwingung  $h(t')$  durch Spiegelung der negativen Frequenzanteile an  $f = 0$  Hz

sich die Spektren von Signalen mit mehreren Frequenzanteilen. Die Faltung bewirkt eine Verschiebung der Fouriertransformierten des Rechteckfensters an die im Signal enthaltenen Frequenzen. Zudem erfolgt eine Skalierung entsprechend der zugehörigen Signalamplitude. Je dichter einzelne Signalfrequenzen beieinander liegen, umso höher ist die Interaktion zwischen den Ausläufern der sinc-Funktion. Dies kann dazu führen, dass einzelne Frequenzen nicht mehr aufgelöst werden können. In der Faltung des Frequenzspektrums des Signals mit der sinc-Funktion liegt im zeitdiskreten Fall das Auftreten von Leakage begründet. Im folgenden Abschnitt erfolgt die Herleitung der Fouriertransformierten eines Rechteckfensters für den zeitdiskreten Fall.

#### **5.2.1 Fouriertransformierte des diskreten Rechteckfensters**

Die Fouriertransformierte eines diskreten Rechteckfensters hängt von der Anzahl N der zeitlichen Stützstellen ab. Diese ist identisch mit der Länge des erfassten Signals. Um eine gerade Funktion zu erhalten, muss  $N$  eine ungerade Zahl sein. Dann lässt sich die diskrete Rechteckfunktion für  $M = (N - 1)/2$  wie folgt definieren:

$$
r(t'_{j}) = \begin{cases} 1, & \text{falls } -M \leq j \leq M \\ 0, & \text{sonst} \end{cases}.
$$
 (5.14)

Die Fouriertransformierte ergibt sich für  $k = 0, 1, ..., N - 1$  zu:

<span id="page-65-0"></span>
$$
R(\omega_k) = \frac{1}{N} \sum_{j=-M}^{M} 1 \cdot e^{-i2\pi jk/N}
$$
(5.15)  
\n
$$
= \frac{1}{N} \sum_{j=-M}^{M} \cos(-2\pi jk/N) + \frac{1}{N} \sum_{j=-M}^{M} i \sin(-2\pi jk/N)
$$
  
\n
$$
= \frac{1}{N} \sum_{j=-M}^{M} \cos(2\pi jk/N)
$$
  
\n
$$
= \frac{1}{N} \left( 2 \sum_{j=0}^{M} \cos(2\pi jk/N) - 1 \right)
$$
  
\n
$$
= \frac{2}{N} \left( \sum_{j=0}^{M} \cos(jx) - \frac{1}{2} \right), \text{ für } x = \frac{2\pi k}{N}.
$$

Die Summe in der letzten Zeile lässt sich nach [\[6\]](#page-123-1) mit Hilfe des M-ten Dirichlet Integralkerns

$$
D_M(x) = \frac{\sin\left(\left(M + \frac{1}{2}\right)x\right)}{2\sin\left(\frac{x}{2}\right)}
$$
\n(5.16)

ausführen. Nach [\[13\]](#page-124-1) gilt für alle  $x = 2\pi k/N$  mit  $k, N \in \mathbb{N}$ :

$$
\frac{\sin\left(\left(M+\frac{1}{2}\right)x\right)}{2\sin\left(\frac{x}{2}\right)} = \frac{1}{2} + \sum_{j=1}^{M} \cos(jx)
$$
\n
$$
= \frac{1}{2} + \sum_{j=0}^{M} \cos(jx) - 1
$$
\n
$$
= \sum_{j=0}^{M} \cos(jx) - \frac{1}{2}.
$$
\n(5.17)

Multiplikation von  $D_M(x)$  mit  $2/N$  ergibt  $R(\omega_k)$ . Das diskrete Spektrum der Rechteckfunktion  $R(\omega_k)$  ist eine diskrete Darstellung der sinc-Funktion. Dies soll anhand des folgenden Beispiels aufgezeigt werden:

Sei angenommen die Funktion  $g(t')$  soll mit einer Zeitschrittweite  $\Delta t = 1/8, 5\,\mathrm{s}$ im Intervall  $-1s \leq t' < 1s$  erfasst werden. Dies entspricht einer Signallänge von  $N = 17$  Werten. Die maximal darstellbare Frequenz beträgt in diesem Fall  $f_{\text{max}} = 4,25$  Hz. Mit

$$
\Delta f = \frac{1}{N\Delta t} = \frac{8,5}{17} \tag{5.18}
$$

ergibt sich eine Frequenzschrittweite von  $\Delta f = 0.5$  Hz. Die Abbildung [5.9](#page-67-0) zeigt die Ergebnisse von Gleichung [\(5.15\)](#page-65-0) für  $N = 17$  und  $M = 8$  im Vergleich zur sinc-Funktion. Zur Beurteilung der Güte der diskreten Berechnung der sinc-Funktion wurden zusätzliche Werte aller 0, 125 Hz berechnet. Die diskreten Punkte stimmen nahezu mit der sinc-Funktion überein. Die Fouriertransformierte hat genau  $M = (N - 1)/2$  Nullstellen. Diese stimmen mit den diskreten Frequenzen  $f_k = \Delta f \cdot k$  überein. Die Faltung bewirkt eine Verschiebung des Maximums zur ursprünglichen Signalfrequenz. Im Anschluss muss die Übereinstimmung der Frequenzen der Nullstellen mit den diskreten Frequenzen der Fouriertransformation nicht mehr gegeben sein. Die Auswirkungen werden im nächsten Abschnitt diskutiert.

<span id="page-67-0"></span>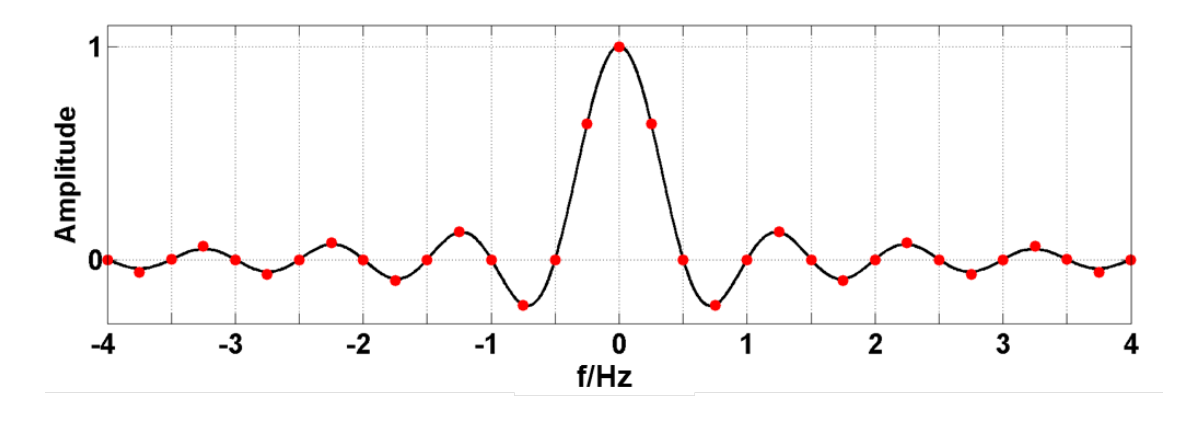

**Abbildung 5.9:** Vergleich des diskretes Spektrum der Rechteckfunktion (rot) mit der sinc-Funktion (schwarz) für  $N = 17$  und  $M = 8$ 

#### **5.2.2 Leakage-Effekt**

Leakage tritt immer dann auf, wenn im zu erfassenden Signal Frequenzanteile enthalten sind, welche nicht einer diskreten Frequenz  $f_k$  entsprechen. Anhand von  $g(t') = \cos(2\pi t')$  soll dies veranschaulicht werden:

Bei Wahl der Parameter entsprechend des Beispiels am Ende des letzten Abschnitts ergeben sich die in Abbildung [5.10](#page-68-0) dargestellten Ergebnisse für die Signalabtastung und die Fouriertransformation. Die Signalfrequenz von  $f_{\text{sig}} = 1 \text{ Hz}$ ist ein ganzzahliges Vielfaches der Frequenzschrittweite  $\Delta f = 0.5$  Hz. Dadurch stimmen die Nullstellen der sinc-Funktion nach der faltungsbedingten Verschiebung mit den diskreten Frequenzen der Fouriertransformation überein. Die Signalamplitude wird exakt wiedergegeben. Im Zeitbereich bedeutet dies, dass exakt ein ganzzahliges Vielfaches der Signalperiode erfasst wurde. Der Leakage-Effekt tritt auf, wenn keine ganzzahligen Vielfachen der Periode des Signals erfasst werden. Dadurch stimmen nach der Faltung die Nullstellen der Fouriertransformierten des Rechteckfensters nicht mehr mit den diskreten Frequenzen überein. Die Auswirkungen auf die Ergebnisse der Fouriertransformation sind in Abbildung [5.11](#page-69-0) beispielhaft dargestellt. Im konkreten Fall wurden 2, 5 Perioden des Signals erfasst. Bei gleichbleibendem ∆t erhöht sich die Anzahl der zeitlichen Stützstellen auf  $N = 21$ . Infolgedessen ändert sich die Frequenzschrittweite, sodass die Signalfrequenz kein ganzzahliges Vielfaches dieser mehr ist. Dadurch bedingt, entsprechen die Werte der Fouriertransformation nicht den Nullstellen der sinc-Funktion. Dies führt dazu, dass die Signalamplitude nicht korrekt wiedergegeben wird. Zudem treten Amplituden an allen anderen diskreten Frequenzstützstellen auf, welche im ursprünglichen Signal nicht vorhanden sind. Der maximale Fehler bei der Bestimmung der Signalamplitude tritt auf, wenn eine Frequenz  $f_k$  genau zwischen dem Maximum der sinc-Funktion und der ersten benachbarten Nullstelle dieser liegt. Der Fehler beträgt in diesem Fall 36, 28 %. Leakage lässt sich nur vermeiden, wenn die Abtastrate entsprechend dem kleinsten gemeinsamen Vielfachen aller im Signal auftretenden Einzelperioden gewählt werden kann [\[6\]](#page-123-1). Das Auftreten von Leakage infolge nicht korrekt erfasster Signalperioden wirkt sich auch bei der Bestimmung der im Signal vorhandenen Energie aus. Bei periodischen Signalen entspricht diese der Energie einer Periode des Gesamtsignals. Die Berechnung der Signalenergie wird im nächsten Abschnitt hergeleitet.

<span id="page-68-0"></span>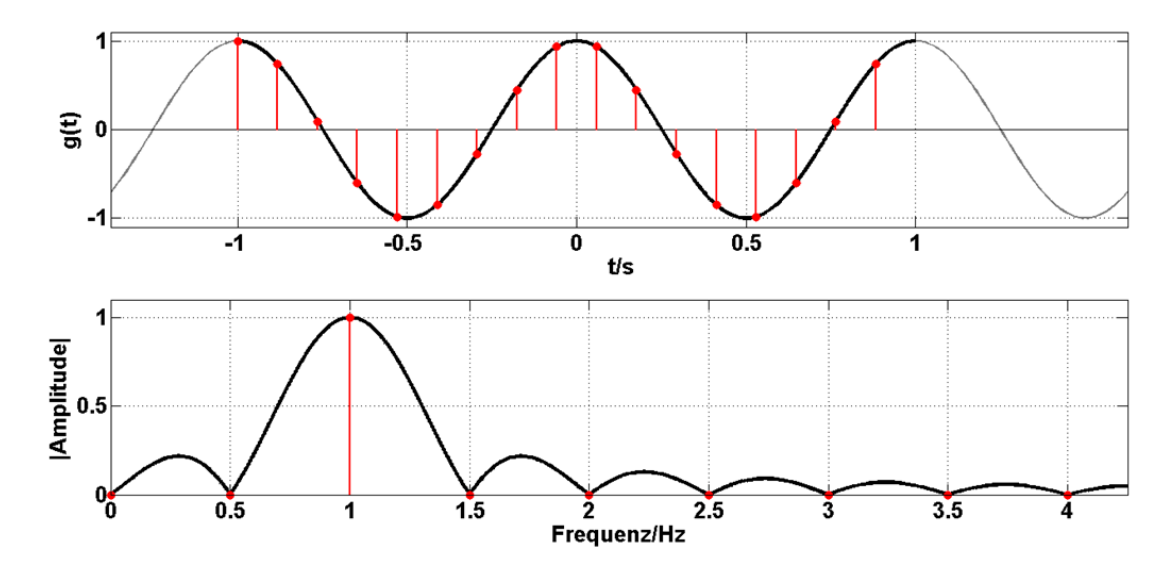

Abbildung 5.10: Fouriertransformierte von  $g(t')$  ohne Leakage-Effekt, d.h. Übereinstimmung einer diskreten Frequenz mit der Signalfrequenz

<span id="page-69-0"></span>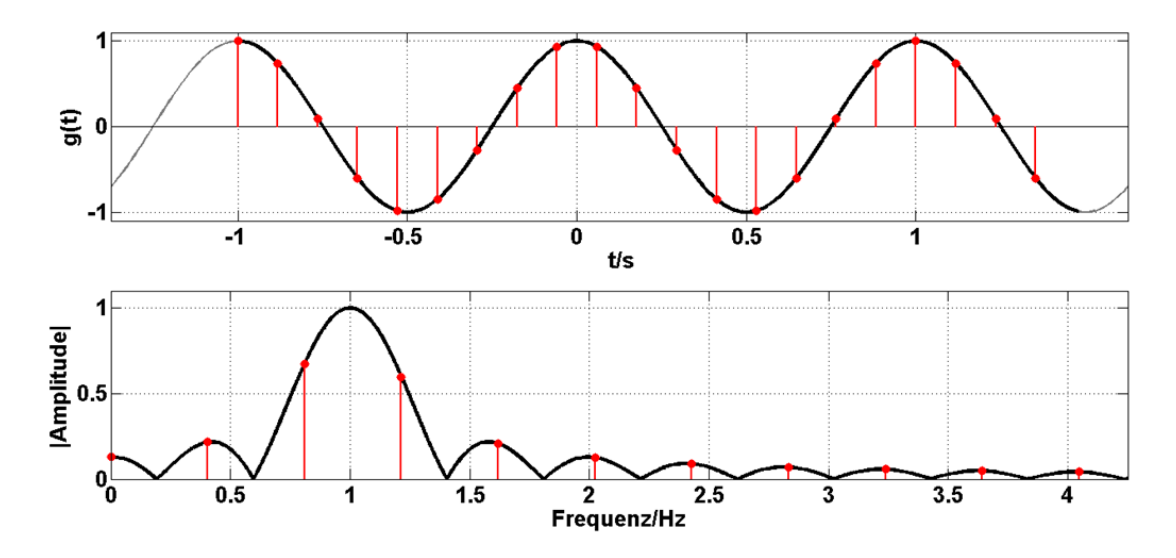

**Abbildung 5.11:** Vergleich der Fouriertransformierten von g(t) (rot) mit der sinc-Funktion (schwarz) für  $N = 33$  und  $M = 16$ 

### **5.3 Signalenergie und Parseval'sches Theorem**

Für die Analyse der spektralen Eigenschaften von Signalen wird die diskrete Fouriertransformation verwendet. Für den Einsatz in Motorsteuergeräten ist sie aufgrund des erforderlichen Berechnungs- und Speicheraufwands nur bedingt geeignet. Aus der Fouriertransformierten eines Signals kann das Energiedichtespektrum berechnet werden. Dies ist ein Maß für die im Signal enthaltene Energie. Das Parseval'sche Theorem besagt, dass die Gesamtenergie eines Signals durch die Berechnung der Energie je Frequenzeinheit und Integration über alle Frequenzen, oder durch die Berechnung der Energie je Zeiteinheit und Integration über die gesamte Zeit bestimmt werden kann [\[33\]](#page-126-5). Mit Hilfe des Verschiebungssatzes ist es möglich, die Signalenergie rekursiv zu berechnen, ohne dass alle Messwerte vorgehalten werden müssen. Aufgezeichnete Messdaten können als endliche diskrete Signale aufgefasst werden. Aus diesem Grund erfolgen die theoretischen Herleitungen lediglich für den diskreten Anwendungsfall.

Die in einem endlichen diskreten Signal der Länge  $N$  enthaltene Energie genügt folgender Gleichung:

<span id="page-70-0"></span>
$$
E_{\text{Sig}} = \frac{1}{N} \sum_{j=0}^{N-1} |g(t_j)|^2.
$$
\n(5.19)

Die Energie des Signals ist über das Parseval'sche Theorem mit dem zugehörigen Energiedichtespektrum verknüpft. Ist  $\{G(\omega_k)\}\$  die Fouriertransformierte von  $\{g(t_i)\}\$ , so kann die Signalenergie mit Hilfe des Energiedichtespektrums  $|G(\omega_k)|^2$  dargestellt werden [\[6\]](#page-123-1):

<span id="page-70-2"></span>
$$
\frac{1}{N} \sum_{j=0}^{N-1} |g(t_j)|^2 = \sum_{k=0}^{N-1} |G(\omega_k)|^2.
$$
\n(5.20)

Ist nur die Energie der Signalschwankungen, also die Energie des mittelwertbereinigten Signals, von Interesse, so kann mit Hilfe des Verschiebungssatzes der Statistik ein zur Parseval'schen Beziehung analoger Zusammenhang aufgestellt werden. Der Verschiebungssatz lässt sich mit

<span id="page-70-3"></span><span id="page-70-1"></span>
$$
\overline{g} = \frac{1}{N} \sum_{j=0}^{N-1} g(t_j)
$$
\n(5.21)

für ein endliches diskretes Signal  $\{g(t_j)\}$  der Länge N wie folgt definieren [\[47\]](#page-127-2):

$$
\sum_{j=0}^{N-1} (g(t_j) - \overline{g})^2 = \left(\sum_{j=0}^{N-1} g(t_j)^2\right) - N\overline{g}^2 = \left(\sum_{j=0}^{N-1} g(t_j)^2\right) - \frac{1}{N} \left(\sum_{j=0}^{N-1} g(t_j)\right)^2.
$$
 (5.22)

Die Gleichung [\(5.19\)](#page-70-0) kann mit Hilfe von [\(5.22\)](#page-70-1) wie folgt dargestellt werden:

$$
\frac{1}{N} \sum_{j=0}^{N-1} |g(t_j)|^2 = \frac{1}{N} \sum_{j=0}^{N-1} (g(t_j) - \overline{g})^2 + \overline{g}^2.
$$
\n(5.23)

Für die Signalleistung gilt:

$$
\sum_{k=0}^{N-1} |G(\omega_k)|^2 = |G(\omega_0)|^2 + \sum_{k=1}^{N-1} |G(\omega_k)|^2
$$
\n
$$
= \left(\frac{1}{N} \sum_{j=0}^{N-1} g(t_j) e^{-i2\pi j0}\right)^2 + \sum_{k=1}^{N-1} |G(\omega_k)|^2
$$
\n
$$
= \sum_{k=1}^{N-1} |G(\omega_k)|^2 + \overline{g}^2.
$$
\n(5.24)

Aus Gleichung [\(5.20\)](#page-70-2) folgt somit die Parsevalsche Beziehung für mittelwertbereinigte Signale:

$$
\frac{1}{N} \sum_{j=0}^{N-1} \left( g(t_j) - \overline{g} \right)^2 + \overline{g}^2 = \sum_{k=1}^{N-1} \left| G(\omega_k) \right|^2 + \overline{g}^2 \tag{5.25}
$$

<span id="page-71-0"></span>
$$
\frac{1}{N} \sum_{j=0}^{N-1} \left( g(t_j) - \overline{g} \right)^2 = \sum_{k=1}^{N-1} |G(\omega_k)|^2.
$$
\n(5.26)

Aufgrund der Parseval'schen Beziehung kann auf eine Fouriertransformation zur Bestimmung der Signalenergie verzichtet werden. Nach [\[47\]](#page-127-2) ermöglicht der Verschiebungssatz zudem eine Berechnung für auflaufende Messwerte:

Sei  $E_{\text{Sig},(K-1)}$  die Signalenergie für  $K-1$  Messwerte, wobei  $K ≥ 2$ . Mit

$$
y_{1,K-1} = \sum_{j=0}^{K-2} g(t_j) \quad \text{und} \quad y_{2,K-1} = \sum_{j=0}^{K-2} |g(t_j)|^2 \tag{5.27}
$$

folgt aus [\(5.21\)](#page-70-3) und [\(5.26\)](#page-71-0)

$$
E_{\text{Sig}, K-1} = \frac{1}{K-1} y_{2, K-1} - \frac{1}{(K-1)^2} y_{1, K-1}^2
$$
  
= 
$$
\frac{1}{K-1} \sum_{j=0}^{K-2} |g(t_j)|^2 - \left(\frac{1}{K-1} \sum_{j=0}^{K-2} g(t_j)\right)^2.
$$
 (5.28)

Die Energie für K Messwerte kann rekursiv aus  $y_{1,K-1}$  und  $y_{2,K-1}$  berechnet werden:

$$
y_{1,K} = y_{1,K-1} + g(t_K),
$$
  
\n
$$
y_{2,K} = y_{2,K-1} + |g(t_K)|^2,
$$
  
\n
$$
E_{\text{Sig}, K} = \frac{1}{K} y_{2,K} - \frac{1}{K^2} y_{1,K}^2.
$$
\n(5.29)

Durch das Parseval'sche Theorem ist es möglich, die Berechnung der Signalenergie im Zeitbereich durchzuführen. Der Verschiebungssatz ermöglicht so-
wohl die Bestimmung der Energie für mittelwertbereinigte Signale, als auch deren rekursive Berechnung. Dies ist für die Anwendung im Steuergerät von Vorteil, da neben der Zwischenspeicherung von Messwerten auch auf die Durchführung der Fouriertransformation verzichtet werden kann.

## **6 Korrektur systematischer Fehler**

Systematische Fehler können unter anderem in unzureichend genauen Sensorkennlinien oder alterungsbedingten Drifterscheinungen begründet sein. Die daraus resultierenden Sensorkennlinien lassen sich im Allgemeinen nicht funktionell beschreiben. Im Kapitel [2](#page-22-0) wurde gezeigt, dass sich die verwendeten Kennlinien für den HFM und die effektiven Querschnittsflächen der AGR-Ventile in sehr guter Näherung mit Polynomen dritten Grades beschreiben lassen. Ziel ist es, die Koeffizienten der Polynome so anzupassen, dass auftretende Fehler nach bestimmten Kriterien minimiert werden und im Anschluss näherungsweise normalverteiltes Verhalten aufweisen. Mit geeigneten statistischen Verfahren ist es möglich, den mittleren quadratischen Fehler zu minimieren. Dafür ist mindestens einfache Überbestimmtheit für die zu korrigierenden Größen notwendig. Ist das zu optimierende System zudem linear bzw. kann es in guter Näherung linearisiert werden, so kann die Methode der kleinsten Fehlerquadrate angewendet werden. Sofern die verbleibenden Abweichungen nahezu normalverteilt sind, können diese als zufällige Fehler interpretiert werden. Wie bereits dargelegt, können inkonsistente Sensorwerte dazu führen, dass ausgeführte Regler gegeneinander arbeiten. Infolge der wachsenden Komplexität des Motormanagements werden einzelne Sensorsignale für verschiedene Modelle benötigt. Aus diesem Grund ist es notwendig, dass möglichst alle Sensoren konsistente Signale bereitstellen. Infolge der beschränkten Anzahl an eingesetzten Sensoren kann die für die Methode der kleinsten Fehlerquadrate notwendige Redundanz nicht für jede Messgröße realisiert werden. Für den Zylindermassenstrom ist die notwendige Überbestimmtheit durch die Gleichungen [\(2.17\)](#page-30-0) und [\(2.20\)](#page-30-1) gegeben. Es sollen geeignete Techniken entwickelt werden, um neben dem Zylindermassenstrom auch den Frischluftmassenstrom und die effektiven Querschnittsflächen der AGR-Ventile zu korrigieren. Zunächst erfolgt die Herleitung des Normalgleichungssystems. Dabei muss zum einen dem begrenzten Speicherplatz von Motorsteuergeräten und zum anderen der erforderlichen Gewichtung einzelner Messungen Rechnung getragen werden. Der durch den HFM erfasste Massenstrom nimmt eine zentrale Rolle im gesamten Motormanagement ein. Um diesem Anspruch gerecht zu werden, wurde der Approximationsansatz erweitert. Die Herleitung und Diskussion der Ergebnisse erfolgen in einem eigenständigen Abschnitt.

### **6.1 Herleitung des Normalgleichungssystems**

Ausgangspunkt für das Aufstellen des Gleichungssystems zur Minimierung systematischer Fehler sind die Gleichungen [\(2.17\)](#page-30-0) und [\(2.20\)](#page-30-1) sowie deren Ergebnisse  $\dot{m}_{22}$  bzw.  $\dot{m}_{22, \ FM}$ . Der Koeffizientenvektor  $\mathbf{a} = \left[a_0, \ a_1, \ \cdots, \ a_{11}\right]^T$  soll so modifiziert werden, dass für eine Auswahl von  $m$  Messungen die Abweichungen  $r_{22, i} = \dot{m}_{22, i} - \dot{m}_{22, FM, i}$ , mit  $i = 1, 2, \ldots, m$ , im Sinn der euklidischen Norm minimal werden. Des Weiteren wird angenommen, dass die Dichteänderungen  $\rho_{21}$ und  $\dot{\varrho}_{22}$  und die Bestimmung der Volumina  $V_{21}$  und  $V_{22}$  frei von systematischen Fehlern sind. Anderenfalls müssten zwei zusätzliche Koeffizienten im System berücksichtigt werden. Für eine anschaulichere Darstellung des Gleichungssystems für die i-te Messung werden folgende Substitutionen eingeführt:

$$
d_i = \dot{m}_{22, FM, i} - V_{21} \cdot \dot{Q}_{22, i} - V_{21} \cdot \dot{Q}_{22, i}
$$

 $c_{i, 1} = 1 \quad c_{i, 5} = \gamma_{HD, i} \quad c_{i, 9} = \gamma_{ND, i}$  $c_{i, 2} = t_{0, i}$   $c_{i, 6} = \gamma_{HD, i} \cdot s_{HD, i}$   $c_{i, 10} = \gamma_{ND, i} \cdot s_{ND, i}$ .  $c_{i, 3}$  =  $t_{0, i}^2$   $c_{i, 7}$  =  $\gamma_{HD, i} \cdot s_{HD, i}^2$   $c_{i, 11}$  =  $\gamma_{ND, i} \cdot s_{ND, i}^2$  $c_{i, 4}$  =  $t_{0, i}^3$   $c_{i, 8}$  =  $\gamma_{HD, i} \cdot s_{HD, i}^3$   $c_{i, 12}$  =  $\gamma_{ND, i} \cdot s_{ND, i}^3$ 

Damit ergibt sich (für  $n = 12$ ) mit der Matrix

$$
\mathbf{C}_i = [c_{i,1}, c_{i,2}, \ldots, c_{i,n}] \tag{6.1}
$$

folgende Gleichung für jede Messung i, wobei  $i = 1, 2, ..., m$ :

$$
\mathbf{C}_i \cdot \mathbf{a} - d_i = r_{22,i}.\tag{6.2}
$$

Einführung der Matrix  $\mathbf{C} = [\mathbf{C}_1, \ \mathbf{C}_2, \ \ldots, \ \mathbf{C}_m]^T$  und des Vektors der rechten Seite  $\mathbf{d} = [\mathbf{d}_1, \ \mathbf{d}_2, \ \ldots, \ \mathbf{d}_m]^T$  führt auf das zu lösende Optimierungsproblem

$$
\min_{\mathbf{a}} \|\mathbf{Ca} - \mathbf{d}\|_{2}^{2}, \text{ wobei } \mathbf{C} \in \mathbb{R}^{m \times n}, \ \mathbf{a} \in \mathbb{R}^{n \times 1}, \ \mathbf{d} \in \mathbb{R}^{m \times 1}.
$$

<span id="page-75-0"></span>Nach Abschnitt [4.1](#page-45-0) folgt daraus das lineare Normalgleichungssystem

$$
\mathbf{C}^T \mathbf{C} \mathbf{a} = \mathbf{C}^T \mathbf{d}.\tag{6.4}
$$

Ausmultiplizieren liefert für  $k, l = 1, 2, ..., n$ 

$$
\left(\mathbf{C}^T\mathbf{C}\right)_{k,\,l} = \sum_{i=1}^m c_{i,\,k} \cdot c_{i,\,l} \tag{6.5}
$$

$$
\left(\mathbf{C}^T\mathbf{d}\right)_k = \sum_{i=1}^m c_{i,k} \cdot d_i. \tag{6.6}
$$

<span id="page-75-1"></span>Ausformuliert geht Gleichung [\(6.4\)](#page-75-0) über in

$$
\begin{pmatrix}\n\sum_{i=1}^{m} c_{i,1} \cdot c_{i,1} & \cdots & \sum_{i=1}^{m} c_{i,1} \cdot c_{i,n} \\
\vdots & \ddots & \vdots \\
\sum_{i=1}^{m} c_{i,n} \cdot c_{i,1} & \cdots & \sum_{i=1}^{m} c_{i,n} \cdot c_{i,n}\n\end{pmatrix}\n\cdot\n\begin{pmatrix}\na_0 \\
\vdots \\
a_{n-1}\n\end{pmatrix} =\n\begin{pmatrix}\n\sum_{i=1}^{m} c_{i,1} \cdot d_i \\
\vdots \\
\sum_{i=1}^{m} c_{i,n} \cdot d_i\n\end{pmatrix}.
$$
\n(6.7)

Die Güte der zu bestimmenden Parameter wird maßgeblich von der Anzahl der in die jeweiligen Summen einfließenden Messwerte beeinflusst. Die Summation sollte über – im Vergleich zu den Änderungsgeschwindigkeiten der Kennlinien – kurze Zeiträume erfolgen. Um Aussagen mit geringen Unsicherheiten zu erhalten, sollten die Zeiträume hingegen möglichst lang sein. [\[26\]](#page-125-0)

Zur Vermeidung von Extrapolationsfehlern und zur Verbesserung der Kondition ist es notwendig, der Optimierung Messwerte von allen Betriebsbereichen des Motors zu Grunde zu legen. In Abhängigkeit vom Fahrverhalten, der Applikation des Steuergerätes und dem Einsatzbereich des Fahrzeugs kann eine Clusterung der einzelnen Kennfelder und die unterschiedliche Gewichtung einzelner Messungen für das Erzielen hinreichend genauer Parameter notwendig sein. Weitere zu beachtende Aspekte für die Implementation im Steuergerät sind die geforderte Echtzeitfähigkeit und die begrenzte Kapazität des zur Verfügung stehenden Speichers. Infolge dieser Anforderungen können nicht alle Summanden zur kontinuierlichen Aktualisierung der Summen gespeichert werden. Im folgenden Abschnitt werden Möglichkeiten aufgezeigt, mit denen die verschiedenen Kriterien hinsichtlich Genauigkeit und Speicherplatz erfüllt werden können.

## **6.2 Rekursive Berechnung und Filterung**

Eine rekursive Berechnung der einzelnen Elemente der Normalgleichungsmatrix und des Vektors der rechten Seite kann wesentlich zur Reduktion des erforderlichen Speicheraufwandes beitragen. Um dies zu realisieren, wird zunächst die linke und rechte Seite von Gleichung [\(6.7\)](#page-75-1) durch die Anzahl der Messwerte  $m$  dividiert:

$$
\begin{pmatrix}\n\frac{1}{m} \sum_{i=1}^{m} c_{i,1} \cdot c_{i,1} & \cdots & \frac{1}{m} \sum_{i=1}^{m} c_{i,1} \cdot c_{i,n} \\
\vdots & \vdots & \ddots & \vdots \\
\frac{1}{m} \sum_{i=1}^{m} c_{i,n} \cdot c_{i,1} & \cdots & \frac{1}{m} \sum_{i=1}^{m} c_{i,n} \cdot c_{i,n}\n\end{pmatrix}\n\cdot\n\begin{pmatrix}\na_0 \\
\vdots \\
a_{n-1}\n\end{pmatrix}\n=\n\begin{pmatrix}\n\frac{1}{m} \sum_{i=1}^{m} c_{i,1} \cdot d_i \\
\vdots \\
\frac{1}{m} \sum_{i=1}^{m} c_{i,n} \cdot d_i\n\end{pmatrix}.\n(6.8)
$$

Dies bewirkt eine Mittelwertbildung der Matrix- bzw. Vektorelemente ohne die Lösung des Gleichungssystems zu verändern. Ausgehend von der Definition des arithmetischen Mittelwertes  $\overline{y}_m$  einer zeitdiskreten Folge von Mess- bzw. Funktionswerten  $y(t_k) = y_k \in \mathbb{R}$  mit  $k = 1, 2, ..., m$ ,

$$
\overline{y}_m = \frac{1}{m} \sum_{k=1}^m y_k,\tag{6.9}
$$

lässt sich die Berechnung mit Hilfe der Initialisierung  $\overline{y}_1 = y_1$  rekursiv für alle  $m > 1$  realisieren:

$$
\overline{y}_m = \frac{1}{m} \left( \sum_{k=1}^{m-1} y_k + y_m \right)
$$
  
=  $\frac{1}{m} \left( \frac{m-1}{m-1} \sum_{k=1}^{m-1} y_k + y_m \right)$   
=  $\frac{1}{m} \left( (m-1) \overline{y}_{m-1} + y_m \right)$   
=  $\left( 1 - \frac{1}{m} \right) \overline{y}_{m-1} + \frac{1}{m} y_m.$  (6.10)

Bei dieser Vorgehensweise werden alle Messwerte gleich stark bei der Approximation berücksichtigt. Nachteilig wirkt sich bei geringer Anzahl von Werten der relativ große Einfluss von einzelnen Ausreißern aus [\[20\]](#page-125-1).

Die Drift der HFM-Kennlinie, sowie die Verringerung der effektiven Querschnittsflächen der AGR-Ventile infolge von Rußablagerungen erfolgen im Allgemeinen über relativ lange Zeiträume. Vorrangiges Ziel der Anpassung der Modellparameter ist es, die aktuell gültigen Zusammenhänge möglichst exakt wiederzugeben. Dafür ist es notwendig, dass das Gewicht einzelner Messwerte mit zunehmendem Alter abnimmt. Eine Möglichkeit, dies zu realisieren, ist der Ersatz der Mittelwerte durch geeignete PT<sub>1</sub>-Filter. Ganz allgemein lassen sich diese mit der Filterzeitkonstante  $\tau$  für den zeitkontinuierlichen eingeschwungenen Zustand wie folgt definieren:

<span id="page-78-0"></span>
$$
PT_{1,\infty}(y(t),\tau) = \frac{1}{\tau} \int_{\vartheta=-\infty}^{t} y(\vartheta) e^{-\frac{t-\vartheta}{\tau}} d\vartheta.
$$
 (6.11)

Die Integration über die Zeit zusammen mit der Division durch die Filterzeitkonstante bewirkt ein der Mittelwertbildung analoges Verhalten. Durch die exponentielle Gewichtung gehen veraltete Messwerte von  $t \gg \tau$  zurückliegenden Zeitpunkten nur noch zu vernachlässigbaren Anteilen in die Auswertung ein. [\[26\]](#page-125-0), [\[21\]](#page-125-2)

Für die Realisierung im Motorsteuergerät ist eine zeitdiskrete Formulierung von Gleichung [\(6.11\)](#page-78-0) notwendig. Unter der Voraussetzung einer äquidistanten Zeitschrittweite  $\Delta t$  ergeben sich die einzelnen Abtastzeitpunkte zu  $t_i = j \cdot \Delta t$ . Für den aktuellen Wert beträgt diese  $t_m = m \cdot \Delta t$ . Somit ergibt sich folgende zeitdiskrete Formulierung des  $PT_1$ -Filters:

<span id="page-78-1"></span>
$$
PT_{1}(y(t_{m}), \tau) = \frac{1}{\tau} \sum_{j=-\infty}^{m} y(t_{j}) e^{-\frac{t_{m}-t_{j}}{\tau}} \Delta t
$$
\n
$$
= \frac{\Delta t}{\tau} \sum_{j=-\infty}^{m} y(t_{j}) e^{-\frac{(m-j)\Delta t}{\tau}}.
$$
\n(6.12)

Durch die Anwendung der Potenzgesetze auf die Exponentialfunktion ist auch in diesem Fall eine rekursive Realisierung möglich, sodass nicht alle Werte vorgehalten werden müssen. Mit

$$
e^{-\frac{(m-j)\Delta t}{\tau}} = e^{-\frac{\Delta t}{\tau}} \cdot e^{-\frac{(m-1-j)\Delta t}{\tau}}
$$
\n(6.13)

geht Gleichung [\(6.12\)](#page-78-1) über in

$$
PT_{1}(y(t_{m}), \tau) = e^{-\frac{\Delta t}{\tau}} \frac{\Delta t}{\tau} \sum_{j=-\infty}^{m} y(t_{j}) e^{-\frac{(m-1-j)\Delta t}{\tau}}
$$
(6.14)  

$$
= e^{-\frac{\Delta t}{\tau}} \frac{\Delta t}{\tau} \left[ \sum_{j=-\infty}^{m-1} y(t_{j}) e^{-\frac{(m-1-j)\Delta t}{\tau}} + y(t_{m}) e^{-\frac{(m-1-m)\Delta t}{\tau}} \right]
$$

$$
= e^{-\frac{\Delta t}{\tau}} \frac{\Delta t}{\tau} \sum_{j=-\infty}^{m-1} y(t_{j}) e^{-\frac{(m-1-j)\Delta t}{\tau}} + \frac{\Delta t}{\tau} y(t_{m}).
$$

Im konkreten Anwendungsfall resultieren die  $y(t_i)$  aus verschiedenen Messwerten. Diese sind gewöhnlich nicht für  $j < 1$  definiert, sodass der Wert von  $PT_1(y(t_0), \tau)$  in geeigneter Art und Weise initialisiert werden muss. Für eine anschaulichere Darstellung werden im Folgenden alle  $y(t_i)$  für  $j < 1$  zu Null gesetzt. Damit ergeben sich folgende Werte für die einzelnen Zeitschritte:

<span id="page-79-0"></span>
$$
PT_{1}(y(t_{1}), \tau) = e^{-\frac{\Delta t}{\tau}} \frac{\Delta t}{\tau} \sum_{j=-\infty}^{0} y(t_{j}) e^{-\frac{(0-1-j)\Delta t}{\tau}} + \frac{\Delta t}{\tau} y(t_{1})
$$
\n
$$
= \frac{\Delta t}{\tau} y(t_{1})
$$
\n
$$
PT_{1}(y(t_{2}), \tau) = e^{-\frac{\Delta t}{\tau}} \frac{\Delta t}{\tau} y(t_{1}) + \frac{\Delta t}{\tau} y(t_{2})
$$
\n
$$
PT_{1}(y(t_{3}), \tau) = e^{-\frac{2\Delta t}{\tau}} \frac{\Delta t}{\tau} y(t_{1}) + e^{-\frac{\Delta t}{\tau}} \frac{\Delta t}{\tau} y(t_{2}) + \frac{\Delta t}{\tau} y(t_{3})
$$
\n
$$
\vdots
$$
\n
$$
PT_{1}(y(t_{m}), \tau) = e^{-\frac{(m-1)\Delta t}{\tau}} \frac{\Delta t}{\tau} y(t_{1}) + e^{-\frac{(m-2)\Delta t}{\tau}} \frac{\Delta t}{\tau} y(t_{2}) + \dots + \frac{\Delta t}{\tau} y(t_{m})
$$
\n
$$
= \frac{\Delta t}{\tau} \sum_{j=-\infty}^{m} y(t_{j}) e^{-\frac{(m-j)\Delta t}{\tau}}.
$$
\n(6.15)

Es ist zu erkennen, dass sich die Gewichte vorangegangener Messungen mit jedem weiteren Abtastschritt um den Faktor  $e^{-\frac{\Delta t}{\tau}}$  verringern. Die Gewichtung hängt maßgeblich von den beiden Größen  $\Delta t$  und  $\tau$  ab. Die Abtastrate ist im Steuergerät im Allgemeinen nur bedingt variierbar, sodass hauptsächlich die Filterzeitkonstante zur Parametrierung verwendet werden kann. Je kleiner diese

gewählt wird, umso schneller verlieren ältere Messwerte an Einfluss. Die Berechnung der Exponentialfunktion für reelle Argumente  $x$  erfolgt im Allgemeinen über eine Taylorreihe, welche sich wie folgt darstellen lässt:

$$
e^{x} = 1 + \frac{x}{1!} + \frac{x^{2}}{2!} + \frac{x^{3}}{3!} + \ldots = \sum_{i=0}^{\infty} \frac{x^{i}}{i!}.
$$
 (6.16)

Je nach notwendiger Genauigkeit wird die Berechnung nach dem k-ten Schritt abgebrochen. Somit ergibt sich mit dem Restglied  $R_{k+1}(x)$ :

$$
e^x = \sum_{i=0}^k \frac{x^i}{i!} + R_{k+1}(x). \tag{6.17}
$$

Nach [\[13\]](#page-124-0) lässt sich  $R_{k+1}(x)$  für alle  $x$  mit  $|x| \leq 1 + \frac{1}{2}k$  wie folgt abschätzen:

$$
|R_{k+1}(x)| \le 2\frac{|x|^{k+1}}{(k+1)!}.\tag{6.18}
$$

Beim Abbruch der Reihe nach dem k-ten Glied ist der Fehler im angegebenen x-Bereich dem Betrag nach maximal zweimal so groß wie das  $(k + 1)$ -te Glied [\[13\]](#page-124-0). Für die Implementierung im Motorsteuergerät sollte  $k$  möglichst klein gewählt werden. Im Allgemeinen ist die Abtastschrittweite ∆t deutlich kleiner als die Filterzeitkonstante  $\tau$ , sodass  $\Delta t/\tau \ll 1$  gilt. In Tabelle [6.1](#page-80-0) ist das Restglied

<span id="page-80-1"></span>
$$
R_2(x) = e^{-\frac{\Delta t}{\tau}} - (1 - \frac{\Delta t}{\tau}),
$$
\n(6.19)

bei der Berechnung der Exponentialfunktion mit  $k = 1$  für verschiedene  $\Delta t/\tau \leq 1$ dargestellt. Bereits für  $\Delta t/\tau = 0, 1$  ist das Restglied kleiner als ein Prozent, so-

<span id="page-80-0"></span>**Tabelle 6.1:** Fehler bei der Berechnung der e-Funktion bei Abbruch nach linearem Glied

| $\frac{\Delta t}{\tau}$ | 1 $10^{-1}$ $10^{-2}$ $10^{-3}$ $10^{-4}$                                                                                                    |  |  |
|-------------------------|----------------------------------------------------------------------------------------------------|--|--|
|                         | $R_2\left(\frac{\Delta t}{\tau}\right)$ 3, 7 · 10 <sup>-1</sup> 4, 8 · 10 <sup>-3</sup> 5, 0 · 10 <sup>-5</sup> 5, 0 · 10 <sup>-7</sup> 5, 0 · 10 <sup>-9</sup> |  |  |

dass die lineare Approximation der Exponentialfunktion nach Gleichung [\(6.19\)](#page-80-1) für die Verwendung im Motorsteuergerät geeignet ist. Somit ergibt sich die rekursive PT<sub>1</sub>-Filterung für äquidistante Zeitschritte zu:

$$
PT_1(y(t_m), \tau) = \left(1 - \frac{\Delta t}{\tau}\right) PT_1(y(t_{m-1}), \tau) + \frac{\Delta t}{\tau} y(t_m).
$$
 (6.20)

Bisher wurde davon ausgegangen, dass die Erfassung der Messsignale mit äquidistanter Zeitschrittweite  $\Delta t$  erfolgt. Je nach Applikation werden allerdings einige Messsignale kurbelwinkelsynchron erfasst. Dies hat zur Folge, dass sich die Zeitschrittweite in Abhängigkeit von der Motordrehzahl ändert. Für die Herleitung der PT<sub>1</sub>-Filterung für variierende Zeitschrittweiten sei wieder vorausgesetzt, dass  $y(t_i) = 0$  für alle  $j < 1$  gilt. Für den aktuellen Zeitschritt m sei  $\Delta t_m = t_m - t_{m-1}$  definiert. Damit folgt aus den Gleichungen [\(6.15\)](#page-79-0):

$$
PT_1(y(t_1), \tau) = \frac{\Delta t_1}{\tau} y(t_1)
$$
\n(6.21)

$$
PT_1(y(t_2), \tau) = e^{-\frac{\Delta t_2}{\tau}} \frac{\Delta t_1}{\tau} y(t_1) + \frac{\Delta t_2}{\tau} y(t_2)
$$
\n(6.22)

$$
PT_{1}(y(t_{3}), \tau) = e^{-\frac{\Delta t_{3}}{\tau}} \left(e^{-\frac{\Delta t_{2}}{\tau}} \frac{\Delta t_{1}}{\tau} y(t_{1}) + \frac{\Delta t_{2}}{\tau} y(t_{2})\right) + \frac{\Delta t_{3}}{\tau} y(t_{3}) \qquad (6.23)
$$
  
...

<span id="page-81-0"></span>
$$
PT_{1}(y(t_{m}), \tau) = e^{-\frac{\Delta t_{m}}{\tau}} \sum_{j=1}^{m-1} \frac{\Delta t_{j}}{\tau} \cdot \left( \prod_{k=j+1}^{m-1} e^{-\frac{\Delta t_{k}}{\tau}} \right) \cdot y(t_{j}) + \frac{\Delta t_{m}}{\tau} y(t_{m}). \tag{6.24}
$$

Diese Realisierung der PT<sub>1</sub>-Filterung würde dazu führen, dass Betriebspunkte mit kleinen Motordrehzahlen deutlich stärker gewichtet werden als Messungen bei großen Motordrehzahlen. Eine Alternative zur Verwendung der  $\Delta t_j$  stellt die exponentielle Glättung erster Ordnung dar. Hierbei wird der von der Motordrehzahl abhängige Parameter  $\Delta t_i/\tau$  durch einen konstanten Faktor  $\beta$ , mit  $0 < \beta < 1$ , ersetzt. Somit ergibt sich ein der PT<sub>1</sub>-Filterung mit konstanter Zeitschrittweite äquivalentes Verhalten:

$$
PT_{1}(y(t_{m}), \tau) = (1 - \beta)PT_{1}(y(t_{m-1}), \tau) + \beta y(t_{m}). \qquad (6.25)
$$

Die Gewichtung wird dabei maßgeblich vom Glättungsparameter β beeinflusst. Bei großen Werten ( $\beta \approx 1$ ) erhält die letzte Messung ein großes Gewicht. Dadurch bedingt können große Schwankungen von Zeitschritt zu Zeitschritt auftreten. Werden dagegen kleine Werte ( $\beta \approx 0$ ) verwendet, so bewirkt dies eine

größere Glättung. Allerdings wirken sich markante Veränderungen im Sensorverhalten nur langsam aus. Der Einfluss einzelner Messausreißer wird dabei minimiert. [\[40\]](#page-127-0)

Die Abbildung [6.1](#page-82-0) zeigt den nach Gleichung [\(2.17\)](#page-30-0) mit optimierten Koeffizienten berechneten Zylindermassenstrom im Vergleich zu den aus Gleichung [\(2.20\)](#page-30-1) resultierenden Ergebnissen. Für die Beurteilung der Güte der Ergebnisse

<span id="page-82-0"></span>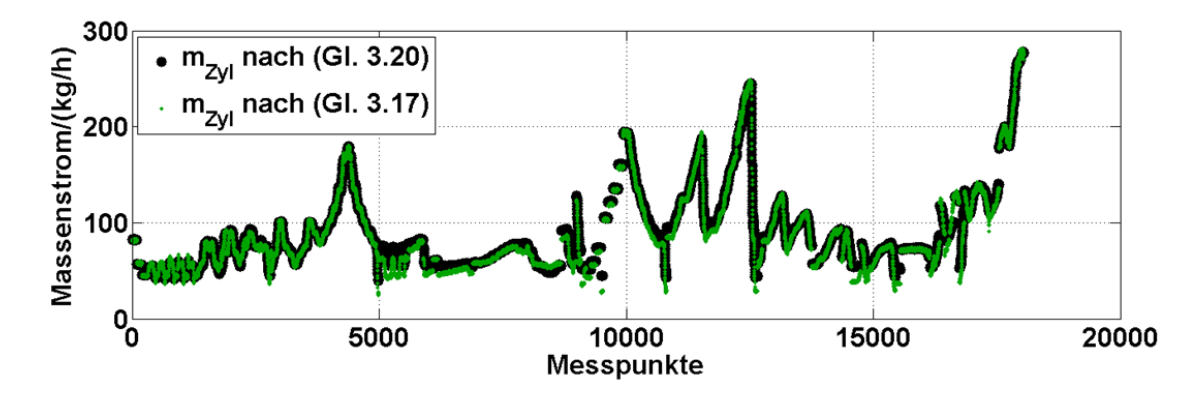

**Abbildung 6.1:** Approximierter Zylindermassenstrom im Vergleich zu den Ergebnissen des Füllungsmodells

können die statistischen Eigenschaften der verbleibenden Approximationsfehler herangezogen werden. In Abbildung [6.2](#page-83-0) sind die Verteilungsfunktionen sowie die Wahrscheinlichkeitsdichten vor und nach der Optimierung der Parameter dargestellt. Die senkrechten Linien kennzeichnen den kleinsten bzw. den größten auftretenden Fehler. Mit Hilfe der Gauß'schen Fehlerfunktion (erf-function) ist es möglich eine Normalverteilung zu bestimmen (rote Graphen), welche am ehesten der Verteilung der Messwerte entspricht. Nach der Korrektur weisen die verbleibenden Fehler einen Mittelwert nahe Null auf. Statistische Größen wie Mittelwert und Standardabweichung reichen allein nicht aus, um die Verteilung hinreichend genau zu beschreiben. Besonders bei der Wahrscheinlichkeitsdichte wird der Unterschied zu einer Normalverteilung deutlich.

Die herkömmliche Berechnung der Koeffizientenmatrix  $C<sup>T</sup>C$  sowie des Ergebnisvektors  $C<sup>T</sup>d$  ist für eine Implementierung im Motorsteuergerät ungeeignet,

<span id="page-83-0"></span>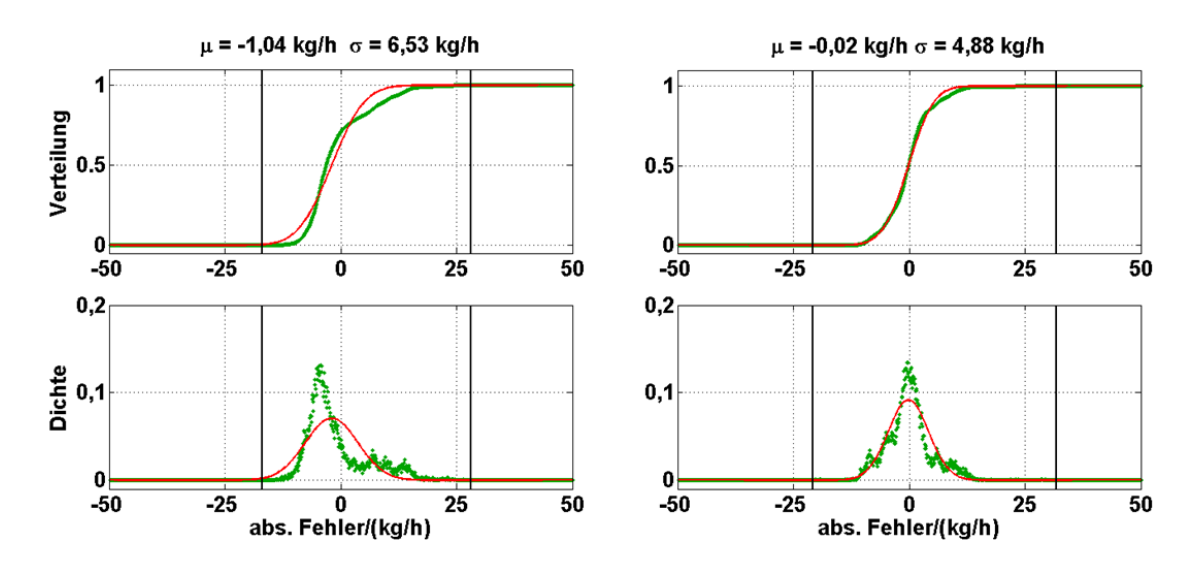

**Abbildung 6.2:** Verteilungsfunktion und Wahrscheinlichkeitsdichte des Zylindermassenstroms – links vor und rechts nach der Optimierung der Parameter

da zur stetigen Aktualisierung der einzelnen Summen alle Messwerte vorgehalten werden müssten. Dies ist mit dem zur Verfügung stehenden Speicherplatz nicht vereinbar. Durch die arithmetische Mittelung können die Matrix- bzw. Vektorelemente rekursiv ermittelt werden, sodass eine Speicherung der Summanden vermieden werden kann. Die Lösung des Normalgleichungssystems wird dadurch nicht verändert. Nachteilig dabei ist, dass alle aus den Messwerten resultierenden Größen gleich gewichtet in die Optimierung eingehen. Unter der Annahme einer linearen Kennliniendrift über die Zeit würde beispielsweise eine Auswertung nach einer Fahrleistung von 100.000 km anstelle des aktuellen Zustands genau den Zustand der Kennlinie nach 50.000 km beschreiben [\[26\]](#page-125-0). Ziel der Anpassung ist allerdings eine möglichst gute Approximation des aktuellen Systemverhaltens. Um dies zu realisieren, ist es notwendig, die einzelnen Werte mit fortschreitendem Alter geringer zu gewichten. PT<sub>1</sub>-Filter weisen ein der Mittelwertbildung analoges Verhalten auf. Die einzelnen Messwerte werden dabei in Abhängigkeit von der Filterzeitkonstanten exponentiell gewichtet. Es wurde gezeigt, dass sich diese ebenfalls rekursiv realisieren lassen und somit für den Einsatz im Motorsteuergerät geeignet sind. Die Güte der Approximationsergebnisse wird maßgeblich von der Verteilung der zugrunde liegenden Messwerte beeinflusst. Zur Vermeidung von Extrapolationsfehlern ist es notwendig, alle möglichen Betriebspunkte des Motors in die Optimierung einfließen zu lassen. Für gewöhnlich wird der Motor nicht gleichverteilt in allen Betriebsbereichen betrieben. Dies kann dazu führen, dass das reale Systemverhalten bestimmter Bereiche nur unzureichend abgebildet werden kann. Eine Clusterung der Kennfelder kann hier zur Verbesserung beitragen. Erst wenn eine geforderte Anzahl an neuen Messwerten im jeweiligen Cluster vorliegt, werden die Werte der zugehörigen Matrixelemente überschrieben und gehen in eine erneute Optimierung ein. Sind bestimmte Kennfeldbereiche von besonderem Interesse, so können diese durch zusätzliche Gewichte stärker bei der Anwendung der Methode der kleinsten Fehlerquadrate berücksichtigt werden. Zudem können Forderungen an die Randbereiche der einzelnen Kennfelder gestellt werden, beispielsweise an die minimalen oder maximalen effektiven Querschnittsflächen der AGR-Ventile.

## **6.3 Approximation des Frischluftmassenstroms**

Die Güte des vom HFM ermittelten Frischluftmassenstroms ist von wesentlicher Bedeutung für das Motormanagement. Große Messfehler treten verstärkt in niedrigen Last- und Drehzahlbereichen auf. Diese Betriebspunkte sind durch erhöhte Pulsationen des Luftmassenstroms im Ansaugtrakt gekennzeichnet. Pulsationsbedingte Messfehler sind mit erhöhten Druck- und Massenstromschwankungen und infolge dessen mit großen Signalschwankungen verbunden. Dies wiederum bedeutet, dass die Wechselenergie des Signals hoch ist. Die Koeffizienten des Polynoms für den HFM 6 nach Gleichung [\(2.1\)](#page-24-0) können mit Hilfe der Methode der kleinsten Fehlerquadrate optimiert werden. Dadurch können insbesondere Messfehler infolge einer Alterungsdrift sowie Einbau- und Anströmfehler minimiert werden. Messfehlern infolge betriebspunktabhängiger Strömungsbedingungen am HFM kann damit nur bedingt Rechnung getragen werden. Durch die Verwendung spektraler Signaleigenschaften bei der Korrektur des Messsignals kann dies erreicht werden.

#### **6.3.1 Ergebnisse der Spektralanalyse**

Nach der Datenaufbereitung haben die Messdaten eine zeitliche Auflösung von 1 ms. Dies entspricht der maximalen zeitäquidistanten Datenrate von 1 kHz des Motorsteuergerätes. Nach Gleichung [\(5.6\)](#page-59-0) ergibt sich somit eine maximal darstellbare Frequenz von 500 Hz. Für die Analyse dynamischer Vorgänge ist es zweckmäßig, die Fouriertransformation mit möglichst wenigen Messwerten durchzuführen. Um eine Frequenzauflösung von  $\Delta f = 0.5$  Hz zu gewährleisten, wurden die Spektralanalysen für einen Zeitraum von zwei Sekunden durchgeführt. Die Abbildung [6.3](#page-86-0) zeigt Ergebnisse für ausgewählte Betriebspunkte. Im mittleren Bereich sind zeitliche Verläufe von Motordrehzahl  $n_{\text{Mot}}$ , Drehmoment  $M$  und mittelwertbereinigten Kurzzeitspektren des Massenstromsignals dargestellt. Bei der Darstellung der Ergebnisse der Fouriertransformation handelt es sich um eine Bildmatrix. Jede Zeile entspricht genau einem Kurzzeitspektrum und jede Spalte einer diskreten Frequenz. Die Werte der einzelnen Amplituden werden farblich unterschieden. Beispielhaft sind zwei konkrete Spektren über bzw. unter der zeitabhängigen Darstellung abgebildet. Im Bereich von 0–450 s sind Versuche einer Drehzahlvariation von 1000–1250 U/min mit unterschiedlich schneller Drehzahländerung dargestellt. Dabei wurde versucht, die Last konstant zu halten. Der mittlere Bereich von 450–1100 s zeigt Messungen, bei denen sowohl die Last als auch die Drehzahl verändert wurden. Von 1100–1800 s sind Ergebnisse einer reinen Lastvariation abgebildet. Bei dem Versuchsmotor handelt es sich um einen Vierzylinder-Viertakt-Motor. Durch dessen zyklische Arbeitsweise ist zu erwarten, dass das Frequenzspektrum von Anteilen entsprechend der doppelten Drehzahlfrequenz (Grundwelle) und deren Vielfachen (Oberwellen) dominiert wird. Die dargestellten Ergebnisse bestätigen diese Vermutung. Bei Betrachtung der Einzelspektren wird deutlich, dass die Amplitude der Grundwelle um ein Vielfaches größer ist als die des restlichen Spektrums. Im unteren Diagramm ist das Auftreten des Leakage-Effektes zu erkennen. Dieser ist durch langsam kleiner werdende Amplituden links und rechts der Grundwelle gekennzeichnet. Die Drehzahl des Motors war in diesem Betriebspunkt

<span id="page-86-0"></span>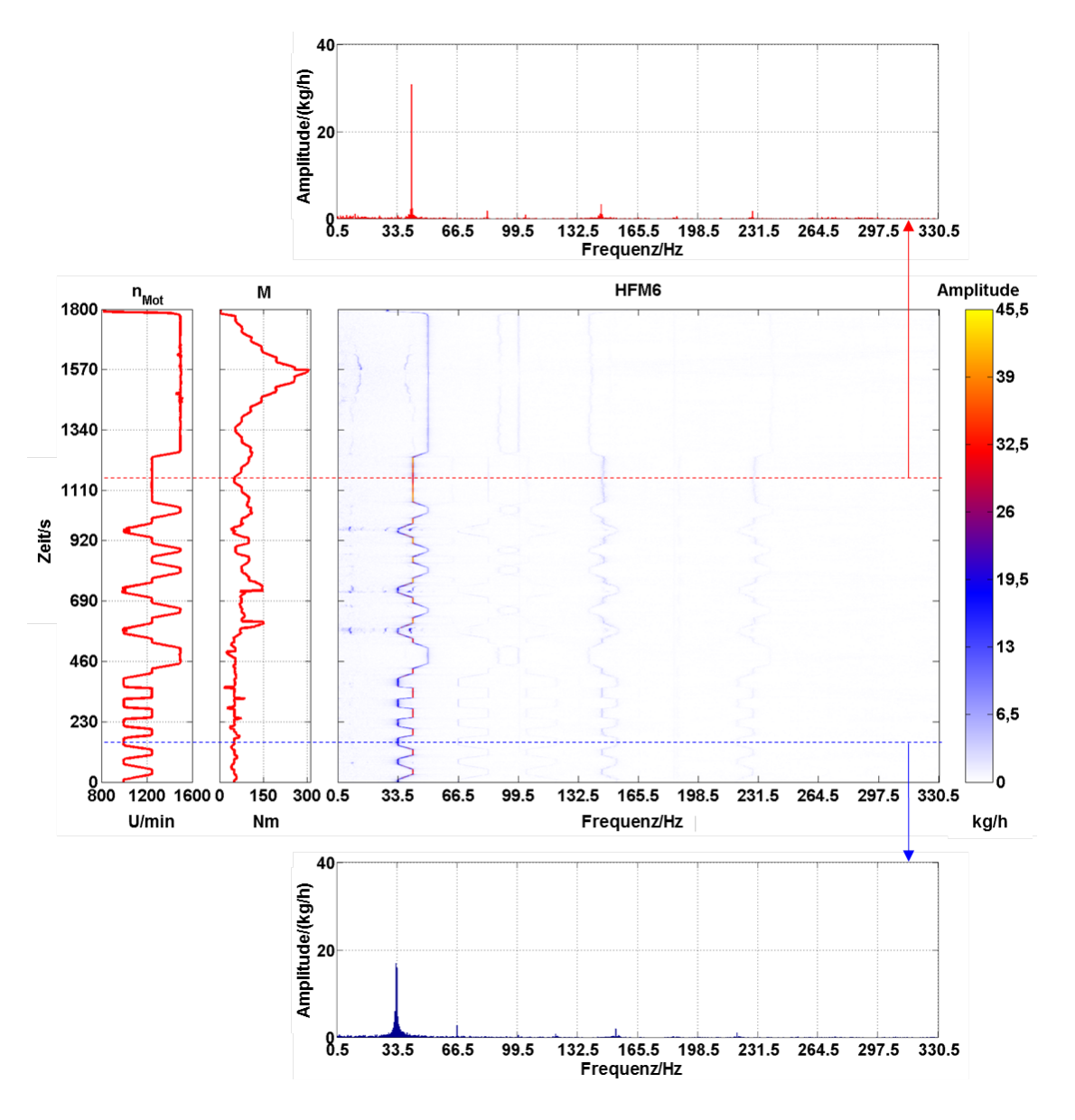

**Abbildung 6.3:** Ergebnisse der Spektralanalyse für Last- und Drehzahlvariationen

konstant, deshalb können diese Anteile nur aus der Signalauswertung resultieren. Neben der Amplitude bei doppelter Drehzahlfrequenz nehmen lediglich die Amplituden der Oberwellen und zweier Frequenzbänder um ca. 150 und 230 Hz nennenswerte Größen an. Die zeitlichen Verläufe der zusätzlichen Frequenzbänder zeigen ein der Grundwelle analoges Verhalten, welches nicht physikalisch begründet ist. Es ist zu vermuten, dass entweder die Signalerfassung des

Prüfstandes oder die Signalauswertung des HFM 6 selbst dafür verantwortlich ist. Das Messsignal des HFM 6 konnte nicht direkt vom Messsystem erfasst werden und musste mittels eines Frequenz-Spannungs-Wandlers transformiert werden. Abbildung [6.4](#page-87-0) zeigt die Kurzzeitspektren des HFM 6 im Vergleich zum HFM 5 für die gleichen Betriebspunkte. Im Gegensatz zum HFM 6 konnte das Signal des HFM 5 direkt von der Prüfstandssteuerung aufgezeichnet werden. Es ist zu erkennen, dass bei 150 und 230 Hz keine markanten Signalanteile enthalten sind. Zudem sind die Oberwellen stärker ausgeprägt als beim HFM 6. Bei der Auswahl spektraler Eigenschaften für eine Erweiterung der Kennlinie

<span id="page-87-0"></span>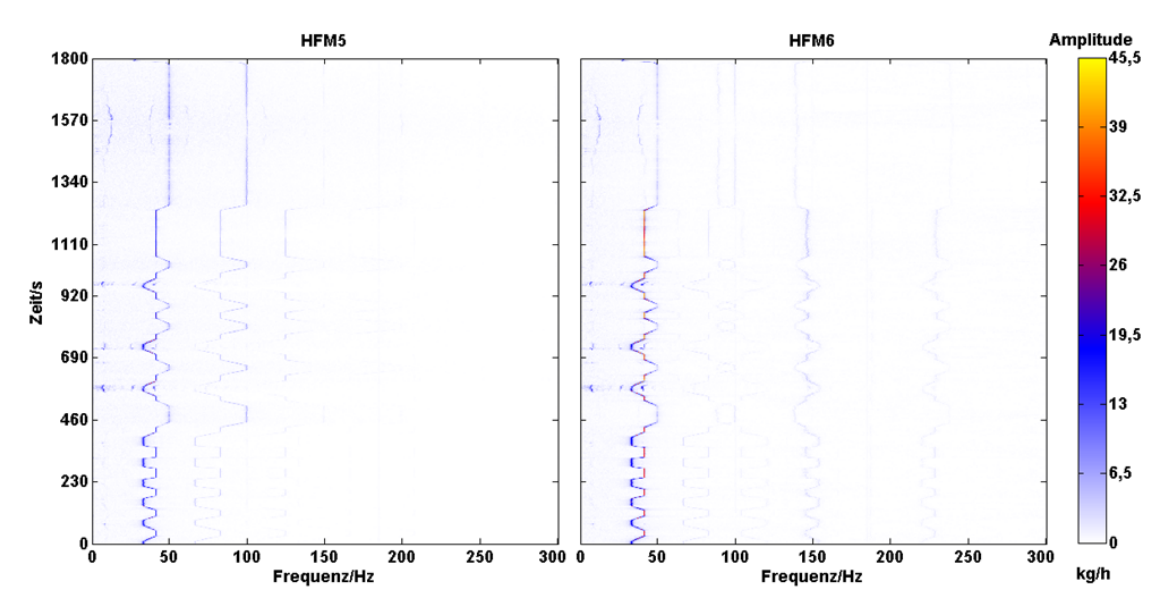

**Abbildung 6.4:** Vergleich der Spektren von HFM 5 und HFM 6

des HFM müssen die begrenzten Ressourcen des Motorsteuergerätes hinsichtlich Speicherplatz und Rechenkapazität berücksichtigt werden. Die Berechnung des Spektrums eines Signals der Länge N erfodert bei Verwendung der diskreten Fouriertransformation einen Rechenaufwand von  $\mathcal{O}(\mathrm{N}^2)$ . Ist N eine Potenz von 2, so kann die Fast–Fouriertransformation angewandt werden. Dabei reduziert sich der Rechenaufwand auf  $\mathcal{O}(N \log_2 N)$ . Werden weniger als  $5/6 \log_2 N$ spektrale Komponenten benötigt, so kann der Goertzel-Algorithmus [\[45\]](#page-127-1) für die Berechnung genutzt werden. Dieser benötigt N reelle Additionen und N komplexe Multiplikationen je Komponente. Bei Verwendung der Signalenergie kann

gemäß der Parseval'schen Beziehung auf die Berechnung des Spektrums verzichtet werden. Für die Berechnung im Zeitbereich werden  $2N + 1$  Additionen und  $N + 3$  reelle Multiplikationen benötigt.

### **6.3.2 Auswahl der spektralen Kenngrößen**

Die Auswertung der Versuche hat gezeigt, dass die Signalamplitude des HFM bei doppelter Motordrehzahlfrequenz dominant ist. Die Motordrehzahl wird mit Hilfe eines Kurbelwellensensors vom Steuergerät erfasst. Ist diese für eine vorgegebende Stützstellenanzahl nahezu konstant, so kann die diskrete Frequenz mit dem geringsten Unterschied zur doppelten Motordrehzahl bestimmt werden. Die Signalamplitude  $A_{\text{max}}$  bei dieser Frequenz ist maximal und kann mit dem Goertzel-Algorithmus berechnet werden. Die Energie der Amplitude der Grundwelle beträgt bis zu 95 Prozent der Gesamtenergie, sodass die Verwendung der Signalenergie eine Alternative bei der Erweiterung der HFM-Kennlinie darstellt. Durch das Auftreten von Leakage kann es zu einer Verfälschung beider Werte kommen, sodass die berechneten Größen die realen Eigenschaften nur unzureichend abbilden. Für die Amplitude der Grundwelle ist ein maximaler Fehler von ca. 36 Prozent möglich.

#### **Leakage-Korrektur**

Ist die Amplitude der Grundwelle um ein Vielfaches größer als die der Oberwellen, so kann diese in guter Näherung korrigiert werden. Anhand der Abbildung [6.5](#page-89-0) wird die Korrektur des Leakage-Effektes hergeleitet. Dargestellt ist ein Ausschnitt des Signalspektrums. Das reale Signal besitzt bei der Frequenz  $f_{\text{korr}}$  die Signalamplitude  $A_{\text{korr}}$ . Durch die diskrete Fouriertransformation ergeben sich die rot dargestellten Werte. Die Signalfrequenz wird von den diskreten Frequenzen  $f_1$  und  $f_2$  eingeschlossen. An diesen Stellen treten die berechneten Amplituden  $A_1$  und  $A_2$  auf. Für die Korrektur des Leakage-Effektes müssen die Größen  $f_{\text{korr}}$ ,  $A_{\text{korr}}$  sowie ein Frequenzfaktor  $c_{\text{freq}}$  so bestimmt werden, dass die folgen-

<span id="page-89-0"></span>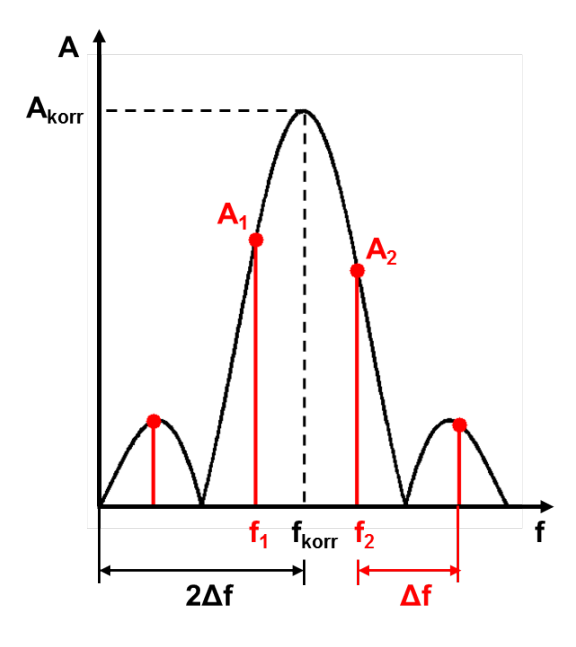

**Abbildung 6.5:** Darstellung für die Herleitung der Leakage-Korrektur

den Gleichungen erfüllt sind:

$$
A_1 = A_{\text{korr}} \cdot \text{sinc} \left( c_{\text{freq}} \cdot (f_1 + f_{\text{korr}}) \right) \tag{6.26}
$$

<span id="page-89-2"></span><span id="page-89-1"></span>
$$
A_2 = A_{\text{korr}} \cdot \text{sinc} \left( c_{\text{freq}} \cdot (f_2 + f_{\text{korr}}) \right). \tag{6.27}
$$

Der Faktor  $c_{\text{freq}}$  ist für die Anpassung der Periodenlänge der sinc-Funktion verantwortlich. Im Allgemeinen beträgt diese 2π. Bedingt durch die Lösungsmethodik der Fouriertransformation muss diese auf 2∆f skaliert werden. Damit ergibt sich:

$$
c_{\text{freq}} = \frac{2\pi}{2\Delta f} = \frac{\pi}{\Delta f}.
$$
\n(6.28)

Mit  $f_2 = f_1 + \Delta f$  gehen Gleichungen [\(6.26\)](#page-89-1) und [\(6.27\)](#page-89-2) über in

$$
A_1 = A_{\text{korr}} \cdot \text{sinc}\left(\frac{\pi}{\Delta f} \cdot (f_1 + f_{\text{korr}})\right) \tag{6.29}
$$

<span id="page-89-3"></span>
$$
A_2 = A_{\text{korr}} \cdot \text{sinc}\left(\frac{\pi}{\Delta f} \cdot (f_1 + f_{\text{korr}}) + \pi\right). \tag{6.30}
$$

Mit der Substitution

$$
x = \frac{\pi}{\Delta f} \left( f_1 + f_{\text{korr}} \right) \tag{6.31}
$$

und Anwendung von  $sin(x + \pi) = -sin(x)$  folgt

$$
A_1 = A_{\text{korr}} \frac{\sin(x)}{x} \tag{6.32}
$$

$$
A_2 = -A_{\text{korr}} \frac{\sin(x)}{x + \pi}.
$$
\n(6.33)

Umstellen nach  $A_{\text{korr}} \cdot \sin(x)$  und Gleichsetzen liefert:

$$
A_1 x = -A_2 (x + \pi) \tag{6.34}
$$

<span id="page-90-0"></span>
$$
x = -\frac{A_2 \pi}{A_1 + A_2}.\tag{6.35}
$$

Rücksubstitution gemäß Gleichung [\(6.31\)](#page-89-3) und Auflösen nach  $f_{\text{korr}}$  ergibt:

<span id="page-90-1"></span>
$$
f_{\text{korr}} = -\frac{A_2 \Delta f}{A_1 + A_2} - f_1.
$$
\n(6.36)

Durch Einsetzen von Gleichung [\(6.36\)](#page-90-0) in Gleichung [\(6.26\)](#page-89-1) folgt:

$$
A_{\text{korr}} = \frac{A_1}{\text{sinc}\left(\frac{-A_2\pi}{A_1 + A_2}\right)}.\tag{6.37}
$$

Entspricht die Frequenz der Grundwelle einer diskreten Frequenzstützstelle, so sind beide Amplituden  $A_1$  bzw.  $A_2$  gleich Null. Dann würde bei der Lösung der Gleichung [\(6.37\)](#page-90-1) Division durch Null auftreten. In diesem Fall ist allerdings keine Leakage-Korrektur notwendig. Bei Kenntnis der aktuellen Motordrehzahl können die beiden einschließenden diskreten Frequenzen bestimmt werden. Zweimalige Anwendung des Goertzel-Algorithmus liefert die zugehörigen Amplituden. Die Approximation der realen Signalamplitude ist mit vertretbarem Rechenaufwand realisierbar, sodass diese für die Korrektur des Massenstromsignals verwendet werden kann.

In Abbildung [6.6](#page-91-0) ist der Verlauf des absoluten Fehlers des HFM-Signals verschiedenen spektralen Kenngrößen  $(E, A_{\text{korr}}, A_{\text{max}})$ , Massenstrommittelwert  $\overline{\dot{m}}_0$  und Motordrehzahl  $n_\text{Mot}$  gegenüber gestellt. Änderungen der Motordrehzahl beeinflussen den Verlauf des absoluten Fehlers des HFM. Positive Gradienten bewirken das Auftreten lokaler Minima. Durch negative Gradienten hingegen werden lokale Maxima begünstigt. In Bereichen konstanter Motordrehzahl ist keine Korrelation zum absoluten Fehler zu erkennen. Der Massenstrommittelwert zeigt grundsätzlich ein dem Messfehler analoges Verhalten. Kleine Massenstromschwankungen bewirken kleine Schwankungen des absoluten Fehlers. Steigerungen der Motordrehzahl führen zur Ausbildung lokaler Maxima des Massenstrommittelwertes. Der absolute Fehler hingegen weist lokale Minima auf. Bei Verringerung der Motordrehzahl ist ein dazu gegenläufiges Verhalten zu erkennen. Im oberen Diagrammbereich ab ca. 200 s unterscheiden sich die Verläufe jedoch deutlich. In diesem Bereich wird der Verlauf des absoluten Fehlers durch die spektralen Kenngrößen qualitativ besser abgebildet. Die Ausprägung der lokalen Extrema variiert im Vergleich zum Messfehler. Bei der Signalenergie treten nur lokale Maxima auf. Die Verläufe der Amplituden der Grundwelle sind dagegen durch lokale Minima gekennzeichnet. Die Unterschiede zwischen  $A_{\text{korr}}$  und  $A_{\text{max}}$  sind auf die Auswirkungen des Leakage-Effektes zurückzuführen. Die Darstellung der Ergebnisse der Korrektur des Frischluftmassenstroms

<span id="page-91-0"></span>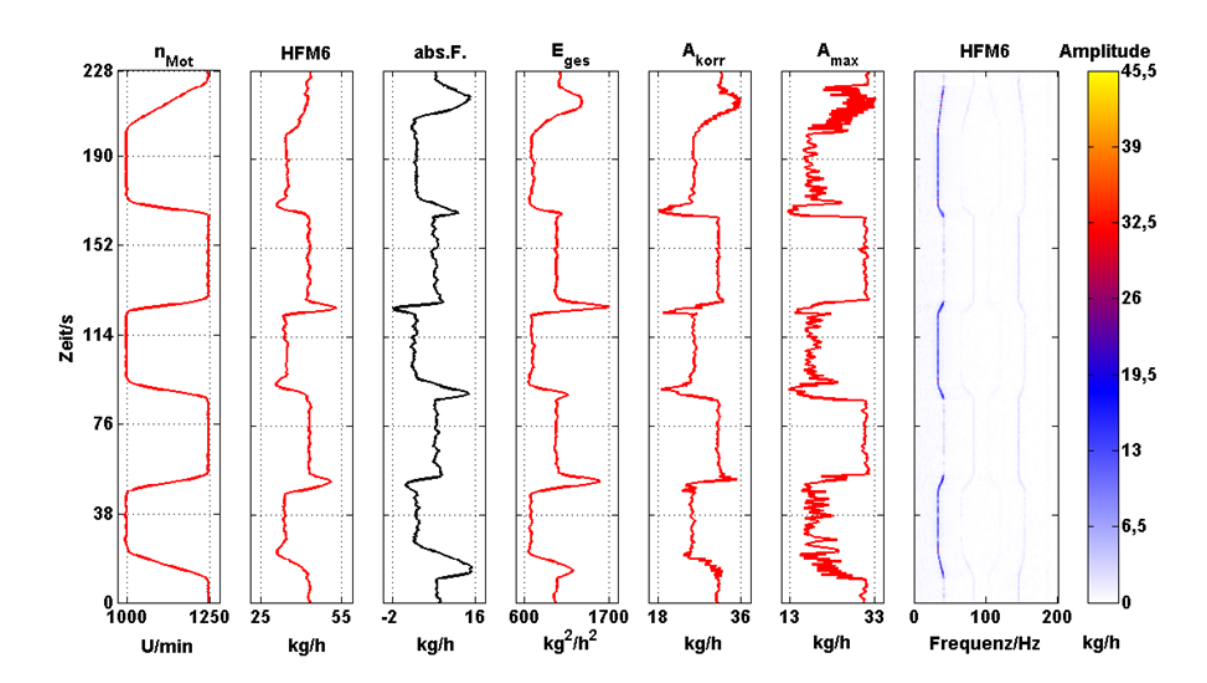

**Abbildung 6.6:** Gegenüberstellung des absoluten Fehlers des HFM Signals und verschiedener spektraler Kenngrößen, Massenstrommittelwert und Motordrehzahl

unter Berücksichtigung spektraler Kenngrößen sowie der Motordrehzahl erfolgt im folgenden Abschnitt.

### <span id="page-92-3"></span>**6.3.3 Statistische Analyse der Approximationsergebnisse**

Es wurden verschiedene Ansätze für die Approximation des Frischluftmassenstroms untersucht. Ausgehend von dem durch Gleichung [\(2.1\)](#page-24-0) ermittelten Massenstrom  $\dot{m}_0$  lassen sich diese hinsichtlich ihrer Komplexität nach den Gleichungen [\(6.38\)](#page-92-0) bis [\(6.42\)](#page-93-0) unterscheiden. In Abhängigkeit vom verwendeten Ansatz ist die Bestimmung von vier bis zwanzig Koeffizienten  $c_i$  erforderlich. Die Größe  $x_s$  steht für die Verwendung einer spektralen Kenngröße. Neben  $E$ ,  $A_{\text{korr}}$  und  $A_{\text{max}}$  wurden auch die auf den Massenstrommittelwert  $\overline{\dot{m}}_0$  bezogenen Werte für die Approximation verwendet. Als Referenz für die einzelnen Approximationsansätze wurde der HFM 6 in der beruhigten Zone verwendet. Die Optimierung der Koeffizienten  $c_i$  erfolgte mit der Methode der kleinsten Fehlerquadrate.

<span id="page-92-0"></span>
$$
p_1(\overline{\dot{m}}_0) = c_1 \overline{\dot{m}}_0 + c_2 \overline{\dot{m}}_0^2 + c_3 \overline{\dot{m}}_0^3 + c_4 \overline{\dot{m}}_0^3 + \cdots
$$
\n(6.38)

<span id="page-92-1"></span>
$$
p_2(\overline{\dot{m}}_0, x_s) = c_1 \overline{\dot{m}}_0 + c_2 \overline{\dot{m}}_0^2 + c_3 \overline{\dot{m}}_0^3 + c_4 x_s + c_5 x_s^2 + c_6 x_s^3 + c_6 x_s^3 +
$$
\n(6.39)

<span id="page-92-2"></span>
$$
p_3(\overline{\dot{m}}_0, x_s) = c_1 \overline{\dot{m}}_0 + c_2 \overline{\dot{m}}_0^2 + c_3 \overline{\dot{m}}_0^3 + c_4 x_s + c_5 x_s^2 + c_6 x_s^3 + c_7 \overline{\dot{m}}_0^2 x_s + c_8 \overline{\dot{m}}_0 x_s^2 + c_9 \overline{\dot{m}}_0 x_s + c_9 \overline{\dot{m}}_0 x_s + c_0
$$
\n(6.40)

$$
p_4(\overline{\dot{m}}_0, x_s, n_{\text{Mot}}) = c_1 \overline{\dot{m}}_0 + c_2 \overline{\dot{m}}_0^2 + c_3 \overline{\dot{m}}_0^3 + c_4 x_s + c_5 x_s^2 + c_6 x_s^3 + c_7 n_{\text{Mot}} + c_8 n_{\text{Mot}}^2 + c_9 n_{\text{Mot}}^3 +
$$
(6.41)  

$$
c_0
$$

<span id="page-93-0"></span>
$$
p_5(\overline{m}_0, x_s, n_{\text{Mot}}) = c_1 \overline{m}_0 + c_2 \overline{m}_0^2 + c_3 \overline{m}_0^3 + c_4 x_s + c_5 x_s^2 + c_6 x_s^3 + c_7 n_{\text{Mot}} + c_8 n_{\text{Mot}}^2 + c_9 n_{\text{Mot}}^3 + c_9 n_{\text{Mot}}^3 + c_{10} \overline{m}_0 x_s + c_{11} \overline{m}_0 n_{\text{Mot}} + c_{12} x_s n_{\text{Mot}} + c_{13} \overline{n}_0^2 x_s + c_{14} \overline{m}_0^2 n_{\text{Mot}} + c_{15} x_s^2 \overline{m}_0 + c_{16} x_s^2 n_{\text{Mot}} + c_{19} n_{\text{Not}}^2 x_s + c_{19} \overline{m}_0 x_s n_{\text{Mot}} + c_0
$$
\n(6.42)

Eine statistische Analyse der nach der Approximation auftretenden absoluten Fehler ermöglicht eine Beurteilung der Güte der verschiedenen Approximationsansätze. Statistische Größen wie Mittelwert  $\mu$  und Standardabweichung  $\sigma$ reichen allein nicht aus, um die Verteilung der Fehler hinreichend genau zu beschreiben. Aus diesem Grund wurden die Verläufe der Wahrscheinlichkeitsdichten und Verteilungsfunktionen des absoluten Fehlers analysiert. Entsprechen diese nahezu einer Normalverteilung, können Aussagen über die Verteilung der Fehler getroffen werden. Für normalverteilte Werte gelten folgende prozentuale Angaben in Abhängigkeit von der Größe des Fehlerintervalls:

- 68,27 % aller Werte treten im Intervall  $[\mu \sigma, \mu + \sigma]$  auf,
- 95,45 % aller Werte treten im Intervall  $[\mu 2\sigma, \mu + 2\sigma]$  auf,
- 99,73 % aller Werte treten im Intervall  $[\mu 3\sigma, \mu + 3\sigma]$  auf.

In Abbildung [6.7](#page-94-0) sind diskrete Verteilungsfunktion und Wahrscheinlichkeitsdichte der absoluten Fehler des HFM vor Anpassung der Kennlinie in grün dargestellt. Die roten Graphen zeigen die Verläufe einer Normalverteilung, welche nach der euklidischen Norm am geringsten von den diskreten Werten abweichen. Es ist zu erkennen, dass es markante Unterschiede zu einer Normalverteilung gibt. Besonders beim Verlauf der Wahrscheinlichkeitsdichte werden die fehlende Symmetrie und das Auftreten von Häufigkeitsschwankungen deutlich. Der Mittelwert beträgt  $\mu = -1,25 \text{ kg/h}$  und die Standardabweichung nimmt einen Wert von  $\sigma = 5,44 \text{ kg/h}$  an. Die HFM-Kennlinie wird beim Hersteller unter stationären Bedingungen auf einer Fließbank ermittelt. Es ist zu vermuten, dass dadurch dem instationären Betrieb am Prüfstand bzw. im Fahrzeug nur unzureichend Rechnung getragen werden kann. Die mittels Hersteller-Kennlinie erhaltenen Daten bilden die Datenbasis für die untersuchten Korrekturansätze.

<span id="page-94-0"></span>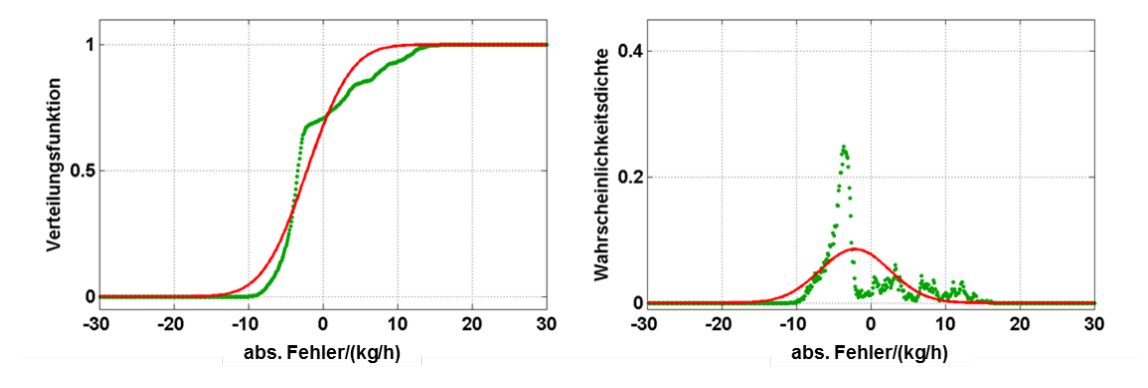

**Abbildung 6.7:** Fehlerverhalten des HFM 6 vor Anpassung der Kennlinie  $\mu = -1, 25 \text{ kg/h}$  und  $\sigma = 5, 44 \text{ kg/h}$ 

Die Abbildung [6.8](#page-95-0) zeigt die Fehler nach der Approximation mit Gleichung [\(6.38\)](#page-92-0). Der nach Gleichung [\(2.1\)](#page-24-0) erhaltene Massenstrom wird mit einem Polynom dritten Grades korrigiert. Dafür ist die Bestimmung von vier Koeffizienten notwendig. Nach der Approximation weisen die Daten einen mittleren Fehler von  $\mu = 0 \text{ kg/h}$  auf. Die Standardabweichung verringert sich von  $\sigma = 5,44 \text{ kg/h}$  auf  $\sigma = 3.51 \text{ kg/h}$ . Die Verteilungsfunktion weicht lediglich im Bereich von 0-10 kg/h deutlich von einer Normalverteilung ab. Die Wahrscheinlichkeitsdichte ist durch annähernd symmetrisches Verhalten gekennzeichnet. Die aufretenden Häufigkeitsschwankungen konnten durch den einfachen mathematischen Ansatz nicht behoben werden. Der Ansatz  $p_2$  nach Gleichung [\(6.39\)](#page-92-1) berücksichtigt neben dem mittleren Massenstrom spektrale Eigenschaften des Messsignals für die Korrektur des Frischluftmassenstroms. Große Messfehler treten vor allem bei Betriebspunkten mit geringen Massenströmen auf. Durch den Bezug der spektralen Kenngrößen auf den aus Gleichung [\(2.1\)](#page-24-0) resultierenden mittleren Mas-

<span id="page-95-0"></span>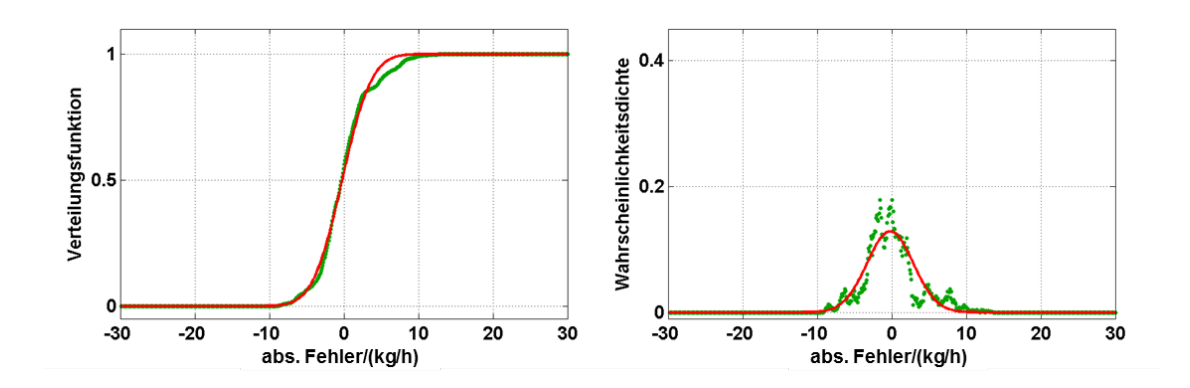

**Abbildung 6.8:** Fehlerverhalten der Approximation mit  $p_1(\overline{\hat{m}}_0)$  $\mu = 0,00 \text{ kg/h}$  und  $\sigma = 3,51 \text{ kg/h}$ 

senstrom kann dieser Sachverhalt bei der Korrektur des Frischluftmassenstroms berücksichtigt werden. In Abbildung [6.9](#page-96-0) sind die Verläufe der Wahrscheinlichkeitsdichten unter Verwendung der verschiedenen spektralen Kenngrößen dargestellt. Spaltenweise können die Ergebnisse der verschiedenen absoluten bzw. auf den Massenstrom bezogenen Größen miteinander verglichen werden. Die Betrachtung einzelner Zeilen ermöglicht die Analyse der Unterschiede für eine konkrete spektrale Kenngröße mit und ohne Massenstrombezug. In allen sechs Fällen beträgt der mittlere absolute Fehler  $\mu = 0 \,\mathrm{kg}/h$ . Die Standardabweichungen bei Verwendung absoluter Werte sind nahezu identisch. Durch Normierung auf den mittleren Massenstrom kann für alle drei Größen eine Verringerung der Standardabweichung erzielt werden. Die Wahrscheinlichkeitsdichten der Korrektur mit  $A_{\text{korr}}$  und  $A_{\text{max}}$  sind durch Häufigkeitsschwankungen gekennzeichnet. Durch Bezug auf  $\overline{\dot{m}}_0$  können diese minimiert werden, und es wird ein annähernd normalverteiltes Verhalten erreicht. Bei Verwendung der Energie ist der Unterschied zwischen absoluten und massebezogenen Werten nicht so deutlich ausgeprägt. In diesem Fall treten keine prägnanten Häufigkeitsschwankungen auf. In Tabelle [6.2](#page-97-0) sind die Ergebnisse der Ansätze  $p_1$  und  $p_2$  den Werten vor der Approximation gegenübergestellt. Neben den verwendeten Größen und den resultierenden Werten für  $\mu$  und  $\sigma$  ist die Anzahl der zu bestimmenden Koeffizienten #c<sup>i</sup> aufgeführt. Die Einträge sind nach Ansatz und Größe der Standardabweichung geordnet. Durch den Einsatz normierter spektraler Kenngrößen kann

<span id="page-96-0"></span>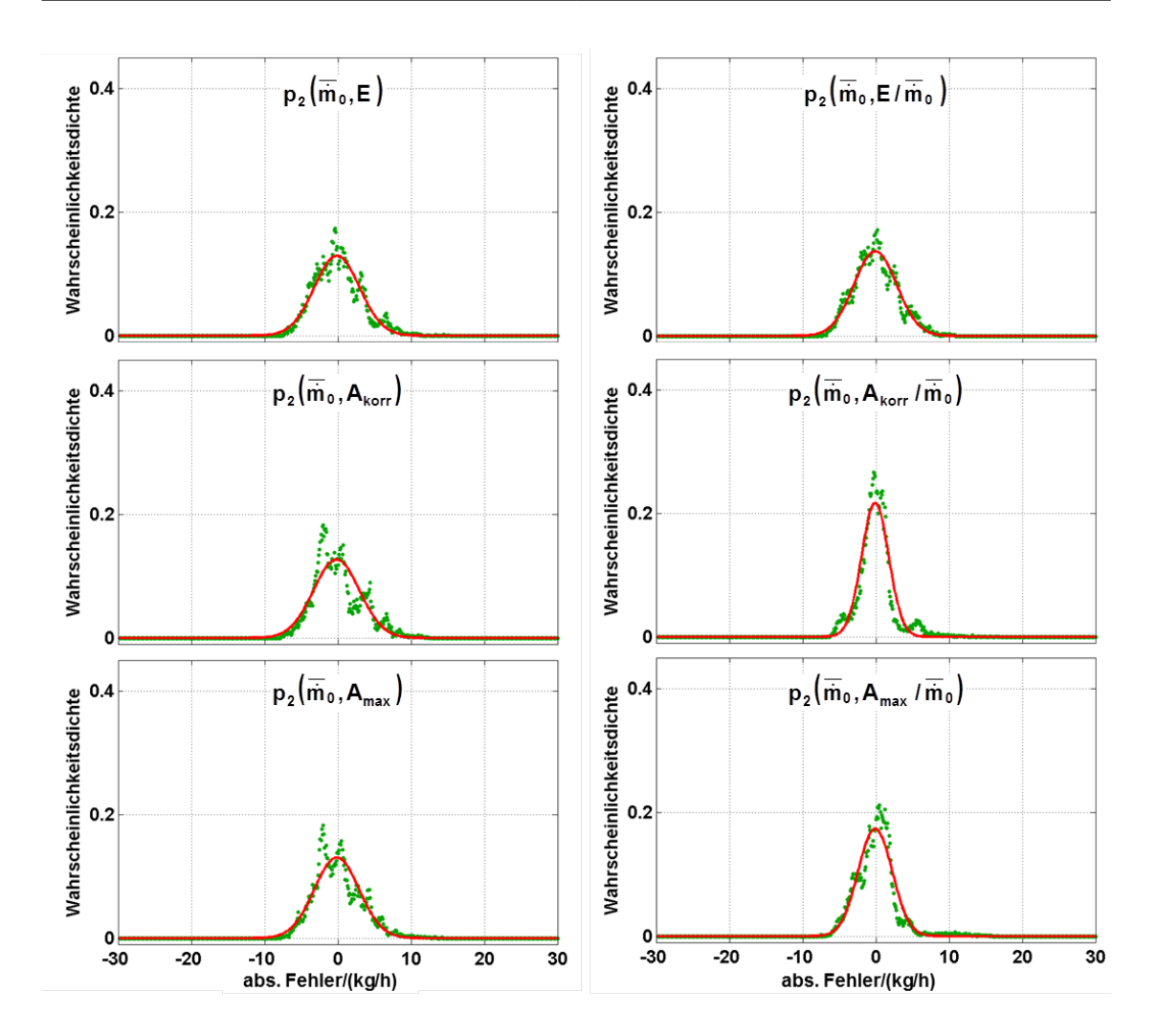

**Abbildung 6.9:** Vergleich der verbleibenden Fehler bei Verwendung spektraler Kenngrößen mit und ohne Massenstrombezug

die Approximationsgüte bei gleichbleibender Komplexität des Korrekturansatzes verbessert werden. Aus diesem Grund werden für  $p_3$  bis  $p_5$  (Gleichungen [\(6.40\)](#page-92-2) bis [\(6.42\)](#page-93-0)) ausschließlich massenstrombezogene Werte berücksichtigt. Diese Ansätze unterscheiden sich sowohl in der Anzahl der zu ermittelnden Koeffizienten als auch in den genutzten Messwerten. Die Ergebnisse sind in Tabelle [6.3](#page-97-1) aufgelistet.

| Ansatz         | $Approximation sgr\ddot{o} \$ |                          |  | $\#c_i$        | $\sigma$ | $\mu$    |
|----------------|-------------------------------|--------------------------|--|----------------|----------|----------|
|                | $\overline{\dot{m}}_0$        |                          |  |                | 5,44     | $-1, 25$ |
| $p_1$          | $\overline{\dot{m}}_0$        |                          |  | 4              | 3, 51    | 0,00     |
| p <sub>2</sub> | $\overline{\dot{m}}_0$        | $A_{\text{max}}$         |  | 7              | 3, 13    | 0,00     |
| p <sub>2</sub> | $\overline{\dot{m}}_0$        | E                        |  | $\overline{7}$ | 3, 16    | 0,00     |
| p <sub>2</sub> | $\overline{\dot{m}}_0$        | $A_{\rm korr}$           |  | 7              | 3, 22    | 0,00     |
| p <sub>2</sub> | $\overline{\dot{m}}_0$        | $A_{\rm korr}/\dot{m}_0$ |  | $\overline{7}$ | 2,36     | 0,00     |
| p <sub>2</sub> | $\overline{\dot{m}}_0$        | $A_{\rm max}/\dot{m}_0$  |  | 7              | 2,71     | 0,00     |
| p <sub>2</sub> | $\overline{\dot{m}}_0$        | $E/\overline{\dot{m}}_0$ |  | 7              | 2,94     | 0,00     |
|                |                               |                          |  |                |          |          |

<span id="page-97-0"></span>**Tabelle 6.2:** Vergleich der mit  $p_1$  und  $p_2$  erhaltenen Ergebnisse

<span id="page-97-1"></span>**Tabelle 6.3:** Vergleich der Approximationsansätze für verschiedene spektrale Kenngrößen

| $\rm Ansatz$   | Approximationsgrößen   |                          |               | $\#c_i$ | $\sigma$ | $\mu$ |
|----------------|------------------------|--------------------------|---------------|---------|----------|-------|
| p <sub>2</sub> | $\overline{\dot{m}}_0$ | $A_{\rm korr}/\dot{m}_0$ |               | 7       | 2,36     | 0,00  |
| p <sub>2</sub> | $\overline{\dot{m}}_0$ | $A_{\rm max}/\dot{m}_0$  |               | 7       | 2,71     | 0,00  |
| p <sub>2</sub> | $\overline{\dot{m}}_0$ | $E/\overline{\dot{m}}_0$ |               | 7       | 2,94     | 0,00  |
| $p_3$          | $\dot{m}_0$            | $E/m_0$                  |               | 10      | 1,97     | 0,00  |
| $p_3$          | $\overline{\dot{m}}_0$ | $A_{\rm korr}/\dot{m}_0$ |               | 10      | 2, 24    | 0,00  |
| $p_3$          | $\overline{\dot{m}}_0$ | $A_{\rm max}/\dot{m}_0$  |               | 10      | 2,49     | 0,00  |
| p <sub>4</sub> | $\overline{\dot{m}}_0$ | $A_{\rm korr}/\dot{m}_0$ | $n_{\rm Mot}$ | 10      | 2,26     | 0,00  |
| p <sub>4</sub> | $\overline{\dot{m}}_0$ | $A_{\rm max}/\dot{m}_0$  | $n_{\rm Mot}$ | 10      | 2,53     | 0,00  |
| $p_4$          | $\overline{\dot{m}}_0$ | $E/m_0$                  | $\rm n_{Mot}$ | 10      | 2,77     | 0,00  |
| p <sub>5</sub> | $\overline{\dot{m}}_0$ | $E/m_0$                  | $n_{\rm Mot}$ | 20      | 1,41     | 0,00  |
| p <sub>5</sub> | $\overline{\dot{m}}_0$ | $A_{\rm korr}/\dot{m}_0$ | $n_{\rm Mot}$ | 20      | 1,59     | 0,00  |
| p <sub>5</sub> | $\dot{m}_0$            | $A_{\rm max}/\dot{m}_0$  | $n_{\rm Mot}$ | 20      | 2,28     | 0,00  |

Bei  $p_4$  und  $p_5$  wird neben dem mittleren Massenstrom und einer spektralen Kenngröße zusätzlich die Motordrehzahl  $n_{\text{Mot}}$  für die Approximation des Frischluftmassenstroms genutzt. Die unterschiedliche Koeffizientenanzahl zwischen  $p_2$  und  $p_3$  bzw.  $p_4$  und  $p_5$  ist in der Verwendung von Mischgliedern begründet. Dies sind Produkte von Potenzen der verwendeten Größen. Ein Vergleich der Korrekturansätze zeigt, dass die besten Ergebnisse mit  $p_3$  und  $p_5$  erreicht werden können. In Abbildung [6.10](#page-99-0) sind die statistischen Ergebnisse der verschiedenen Korrekturansätze graphisch dargestellt. Auf der linken Seite befinden sich die Diagramme der Verteilungsfunktionen und auf der rechten Seite die der Wahrscheinlichkeitsdichten. Die roten Graphen zeigen die Verläufe von Normalverteilungen, welche im quadratischen Mittel den geringsten Abstand zu den Approximationsergebnissen mit der kleinsten Standardabweichung haben. Für die Ansätze  $p_2$  und  $p_4$  werden die besten Ergebnisse mit der korrigierten Signalamplitude Akorr erzielt. Die Wahrscheinlichkeitsdichten sind durch geringe Häufigkeitsschwankungen gekennzeichnet. Im Gegensatz dazu treten bei Verwendung der Signalenergie erhöhte Schwankungen auf. Der Verlauf der Wahrscheinlichkeitsdichten ist flacher und die Anstiege der Verteilungsfunktionen sind geringer. Dadurch bedingt ergibt sich eine größere Standardabweichung für die absoluten Fehler. Bei den Ansätzen  $p_3$  und  $p_5$  erfolgt die Approximation mit Mischtermen. Der Vergleich der Wahrscheinlichkeitsdichten der verschiedenen Ansätze zeigt, dass die Ergebnisse im Vergleich zu  $p_2$  und  $p_4$  eine höhere Güte aufweisen. Im mittleren Teil verlaufen die Wahrscheinlichkeitsdichten steiler als die Normalverteilungen gleicher Varianz. Dies bedeutet, dass im Vergleich zur Normalverteilung verstärkt kleinere Fehler auftreten. Für beide Ansätze werden die besten Resultate mit der Signalenergie E erzielt. Die mit dem Ansatz  $p_3$  erhaltenen Ergebnisse sind für alle drei spektralen Kenngrößen sehr ähnlich, sodass diese als gleichwertig angesehen werden können. Durch die Hinzunahme der Motordrehzahl kann die Approximationsgüte mit  $p_5$  noch weiter erhöht werden. Dabei ist zu beachten, dass für  $p_5$  im Vergleich zu  $p_3$  doppelt soviele Koeffizienten während der Ausgleichungsrechnung bestimmt werden müssen. Zudem muss ein weiteres Messsignal berücksichtigt werden. Durch Verwendung der Signalenergie

<span id="page-99-0"></span>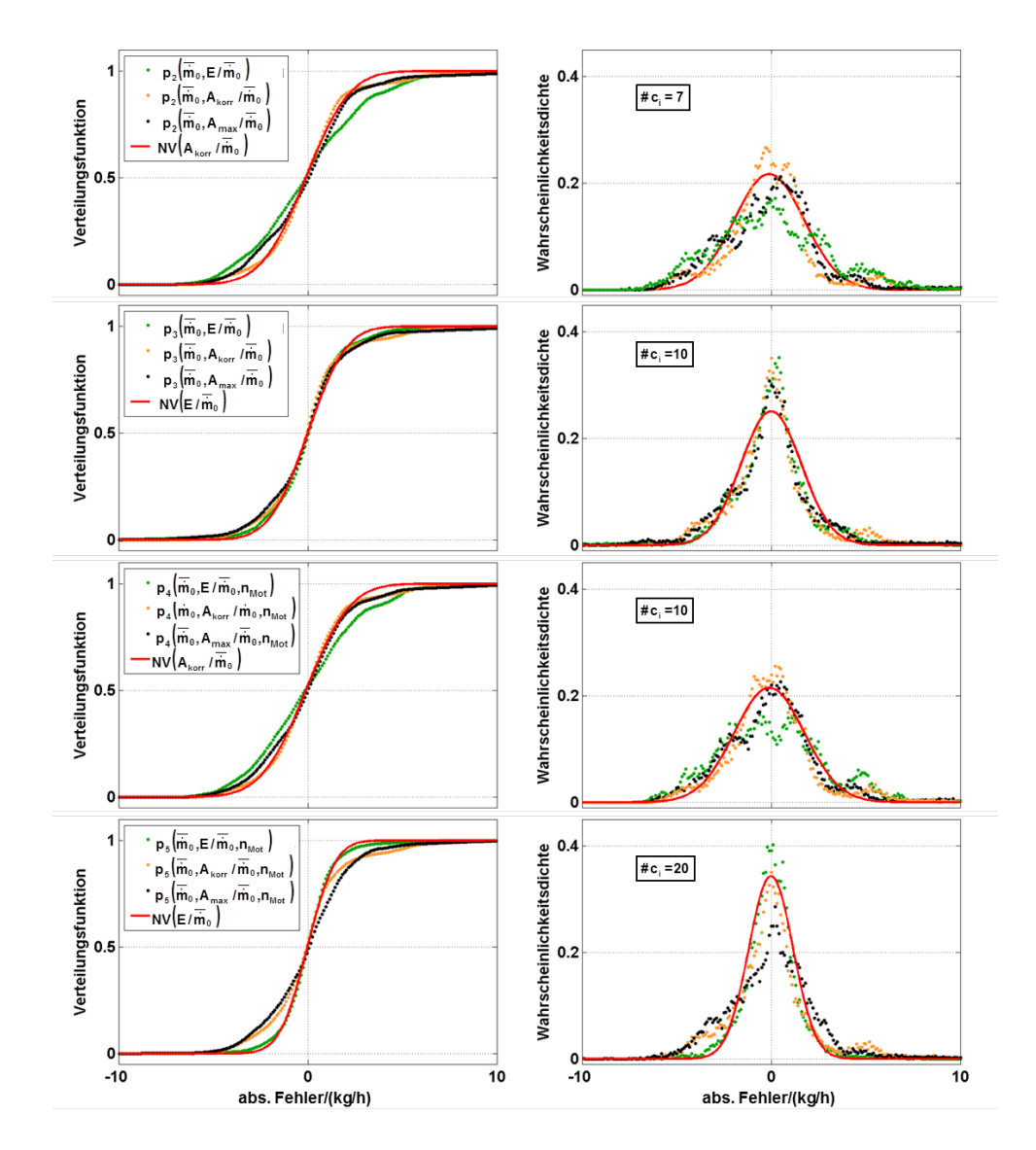

Abbildung 6.10: Fehlerverhalten der Approximation der Korrekturansätze p<sub>2</sub> bis p<sub>5</sub>

kann ein annähernd normalverteiltes Verhalten erreicht werden. Die Standardabweichung beträgt  $\sigma = 1, 41 \text{ kg/h}$ . Bei einer Normalverteilung würden damit ca. 95% aller Fehler im Intervall [−2, 82 kg/h; 2, 82 kg/h] auftreten.

Die Auswahl eines Ansatzes für die Implementierung im Motorsteuergerät hängt vor allem von den notwendigen Rechenoperationen und dem verfügbarem Speicherplatz ab. Die Korrektur des Frischluftmassenstroms nach p<sub>3</sub> weist das beste Verhältnis zwischen Approximationsgüte und Komplexität auf. Der Rechenund Speicheraufwand beträgt im Vergleich zu  $p_5$  nur ein Viertel. Des Weiteren müssen lediglich drei Koeffizienten mehr als bei Verwendung von  $p_2$  ermittelt werden. Die Ergebnisse sind für alle drei Kenngrößen sehr ähnlich, sodass die Auswahl in Abhängigkeit vom Applikationsstand des Steuergerätes und dem für die Berechnung notwendigen Aufwand erfolgen kann.

#### **6.3.4 Anwendung im Motorsteuergerät**

Bei der Umsetzung eines der in Abschnitt [6.3.3](#page-92-3) eingeführten Korrekturansätze im Motorsteuergerät muss die hohe Dynamik des Fahrzeugbetriebes berücksichtigt werden. Die Zeiträume für die Ermittlung des mittleren Massenstroms und der spektralen Kenngrößen sollten so kurz wie möglich gewählt werden. Die Frequenz der Grundwelle entspricht der doppelten Motordrehzahl. Dies bedeutet, dass die Länge einer Signalperiode identisch mit der notwendigen Zeit ist, welche für eine halbe Umdrehung des Motors benötigt wird. Um Fehler bei der Bestimmung der spektralen Kenngrößen zu vermeiden, sollte der Zeitraum für die Berechnung mindestens einer halben Motorumdrehung entsprechen. Die Abbildung [6.11](#page-101-0) zeigt die Auswirkungen bei Unterschreitung der notwendigen Länge für die Datenerfassung. Dargestellt sind drei mittelwertbereinigte Kurzzeitspektren des HFM-Signals für einen Lastpunkt mit einer Drehzahl von  $n_{\text{Mot}} = 1000 \text{ U/min}$  und einem Frischluftmassenstrom von  $\dot{m}_0 = 75 \text{ kg/h}$ . Die Frequenz der Grundwelle beträgt in diesem Fall  $f_{GW} = 33, 33$  Hz. Die Spektren wurden über Zeiträume von einer, einer halben und einer viertel Umdrehung des Motors ermittelt. Bei einer zeitlichen Auflösung von 1 ms entspricht dies 60, 30 bzw. 15 Werten für die Berechnung der Fouriertransformation. In der Diagrammlegende ist die Wechselenergie des Signals aufgeführt. Die Amplitude der Grundwelle und die Wechselenergie des Signals stimmen für eine und eine halbe Umdrehung nahezu überein. Bei Auswertung einer viertel Motorumdrehung wird nur eine halbe Signalperiode berücksichtigt. Bedingt durch die geringe Anzahl von Messwerten ergibt sich eine Frequenzauflösung von  $\Delta f = 66,67 \text{ Hz}$ .

Dies bedeutet, dass die Frequenz der Grundwelle durch die Fouriertransformation nicht dargestellt werden kann. Der Wert der maximalen Amplitude ist in Bezug zu den beiden anderen Fällen um ca. 33 % kleiner. Die Wechselenergie ist mit  $378, 2\,\mathrm{kg^2/h^2}$  in etwa halb so groß.

Die Signalauswertung über einen Zeitraum von einer halben Motorumdrehung bei Verwendung einer festen Abtastrate von 1 kHz kann sich nachteilig auf die Ergebnisse auswirken. Mit steigender Motordrehzahl nimmt die Anzahl der Messwerte ab. Bei  $n_{\text{Mot}} = 3000 \text{ U/min}$  werden nur zehn Messwerte während einer halben Umdrehung erfasst. Dadurch haben einzelne Messausreißer erheblichen Einfluss auf die erhaltenen Ergebnisse. Des Weiteren wird das Auftreten von Leakage begünstigt, da das Zeitintervall für eine Signalperiode nicht immer mit einer ganzzahligen Sampleanzahl darstellbar ist. Grundsätzlich ist die zeitliche Auflösung von 1 ms ausreichend, um die Frequenz der Grundwelle zu erfassen. In Tabelle [6.4](#page-102-0) sind neben Anzahl der Messwerte N und der Frequenzauflösung  $\Delta f$  die Frequenz der Grundwelle  $f_{\rm GW}$ , die Nyquistfrequenz  $f_{\rm max}$  und die Abtastrate  $f_{\text{Abtast}}$  in Abhängigkeit von der Motordrehzahl  $n_{\text{Mot}}$  aufgeführt. Die Werte beziehen sich auf ein Messintervall von einer halben Umdrehung und eine feste Abtastrate von 1 kHz. Die konstant gehaltenen Werte sind grau hervorgehoben.

<span id="page-101-0"></span>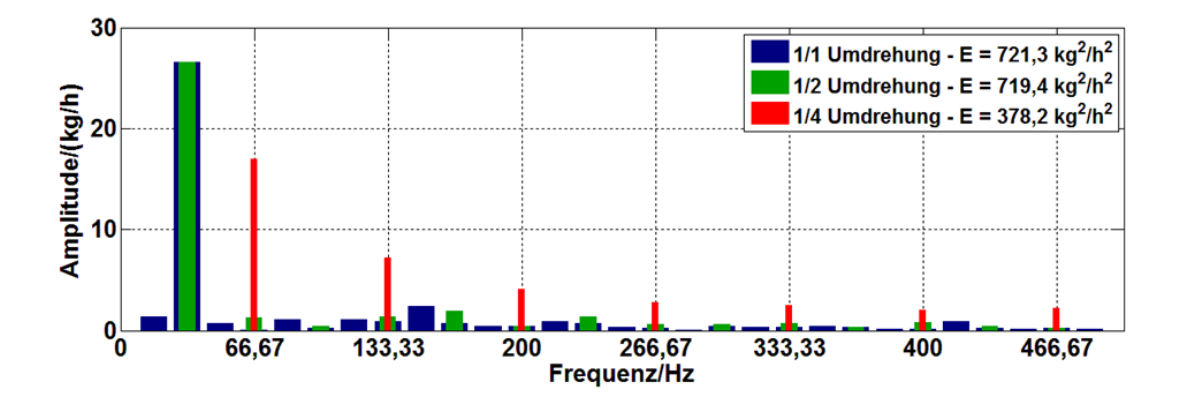

**Abbildung 6.11:** Auswirkungen zu kurzer Auswertungszeiträume auf die Ergebnisse der Four iertransformation

| $n_{\rm Mot}$ | $f_{\rm GW}$    | N     | $f_{\rm max}$   | f <sub>Abtast</sub> | $\Delta f$      |
|---------------|-----------------|-------|-----------------|---------------------|-----------------|
| [U/min]       | $[\mathrm{Hz}]$ |       | $[\mathrm{Hz}]$ | $[\mathrm{Hz}]$     | $[\mathrm{Hz}]$ |
| 750           | 25,00           | 40,00 | 500             | 1000                | 25,00           |
| 1000          | 33, 33          | 30,00 | 500             | 1000                | 33, 33          |
| 1500          | 50,00           | 20,00 | 500             | 1000                | 50,00           |
| 2000          | 66,67           | 15,00 | 500             | 1000                | 66,67           |
| 2500          | 83, 33          | 12,00 | 500             | 1000                | 83, 33          |
| 3000          | 100,00          | 10,00 | 500             | 1000                | 100,00          |
| 4000          | 133, 33         | 7,50  | 500             | 1000                | 133, 33         |
| 5000          | 166,67          | 6,00  | 500             | 1000                | 166,67          |

<span id="page-102-0"></span>**Tabelle 6.4:** Sampleanzahl und Frequenzauflösung für Datenerfassung mit 1 kHz über eine halbe Motorumdrehung

Ist die Änderung der Motordrehzahl während einer halben Umdrehung vernachlässigbar klein, so erfolgt eine kurbelwinkelsynchrone Datenerfassung nahezu zeitäquidistant. Dies ist eine Voraussetzung für die Durchführung der Fouriertransformation. Im Motorsteuergerät können Messsignale aller 6 ◦KW synchron zur Motordrehzahl erfasst werden. Während einer halben Motorumdrehung werden damit unabhängig von der aktuellen Motordrehzahl 30 Messwerte erfasst. In Tabelle [6.5](#page-103-0) sind die verschiedenen Werte analog zu Tabelle [6.4](#page-102-0) dargestellt. Bei konstanter Motordrehzahl entspricht das erfasste Zeitintervall der Länge einer Signalperiode. Dadurch reduziert sich das Auftreten von Leakage auf ein Minimum. Auf die Korrektur der Amplitude der Grundwelle kann somit verzichtet werden. Die Abtastrate entspricht dem Wert der Motordrehzahl in Hertz. Es wird die gleiche Frequenzauflösung wie bei der Datenerfassung mit konstanter Abtastrate von  $f_{\text{Abtast}} = 1 \text{ kHz}$  erreicht. Aufgrund der im Allgemeinen größeren Sampleanzahl ist der Einfluss von Messausreißern geringer.

In Abbildung [6.12](#page-103-1) sind die absoluten Fehler vor und nach der Korrektur des Frischluftmassenstroms dargestellt. Die Approximation erfolgte mit dem Ansatz  $\rm p_5\,(\overline{\dot{m}}_0,\ A_{korr}/\overline{\dot{m}_0},\ n_{Mot}).$  Durch die Erweiterung der Kennlinie des HFM konn-

<span id="page-103-1"></span>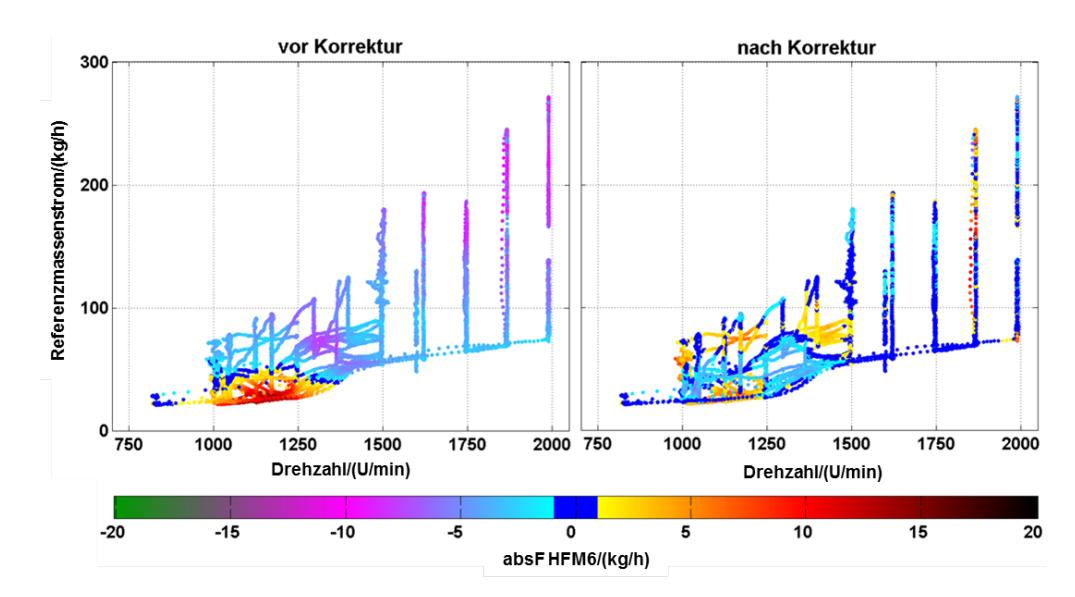

**Abbildung 6.12:** Vergleich der absoluten Fehler des HFM 6 vor und nach der Korrektur der Messwerte mit dem Ansatz  $\rm p_5\left(\overline{\dot{m}}_0, \; A_{\rm korr}/\overline{\dot{m}_0}, \; n_{\rm Mot}\right)$ 

<span id="page-103-0"></span>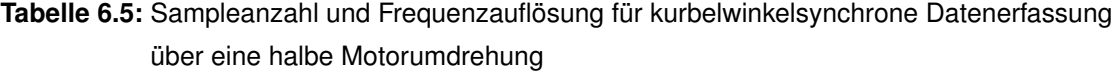

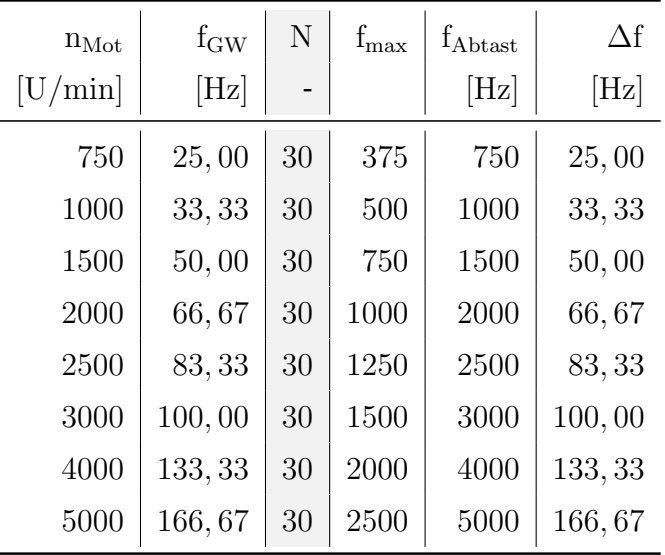

ten die absoluten Fehler in allen untersuchten Bereichen reduziert werden. In Betriebspunkten mit  $n_{Mot} > 1400 \text{ U/min}$  treten verstärkt Fehler im Bereich von  $\pm 1$  kg/h auf. Im unteren Drehzahlbereich konnte die Streuung der Fehler deutlich verringert werden. In Tabelle [6.6](#page-104-0) sind die prozentualen Anteile der Messpunkte innerhalb ausgewählter Vertrauensbereiche für den absoluten und relativen Fehler dargestellt.

|                                                                                                    | absolute Fehler   relative Fehler                                                       |  |
|----------------------------------------------------------------------------------------------------|-----------------------------------------------------------------------------------------|--|
|                                                                                                    | $\pm 3\,\mathrm{kg/h} \quad \pm 5\,\mathrm{kg/h} \Big  \quad \pm 3\,\%\qquad \pm 5\,\%$ |  |
| vor Korrektur   20,96 % 65,05 %   7,43 % 49,52 %<br>nach Korrektur   89,17 % 98,39 %   68,42 % 80,55 % |                                                                                         |  |
|                                                                                                    |                                                                                         |  |

<span id="page-104-0"></span>**Tabelle 6.6:** Vergleich der absoluten und relativen Fehler vor und nach der Korrektur des Frischluftmassenstroms mit  $\rm p_5\,(\overline{\dot{m}}_0,\ A_{\rm korr}/\overline{\dot{m}_0},\ n_{\rm Mot})$ 

Nach der Korrektur des Frischluftmassenstroms weisen ca. 90 % aller Werte einen absoluten Fehler im Bereich von  $\pm 3 \text{ kg/h}$  auf. Besonders für kleine relative Fehler wird die Verbesserung deutlich. Die Anzahl der Werte im Bereich von  $\pm 3\%$  stieg von 7, 43 % auf 68, 42 %.

Die erforderlichen Koeffizienten der erweiterten Kennlinie werden mit Hilfe des Gleichungssystems [\(6.7\)](#page-75-1) ermittelt. Alternativ können diese auch mit Hilfe des Signals der Lambdasonde bestimmt werden. Voraussetzung dafür ist die hinreichend genaue Kenntnis der eingespritzten Kraftstoffmenge. Werden die notwendigen Größen kurbelwinkelsynchron ermittelt, so ergeben sich nicht zeitäquidistante Daten. Durch Anwendung von Gleichung [\(6.24\)](#page-81-0) können diese jedoch rekursiv gefiltert werden.

# **7 Sicherstellung der Konsistenz**

Die Korrektur systematischer Fehler erfolgt unter Verwendung der Methode der kleinsten Fehlerquadrate. Die Koeffizienten zur Berechnung des Frischluftmassenstroms  $\dot{m}_0$  und der beiden AGR-Massenströme  $\dot{m}_{ND}$  und  $\dot{m}_{HD}$  werden auf der Basis von m vorangegangenen Messungen mit dem Normalgleichungssystem [\(6.7\)](#page-75-1) bestimmt. Um aktuelle Werte stärker zu berücksichtigen, können an Stelle von arithmetisch gemittelten Werten  $PT_1$ -gefilterte Größen verwendet werden. Für zeitäquidistante Daten erfolgt die Filterung nach Gleichung [\(6.12\)](#page-78-1). Bei kurbelwinkelsynchroner Datenerfassung kann diese mit Gleichung [\(6.15\)](#page-79-0) realisiert werden. Das Optimierungskriterium ist die Minimierung der euklidischen Norm des Fehlervektors  $\mathbf{r_{22}} = \left[r_{22,~1},~\ldots,~r_{22,~\text{m}}\right]^{\text{T}}$ . Wobei sich die einzelnen Komponenten, für alle  $i = 1, 2, \ldots, m$ , wie folgt ergeben:

$$
r_{22, i} = \dot{m}_{22, i} - \dot{m}_{22, \text{FM}, i}.\tag{7.1}
$$

Markante Änderungen im Sensorverhalten erfolgen im Vergleich zur Signalerfassung sehr langsam. Infolgedessen wird die Optimierung der Sensorkennlinien nicht in jedem Abtastschritt durchgeführt. Zudem kann nicht vorausgesetzt werden, dass alle aus der Methode der kleinsten Fehlerquadrate resultierenden Fehler gleich Null sind. Für eine beliebige Messung  $K$  muss deshalb angenommen werden:

$$
\dot{m}_{22, \ K} \neq \dot{m}_{22, \ FM, \ K}.\tag{7.2}
$$

Durch Anwendung der in Abschnitt [4.3](#page-51-0) vorgestellten Methode nach Lagrange kann die notwendige Konsistenz für jede Messung sichergestellt werden. Unter Vernachlässigung auftretender Speichereffekte ergibt sich mit Gleichung [\(2.17\)](#page-30-0) die zu erfüllende Nebenbedingung für die korrigierten Größen:

$$
\underbrace{\left(\hat{\hat{m}}_{0,\,\mathrm{K}} + \hat{\hat{m}}_{\mathrm{ND},\,\mathrm{K}} + \hat{\hat{m}}_{\mathrm{HD},\,\mathrm{K}}\right)}_{=\hat{m}_{22,\,\mathrm{K}}} - \hat{\hat{m}}_{22,\,\mathrm{FM},\,\mathrm{K}} \stackrel{!}{=} 0. \tag{7.3}
$$

Mit noch zu spezifizierenden Gewichten  $\omega$  nimmt die Minimierungsforderung für eine beliebige Messung K folgende Gestalt an:

$$
\left\{ \left( \frac{\hat{\dot{m}}_{22, \text{FM}, \text{K}} - \dot{m}_{22, \text{FM}, \text{K}}}{\omega_{\hat{m}_{22, \text{K}}}} \right)^2 + \left( \frac{\hat{\dot{m}}_{0, \text{K}} - \dot{m}_{0, \text{K}}}{\omega_{\hat{m}_{0, \text{K}}}} \right)^2 + \left( \frac{\hat{\dot{m}}_{0, \text{K}} - \dot{m}_{0, \text{K}}}{\omega_{\hat{m}_{0, \text{K}}}} \right)^2 + \left( \frac{\hat{\dot{m}}_{\text{ND}, \text{K}} - \dot{m}_{\text{HD}, \text{K}}}{\omega_{\hat{m}_{\text{HD}, \text{K}}}} \right)^2 \right\} \stackrel{!}{=} \text{min.}
$$
\n(7.4)

Alle folgenden Gleichungen beziehen sich auf die K-te Messung. Zur Erhöhung der Übersichtlichkeit wird auf den Index K im Weiteren verzichtet. Um die Lagrangefunktion und das zu lösende Gleichungssystem in Matrixschreibweise zu überführen, werden folgende Substitutionen benötigt:

$$
\hat{\mathbf{\hat{m}}} = \left[ \hat{\dot{m}}_0, \ \hat{\dot{m}}_{\rm ND}, \ \hat{\dot{m}}_{\rm HD}, \ \hat{\dot{m}}_{22, \rm FM} \right]^{\rm T}, \tag{7.5}
$$

$$
\dot{\mathbf{m}} = [\dot{m}_0, \ \dot{m}_{\rm ND}, \ \dot{m}_{\rm HD}, \ \dot{m}_{22,\rm FM}]^{\rm T}, \tag{7.6}
$$

$$
B = [1, 1, 1, -1], \tag{7.7}
$$

$$
\mathbf{\Omega}^{-1} = \begin{bmatrix} \omega_{\dot{m}_0}^2 & 0 & 0 & 0 \\ 0 & \omega_{\dot{m}_{\rm ND}}^2 & 0 & 0 \\ 0 & 0 & \omega_{\dot{m}_{\rm HD}}^2 & 0 \\ 0 & 0 & 0 & \omega_{\dot{m}_{22,\rm FM}}^2 \end{bmatrix} . \tag{7.8}
$$

Damit ergibt sich die Lagrangefunktion in Analogie zu Gleichung [\(4.44\)](#page-54-0):

$$
L(\hat{\mathbf{m}}, \hat{\lambda}) = \frac{1}{2} \hat{\mathbf{m}}^{\mathrm{T}} \Omega \hat{\mathbf{m}} - \hat{\mathbf{m}}^{\mathrm{T}} \Omega \dot{\mathbf{m}} + \frac{1}{2} \dot{\mathbf{m}}^{\mathrm{T}} \Omega \dot{\mathbf{m}} + \hat{\lambda}^{\mathrm{T}} (\mathbf{B} \hat{\mathbf{m}}).
$$

Zur Bestimmung des Minimums muss der Gradient der Lagrangefunktion zu Null werden:

$$
\frac{\partial}{\partial \hat{\mathbf{n}}} L(\hat{\mathbf{n}}, \hat{\lambda}) = \Omega \hat{\mathbf{n}} - \Omega \mathbf{m} + \mathbf{B}^{\mathrm{T}} \hat{\lambda} = 0
$$
\n(7.9)

$$
\frac{\partial}{\partial \hat{\lambda}} L\left(\hat{\mathbf{n}}, \hat{\lambda}\right) = \mathbf{B}\hat{\mathbf{n}} \stackrel{!}{=} 0. \tag{7.10}
$$

Somit ergibt sich das zu lösende Gleichungssystem zu:

$$
\begin{bmatrix} \Omega & B^{\mathrm{T}} \\ B & 0 \end{bmatrix} \begin{bmatrix} \hat{\mathbf{m}} \\ \hat{\lambda} \end{bmatrix} = \begin{bmatrix} \Omega \mathbf{m} \\ 0 \end{bmatrix}.
$$
 (7.11)

Aus Gleichung [\(4.52\)](#page-55-0) folgt die Lösung für den Lagrange-Multiplikator:

$$
\hat{\lambda} = \frac{\dot{m}_{22, \text{FM}} - \dot{m}_0 - \dot{m}_{\text{ND}} - \dot{m}_{\text{HD}}}{\omega_{\dot{m}_0}^2 + \omega_{\dot{m}_{\text{ND}}}^2 + \omega_{\dot{m}_{\text{ND}}}^2 + \omega_{\dot{m}_{22, \text{FM}}}^2}
$$
(7.12)

Der Dividend entspricht dem Fehler  $r_{22,K}$  der K-ten Messung. Dieser steht im Verhältnis zur Summe der quadrierten Gewichte für die einzelnen Massenströme. Nach Gleichung [\(4.51\)](#page-55-1) ergeben sich die Lösungen für die zu korrigierenden Massenströme:

<span id="page-107-0"></span>
$$
\hat{m}_0 = \dot{m}_0 + \omega_{\dot{m}_0}^2 \hat{\lambda} \tag{7.13}
$$

$$
\hat{m}_{\rm ND} = \dot{m}_{\rm ND} + \omega_{\dot{m}_{\rm ND}}^2 \hat{\lambda}
$$
\n(7.14)

<span id="page-107-1"></span>
$$
\hat{m}_{\text{HD}} = \dot{m}_{\text{HD}} + \omega_{\dot{m}_{\text{HD}}}\hat{\lambda}
$$
\n(7.15)

$$
\hat{m}_{22, \text{FM}} = \hat{m}_{22, \text{FM}} - \omega_{\hat{m}_{22, \text{FM}}}^2 \hat{\lambda}.
$$
\n(7.16)

Der aus der Methode der kleinsten Fehlerquadrate resultierende Fehler  $r_{22,K}$ wird in Abhängigkeit von den massenstrombezogenen Gewichten aufgeteilt. Zur Überprüfung der Konsistenz müssen die Gleichungen [\(7.13\)](#page-107-0) bis [\(7.16\)](#page-107-1) in Glei-
chung [\(7.3\)](#page-106-0) eingesetzt werden:

$$
0 = \dot{m}_0 + \omega_{\dot{m}_0}^2 \hat{\lambda} + \dot{m}_{\text{ND}} + \omega_{\dot{m}_{\text{ND}}}^2 \hat{\lambda} + \dot{m}_{\text{HD}} + \omega_{\dot{m}_{\text{HD}}}^2 \hat{\lambda} - \left(\dot{m}_{22,\text{FM}} - \omega_{\dot{m}_{22,\text{FM}}}^2 \hat{\lambda}\right)
$$
  
\n
$$
= (\dot{m}_0 + \dot{m}_{\text{ND}} + \dot{m}_{\text{HD}} - \dot{m}_{22,\text{FM}}) + \left(\omega_{\dot{m}_0}^2 + \omega_{\dot{m}_{\text{ND}}}^2 + \omega_{\dot{m}_{\text{HD}}}^2 + \omega_{\dot{m}_{22,\text{FM}}}^2\right) \hat{\lambda}
$$
  
\n
$$
= r_{22,\text{K}} + \left(\omega_{\dot{m}_0}^2 + \omega_{\dot{m}_{\text{ND}}}^2 + \omega_{\dot{m}_{\text{HD}}}^2 + \omega_{\dot{m}_{22,\text{FM}}}^2\right) \hat{\lambda}
$$
  
\n
$$
= r_{22,\text{K}} + \frac{\left(\omega_{\dot{m}_0}^2 + \omega_{\dot{m}_{\text{ND}}}^2 + \omega_{\dot{m}_{\text{HD}}}^2 + \omega_{\dot{m}_{22,\text{FM}}}^2\right)}{\left(\omega_{\dot{m}_0}^2 + \omega_{\dot{m}_{\text{ND}}}^2 + \omega_{\dot{m}_{\text{HD}}}^2 + \omega_{\dot{m}_{22,\text{FM}}}^2\right)} (-r_{22,\text{K}})
$$
  
\n
$$
= r_{22,\text{K}} - r_{22,\text{K}} = 0.
$$
 (7.17)

Damit ist die geforderte Konsistenz [\(7.3\)](#page-106-0) für jede Messung sichergestellt. Bedingt durch die vorgesehene Verwendung des Modells im Motorsteuergerät sollen verschiedene Größen des Füllungsmodells als messwiderspruchsfrei angenommen werden. Dies gilt insbesondere für den durch das Füllungsmodell bestimmten Zylindermassenstrom  $m_{22,\text{FM}}$ . Dieser wird bei dem gewählten Ansatz als fehlerbehaftet angenommen. Um eine Korrektur dieser Größe zu verhindern, muss das Gewicht  $\omega_{m_{22,\text{FM}}} = 0$  gesetzt werden. Damit würden auftretende Messwidersprüche zwischen  $\dot{m}_{22}$  und  $\dot{m}_{22,\text{FM}}$  nur zu Korrekturen von  $\dot{m}_0$ ,  $\dot{m}_{ND}$ und  $\dot{m}_{\rm HD}$  führen.

## **7.1 Rückrechnung auf die Sensorsignale**

In Abhängigkeit vom Applikationsstand des Motorsteuergerätes kann es neben der Korrektur der Massenströme notwendig sein, die ursprünglichen Sensorsignale an die Konsistenzforderung anzupassen. Eine Möglichkeit dies zu realisieren ist die Anwendung eines Tayloransatzes erster Ordnung auf die Korrekturterme der Teilmassenströme:

$$
\Delta_{\dot{m}_0} = \omega_{\dot{m}_0}^2 \hat{\lambda} \tag{7.18}
$$

$$
\Delta_{\dot{m}_{\rm ND}} = \omega_{\dot{m}_{\rm ND}}^2 \hat{\lambda} \tag{7.19}
$$

$$
\Delta_{\text{m}_{HD}} = \omega_{\dot{m}_{HD}}^2 \hat{\lambda}.\tag{7.20}
$$

Der Frischluftmassenstrom und die beiden AGR-Massenströme werden mit Polynomen dritten Grades approximiert. Die für den Tayloransatz notwendige einfach stetige Differenzierbarkeit ist somit gegeben. Die Reihenentwicklung um einen Entwicklungspunkt x kann wie folgt definiert werden:

$$
p(x + \Delta_{x}) = p(x) + p'(x)(x + \Delta_{x} - x).
$$
 (7.21)

Für den Frischluftmassenstrom ergibt sich mit der zu bestimmenden Korrektur des HFM-Rohsignals  $\Delta_{\rm t_0}$  folgende Forderung:

$$
\hat{\dot{m}}_0 = \dot{m}_0(t_0) + \Delta_{\dot{m}_0} \stackrel{!}{=} \dot{m}_0(t_0 + \Delta_{t_0}). \tag{7.22}
$$

Aus der Reihenentwicklung um  $t_0$ 

$$
\dot{m}_0(t_0 + \Delta_{t_0}) \approx \dot{m}_0(t_0) + \dot{m}'_0 \cdot \Delta_{t_0}
$$
\n
$$
(7.23)
$$

folgt eine Annäherung für die gesuchte Korrektur  $\Delta_{t_0}$  des HFM-Signals:

$$
\Delta_{\dot{m}_0} \approx \dot{m}_0' \left( t_0 \right) \cdot \Delta_{t_0} \tag{7.24}
$$

$$
\Delta_{t_0} \approx \frac{\Delta_{\dot{m}_0}}{\dot{m}_0'(t_0)}.\tag{7.25}
$$

In Analogie dazu ergeben sich die Korrekturen für die Stellwege der beiden AGR-Ventile

$$
\Delta_{\rm{sup}} \approx \frac{\Delta_{\rm{m}_{ND}}}{\dot{m}_{\rm{ND}}'(s_{\rm{ND}})}
$$
\n(7.26)

$$
\Delta_{\rm shp} \approx \frac{\Delta_{\rm th_{HD}}}{\dot{m}'_{\rm HD}(s_{\rm HD})}.\tag{7.27}
$$

Kritisch zu betrachten ist die Division durch die einzelnen Ableitungen. Insbesondere bei den Stellwegen der AGR-Ventile kann es im Stationärbetrieb zur Division durch Null kommen. Auch sehr kleine Ableitungen können ein numerisch instabiles Verhalten hervorrufen. Alternativ zur Anwendung des Tayloransatzes nach der Ausgleichungsrechnung kann dieser vorher beim Aufstellen des Gleichungssystems angewandt werden. Die einzelnen Terme der Minimierungsforderung [\(7.4\)](#page-106-1) gehen dann über in:

$$
\frac{\hat{\dot{m}}_0 - \dot{m}_0}{\omega_{\dot{m}_0}} = \frac{\left(\hat{\dot{m}}_0 - \dot{m}_0\right)}{\omega_{\dot{m}_0}} \frac{\dot{m}'_0}{\dot{m}'_0} = \frac{\Delta_{\dot{m}_0}}{\dot{m}'_0} \frac{\dot{m}'_0}{\omega_{\dot{m}_0}} := \Delta_{t_0} \frac{\dot{m}'_0}{\omega_{\dot{m}_0}} \tag{7.28}
$$

$$
\frac{\hat{m}_{\rm ND} - \dot{m}_{\rm ND}}{\omega_{\dot{m}_{\rm ND}}} = \Delta_{\rm s_{\rm ND}} \frac{\dot{m}_{\rm ND}'}{\omega_{\dot{m}_{\rm ND}}} \tag{7.29}
$$

$$
\frac{\hat{m}_{\text{HD}} - \dot{m}_{\text{HD}}}{\omega_{\dot{m}_{\text{HD}}}} = \Delta_{\text{shr}} \frac{\dot{m}_{\text{HD}}'}{\omega_{\dot{m}_{\text{HD}}}}.\tag{7.30}
$$

Die Minimierungsbedingung stellt sich folgendermaßen dar:

$$
\left\{ \left( \frac{\hat{\hat{m}}_{22, \text{FM}} - \hat{m}_{22, \text{FM}}}{\omega_{\hat{m}_{22}}} \right)^2 + \left( \frac{\hat{\hat{m}}_0 - \hat{m}_0}{\omega_{\hat{m}_0}} \frac{\hat{m}'_0}{\hat{m}'_0} \right)^2 + \left( \frac{\hat{\hat{m}}_{\text{ND}} - \hat{m}_{\text{ND}}}{\omega_{\hat{m}_{\text{ND}}}} \frac{\hat{m}'_{\text{ND}}}{\hat{m}'_{\text{ND}}} \right)^2 + \left( \frac{\hat{\hat{m}}_{\text{HD}} - \hat{m}_{\text{HD}}}{\omega_{\hat{m}_{\text{HD}}}} \frac{\hat{m}'_{\text{HD}}}{\hat{m}'_{\text{HD}}} \right)^2 \right\} \stackrel{!}{=} \text{min.}
$$
\n(7.31)

Damit ergeben sich folgende veränderte Komponenten für die Minimierung im Sinn von Lagrange

$$
\hat{\mathbf{n}}_{\mathrm{T}} = \left[ \hat{m}_{0} \hat{m}_{0}^{\prime}, \ \hat{\hat{m}}_{\mathrm{ND}} \hat{m}_{\mathrm{ND}}^{\prime}, \ \hat{\hat{m}}_{\mathrm{HD}} \hat{m}_{\mathrm{HD}}^{\prime}, \ \hat{\hat{m}}_{22, \mathrm{FM}} \right]^{\mathrm{T}}, \tag{7.32}
$$

$$
\dot{\mathbf{m}}_{\mathrm{T}} = \left[ \dot{m}_{0} \dot{m}_{0}^{\prime}, \ \dot{m}_{\mathrm{ND}} \dot{m}_{\mathrm{ND}}^{\prime}, \ \dot{m}_{\mathrm{HD}} \dot{m}_{\mathrm{HD}}^{\prime}, \ \dot{m}_{22,\mathrm{FM}} \right]^{\mathrm{T}}, \tag{7.33}
$$

$$
\mathbf{B}_{\mathrm{T}} = [1, 1, 1, -1], \tag{7.34}
$$

$$
\Omega_{\rm T}^{-1} = \begin{bmatrix} (\omega_{\dot{m}_0} \dot{m}'_0)^2 & 0 & 0 & 0 \\ 0 & (\omega_{\dot{m}_{\rm ND}} \dot{m}'_{\rm ND})^2 & 0 & 0 \\ 0 & 0 & (\omega_{\dot{m}_{\rm HD}} \dot{m}'_{\rm HD})^2 & 0 \\ 0 & 0 & 0 & \omega_{\dot{m}_{22,\rm FM}}^2 \end{bmatrix} .
$$
 (7.35)

Das zu lösende Gleichungssystem ergibt sich zu:

$$
\begin{bmatrix} \mathbf{\Omega}_{\mathrm{T}} & \mathbf{B}_{\mathrm{T}}^{\mathrm{T}} \\ \mathbf{B}_{\mathrm{T}} & \mathbf{0} \end{bmatrix} \begin{bmatrix} \mathbf{\hat{n}}_{\mathrm{T}} \\ \mathbf{\hat{\lambda}}_{\mathrm{T}} \end{bmatrix} = \begin{bmatrix} \mathbf{\Omega}_{\mathrm{T}} \mathbf{\dot{m}}_{\mathrm{T}} \\ \mathbf{0} \end{bmatrix} . \tag{7.36}
$$

Die Lösung ergibt sich in Analogie zu den Gleichungen [\(7.12\)](#page-107-0) bis [\(7.16\)](#page-107-1):

$$
\hat{\lambda}_{\text{T}} = \frac{\dot{m}_{22,\text{FM}} - \dot{m}_{0} - \dot{m}_{\text{ND}} - \dot{m}_{\text{HD}}}{\left(\omega_{\dot{m}_{0}} \dot{m}_{0}'\right)^{2} + \left(\omega_{\dot{m}_{\text{ND}}} \dot{m}_{\text{ND}}'\right)^{2} + \left(\omega_{\dot{m}_{\text{ND}}} \dot{m}_{\text{ND}}'\right)^{2} + \omega_{\dot{m}_{22,\text{FM}}}^{2}}\tag{7.37}
$$

$$
\Delta_{t_0} = \dot{m}_0' \omega_{\dot{m}_0}^2 \hat{\lambda}_T \tag{7.38}
$$

$$
\Delta_{\rm s_{ND}} = \dot{m}_{\rm ND}' \omega_{\dot{m}_{\rm ND}}^2 \hat{\lambda}_{\rm T} \tag{7.39}
$$

$$
\Delta_{\rm shp} = \dot{m}'_{\rm ND} \omega_{\dot{m}_{\rm HD}}^2 \hat{\lambda}_{\rm T} \tag{7.40}
$$

$$
\Delta_{\dot{m}_{22,\text{FM}}} = \omega_{\dot{m}_{22,\text{FM}}}^2 \hat{\lambda}_{\text{T}}.\tag{7.41}
$$

Werden zuerst die Sensorsignale korrigiert und darauf basierend die einzelnen Massenströme bestimmt, kann es bedingt durch nicht vermeidbare Fehler bei der Taylorreihenentwicklung zur Verletzung der Konsistenzbedingung kommen. Werden die ursprünglichen Sensorsignale nicht mehr benötigt, so sollte die Methode von Lagrange auf die Massenstromsignale angewandt werden.

### **7.2 Auswahl geeigneter Gewichte**

Die explizite Lösung (Gleichungen [\(7.12\)](#page-107-0) bis [\(7.16\)](#page-107-1)) des aus dem Lagrange-Ansatz resultierenden Gleichungssystems [\(7.11\)](#page-107-2) hat gezeigt, dass die Korrektur der einzelnen Messgrößen maßgeblich von der Größe der jeweiligen Gewichte abhängt. Aus diesem Grund ist die Auswahl geeigneter Gewichte von entscheidender Bedeutung für die Ausgleichung der Messergebnisse. Eine Möglichkeit besteht darin, für die Gewichte die Standardabweichung der verschiedenen Messsignale zu verwenden. Pulsationsbedingte Messfehler sind mit großen Signalschwankungen verbunden. Demzufolge treten in Betriebsbereichen mit erhöhten Pulsationen große Standardabweichungen der Messsignale auf. Die Anzahl der zur Berechnung der Standardabweichung verwendeten Messwerte spielt dabei ebenso eine Rolle wie der Ort der Signalerfassung. Am HFM aufgenommene Messsignale werden im Allgemeinen geringere Schwankungen aufweisen als solche, welche durch Sensoren im Bereich des Einlasssammlers erfasst wurden. Sind die vom Hersteller spezifizierten Genauigkeiten der einzelnen Sensoren bekannt, so können auch diese Angaben bezüglich der Güte der Messergebnisse zur Sicherstellung der Konsistenz verwendet werden.

Für eine anschauliche Darstellung des Einflusses verschiedener Gewichte auf die Ausgleichung der Messergebnisse wird das Gleichungssystem [\(7.11\)](#page-107-2) reduziert:

Der Messwiderspruch des vom HFM am Motor erfassten Massenstroms  $\dot{m}_{0,\,\rm Mot}$ in Bezug zu dem vom Referenzsensor in der beruhigten Zone ermittelten Massenstrom  $\dot{m}_{0. \text{Ref}}$  soll beseitigt werden:

$$
\hat{m}_{0,\text{Mot}} - \hat{m}_{0,\text{Ref}} \stackrel{!}{=} 0. \tag{7.42}
$$

Mit der Methode von Lagrange ergeben sich mit den Gewichten  $\sigma_{0, \text{Mot}}$  und  $\sigma_{0, \text{Ref}}$ folgende ausgeglichene Massenströme:

$$
\hat{\dot{m}}_{0,\text{Mot}} = \dot{m}_{0,\text{Mot}} + \frac{\sigma_{0,\text{ Mot}}^2 (\dot{m}_{0,\text{Ref}} - \dot{m}_{0,\text{Mot}})}{\sigma_{0,\text{ Mot}}^2 + \sigma_{0,\text{Ref}}^2}.
$$
\n(7.43)

$$
\hat{\dot{m}}_{0,\text{Ref}} = \dot{m}_{0,\text{Ref}} - \frac{\sigma_{0,\text{Ref}}^2 (\dot{m}_{0,\text{Ref}} - \dot{m}_{0,\text{Mot}})}{\sigma_{0,\text{Mot}}^2 + \sigma_{0,\text{Ref}}^2}.
$$
\n(7.44)

Um die Arbeitsweise des statistischen Modells zu verdeutlichen, wurden die Signale zusätzlich mit gleichverteiltem Rauschen überlagert. Die Annahme, dass die verbleibenden Fehler nach Anwendung der Methode der kleinsten Fehlerquadrate nahezu normalverteilt sind, bleibt davon unberührt. Gleichverteiltes Rauschen wurde aufgrund der optisch anschaulicheren Darstellung der Ergebnisse verwendet.

#### **7.2.1 Standardabweichung der Massenstromsignale**

Die Standardabweichung eines Messsignals ist ein Maß für die mittlere quadratische Abweichung von dessen Mittelwert. Die Wirkungsweise der Korrektur der Sensorsignale hängt von der Anzahl der für die Berechnung der Standardabweichung verwendeten Messwerte ab.

Die Standardabweichung eines Messsignals kann für I Messwerte  $x(t_i)$ , i=1,...,I folgendermaßen abgeschätzt werden:

$$
\sigma = \sqrt{\frac{1}{1-1} \sum_{i=1}^{I} (x(t_i) - \overline{x})^2},
$$
\n(7.45)

wobei  $\bar{x}$  das arithmetische Mittel aller  $x(t_i)$  ist. Da der Speicherplatz im Steuergerät begrenzt ist, können nicht alle notwendigen Werte vorgehalten werden. Mit Hilfe des Verschiebungssatzes [\[47\]](#page-127-0),

$$
\sum_{i=1}^{I} (x(t_i) - \overline{x})^2 = \left(\sum_{i=1}^{I} x(t_i)^2\right) - \left[\cdot \overline{x}^2\right] = \left(\sum_{i=1}^{I} x(t_i)^2\right) - \frac{1}{I} \left(\sum_{i=1}^{I} x(t_i)\right)^2, (7.46)
$$

kann die Berechnung für auflaufende Messwerte erfolgen ohne dass alle Werte gespeichert werden müssen. Sei  $\sigma^{(\text{I}-1)}$  die geschätzte Standardabweichung für I-1 Messwerte. Mit

$$
y_1^{(1-1)} = \sum_{i=1}^{I-1} x(t_i)
$$
\n(7.47)

und

$$
y_2^{(1-1)} = \sum_{i=1}^{I-1} x(t_i)^2
$$
\n(7.48)

ergibt sich

$$
\sigma^{(I-1)} = \sqrt{\frac{1}{I-2} \left( y_2^{(I-1)} - \frac{1}{I-1} \left( y_1^{(I-1)} \right)^2 \right)}.
$$
\n(7.49)

Für I Messwerte kann  $\sigma^{(I)}$  unter Verwendung von  $y_1^{(I-1)}$  und  $y_2^{(I-1)}$  $2^{(1-1)}$  rekursiv berechnet werden [\[47\]](#page-127-0):

<span id="page-114-0"></span>
$$
y_1^{(1)} = y_1^{(1-1)} + x_1 \tag{7.50}
$$

$$
y_2^{(1)} = y_2^{(1-1)} + x_1^2 \tag{7.51}
$$

<span id="page-114-1"></span>
$$
\sigma^{(1)} = \sqrt{\frac{1}{I - 1} \left( y_2^{(1)} - \frac{1}{I} \left( y_1^{(1)} \right)^2 \right)}.
$$
\n(7.52)

Um den Einfluss der Messwerteanzahl auf die Ausgleichungsrechnung zu analysieren, wurde eine Variation der Anzahl I der für die Berechnung der Standardabweichung verwendeten Messwerte durchgeführt. Die Standardabweichung wurde dabei rekursiv nach den Gleichungen [\(7.50\)](#page-114-0) bis [\(7.52\)](#page-114-1) ermittelt. Dabei wurden die letzten 10, 100 bzw. 1000 Messwerte berücksichtigt. In Abbildung [7.1](#page-115-0) sind die Ergebnisse der Ausgleichung der Messwerte nach der Methode von Lagrange für I=10 dargestellt. Die oberen beiden Diagramme zeigen die Verläufe der beiden HFM-Massenströme vor bzw. nach der Ausgleichungsrechnung. Systembedingt stimmen die beiden schwarzen Graphen überein. Denn es gilt  $\hat{m}_{0. \text{Mot}} = \hat{m}_{0. \text{Ref}}$ . Im dritten Diagramm sind die für die Herstellung der Konsistenz notwendigen Korrekturen der beiden Massenstromsignale dargestellt. Die Ausgleichung erfolgt in Abhängigkeit von der jeweiligen Standardabweichung. Deren Werte sind im unteren Diagramm abgebildet. Beide Signale,  $\dot{m}_{0. \text{Mot}}$  und  $\dot{m}_{0. \text{Ref}}$ , wurden alternierend mit künstlichem gleichverteilten Rauschen überlagert. Es ist zu erkennen, dass die ausgeglichenen Werte nahezu frei von Schwankungen sind. Aufgrund der geringen Anzahl an Messwerten  $(I = 10)$ , welche zur Berechnung der Standardabweichung verwendet werden, können Änderungen des Sensorverhaltens sehr schnell bei der Korrektur berücksichtigt werden. Einzelne Messausreißer werden so effektiv erkannt. Mit zunehmender Anzahl an Messwerten werden auch ungestörte Signalanteile vom statistischen Modell beeinflusst. Für  $I = 1000$  wird der Messwiderspruch nahezu unabhängig vom aktuellen Signalrauschen gleichmäßig auf die beiden zu korrigierenden Massenströme aufgeteilt. Die Abbildung [7.2](#page-116-0) verdeutlicht dies anhand der ermittelten Massenströme für die Ausgleichung. Die Ursache dafür liegt dar-

<span id="page-115-0"></span>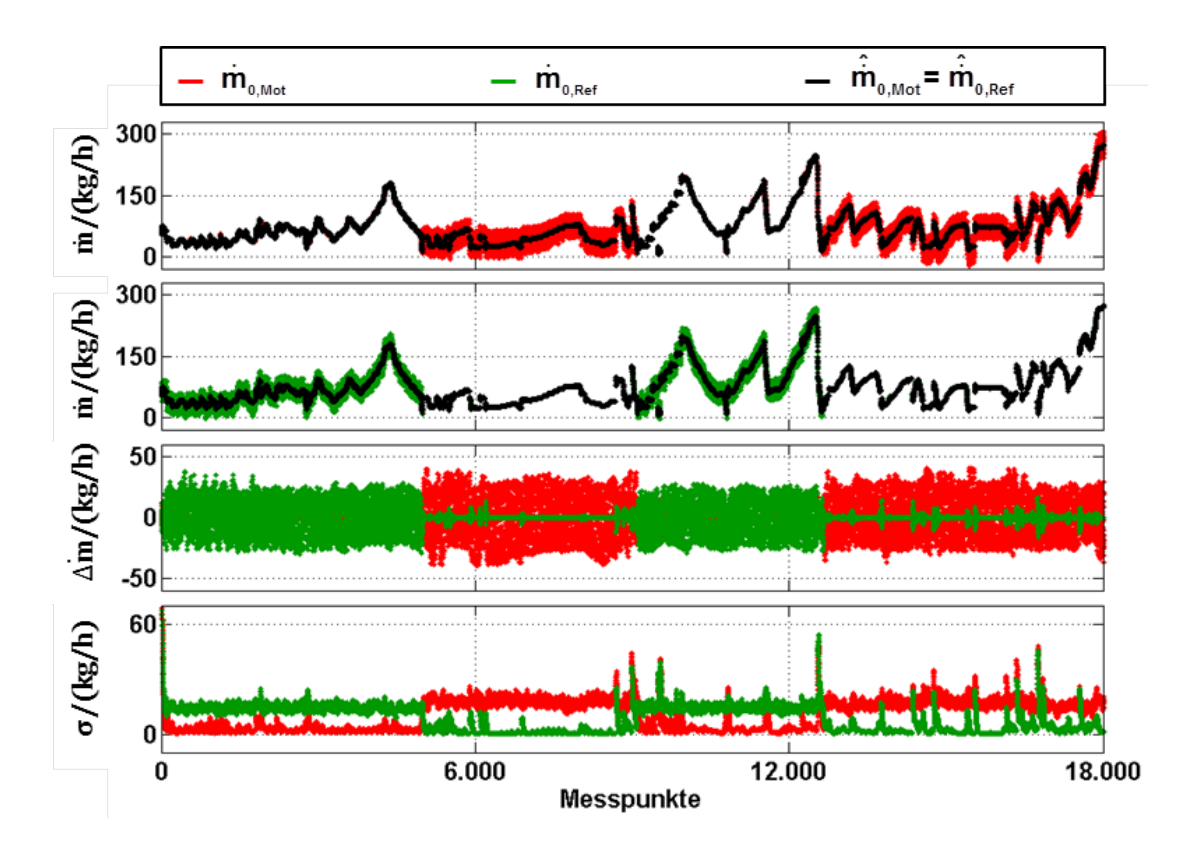

**Abbildung 7.1:** Ergebnisse der Methode nach Lagrange für die mit I=10 Messwerten berechnete Standardabweichung

in begründet, dass die Standardabweichung zunehmend die mittlere quadratische Abweichung des Massenstroms über den gesamten Betriebsbereich des Motors repräsentiert. Dadurch bedingt nehmen die Schwankungen im ausgeglichenen Signal zu. Grundsätzliche Probleme bei der Verwendung der Standardabweichung der Signale treten infolge variierender Datenerfassungsraten und Filterungsoperationen auf. Durch unterschiedliche Filterung werden die Signale verschieden stark geglättet, sodass die Gewichtung auf Basis des statistischen Modells verfälscht werden kann. Einzelne große Messabweichungen können, bei geringer Anzahl zugrunde liegender Messwerte, effektiv korrigiert werden.

<span id="page-116-0"></span>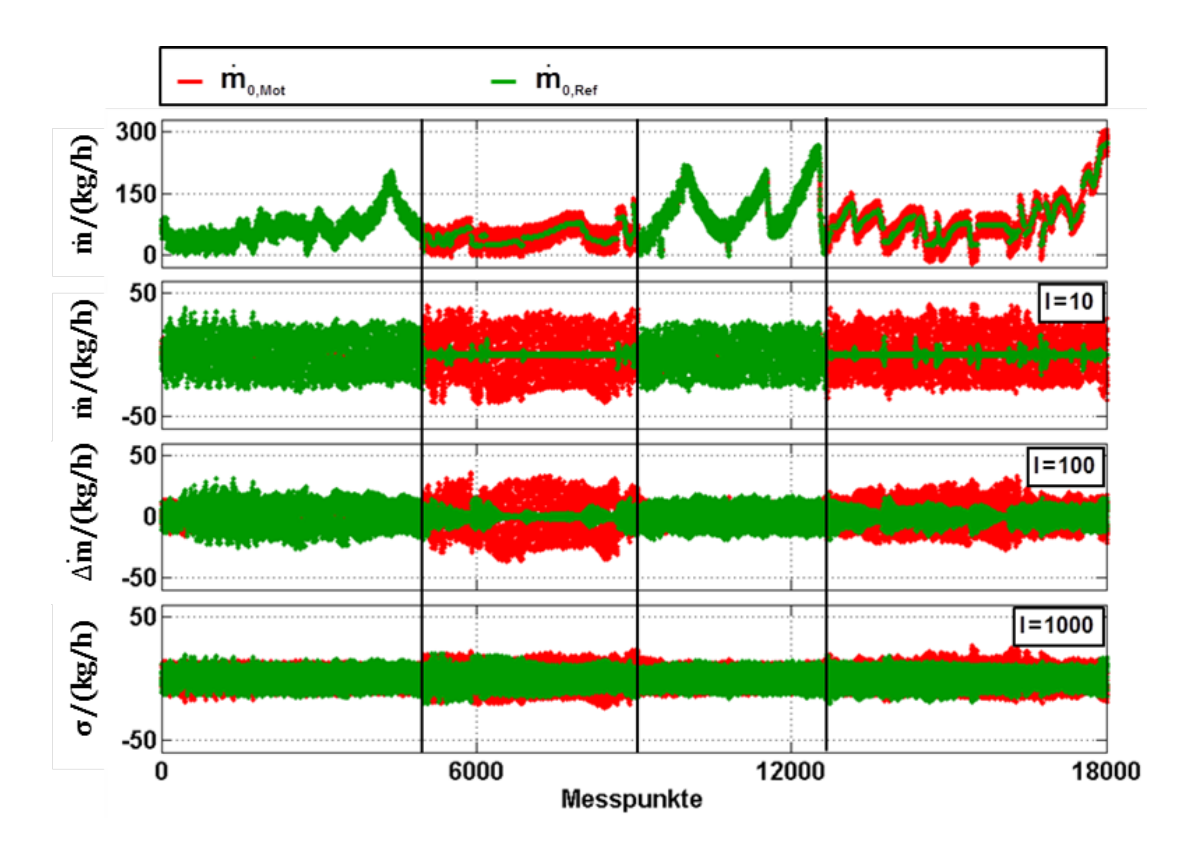

**Abbildung 7.2:** Vergleich der Korrektur nach der Methode nach Lagrange für variierende Anzahl von Messwerten für die Berechnung der Standardabweichung

### **7.2.2 Genauigkeiten der Sensoren**

Sind die Standardabweichungen der Sensoren aus Messungen bekannt oder vom Hersteller spezifiziert, so können diese für die Korrektur zufälliger Fehler verwendet werden. Einbaubedingte Signalschwankungen haben dadurch keinen Einfluss auf das statistische Modell. Allerdings kann die Messgenauigkeit beispielsweise infolge von Alterungseffekten mit der Zeit abnehmen. Das vorgestellte Modell ist nicht in der Lage, diese Änderungen zu erkennen und entsprechend zu berücksichtigen. Die Korrektur der einzelnen Signalanteile ist nur von den Verhältnissen der Standardabweichungen abhängig. Die absolute Größe ist dabei nicht von Bedeutung. Die Abbildung [7.3](#page-117-0) zeigt Ergebnisse für konstante Standardabweichungen. Die Standardabweichung des Motor-HFM wurde deutlich größer als die des HFM im beruhigten Bereich gewählt. Es wurde nur das

Signal des Motor-HFM gestört. Anfangs sind beide Sensoren nahezu frei von Signalschwankungen. Es ist zu erkennen, dass nach Einsetzen der Schwankungen im mittleren Teil auch der rauschfreie Sensor durch die Korrektur mit Rauschen überlagert wird.

<span id="page-117-0"></span>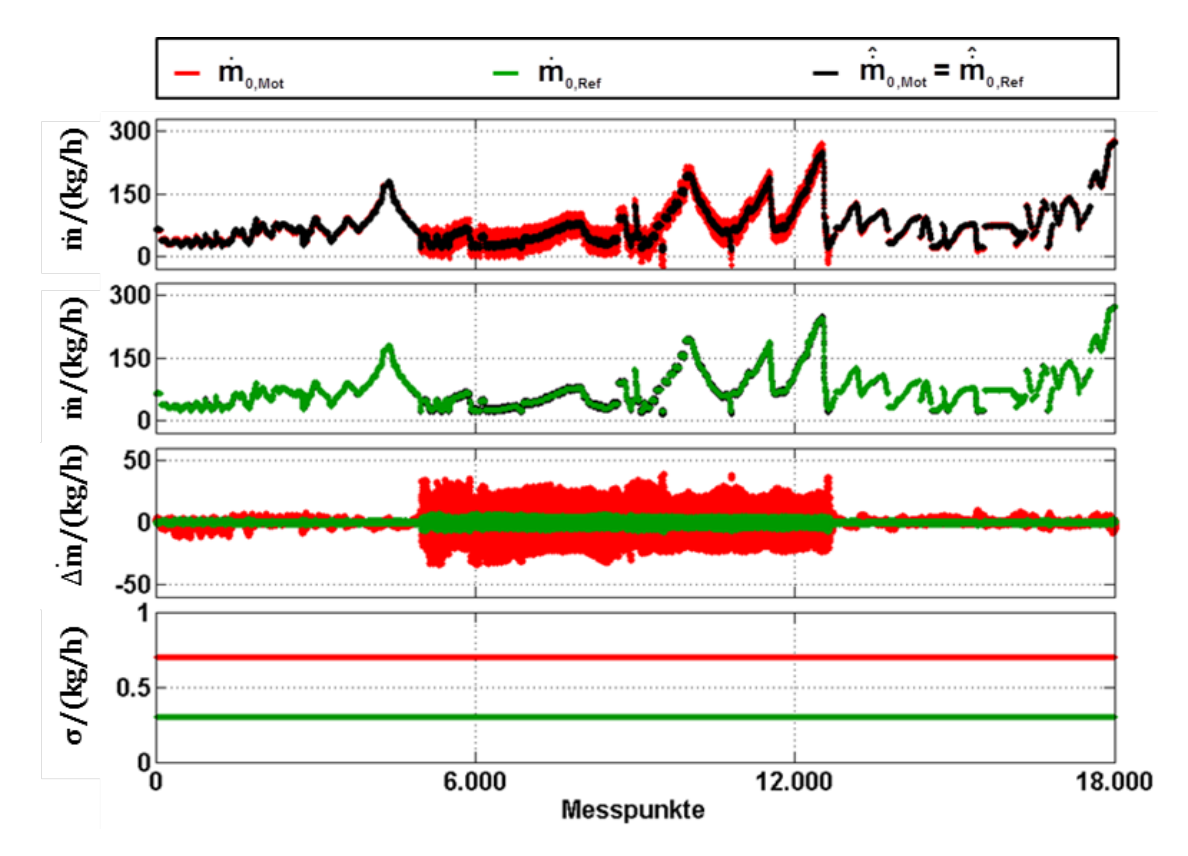

**Abbildung 7.3:** Ergebnisse der Korrektur zufälliger Fehler für unterschiedlich konstante Standardabweichungen

In der Abbildung [7.4](#page-118-0) wird dieser Effekt besonders deutlich. Infolge der gleichen Standardabweichungen wird das Rauschen des Motor-HFM zu gleichen Teilen auf beide Sensoren aufgeteilt.

<span id="page-118-0"></span>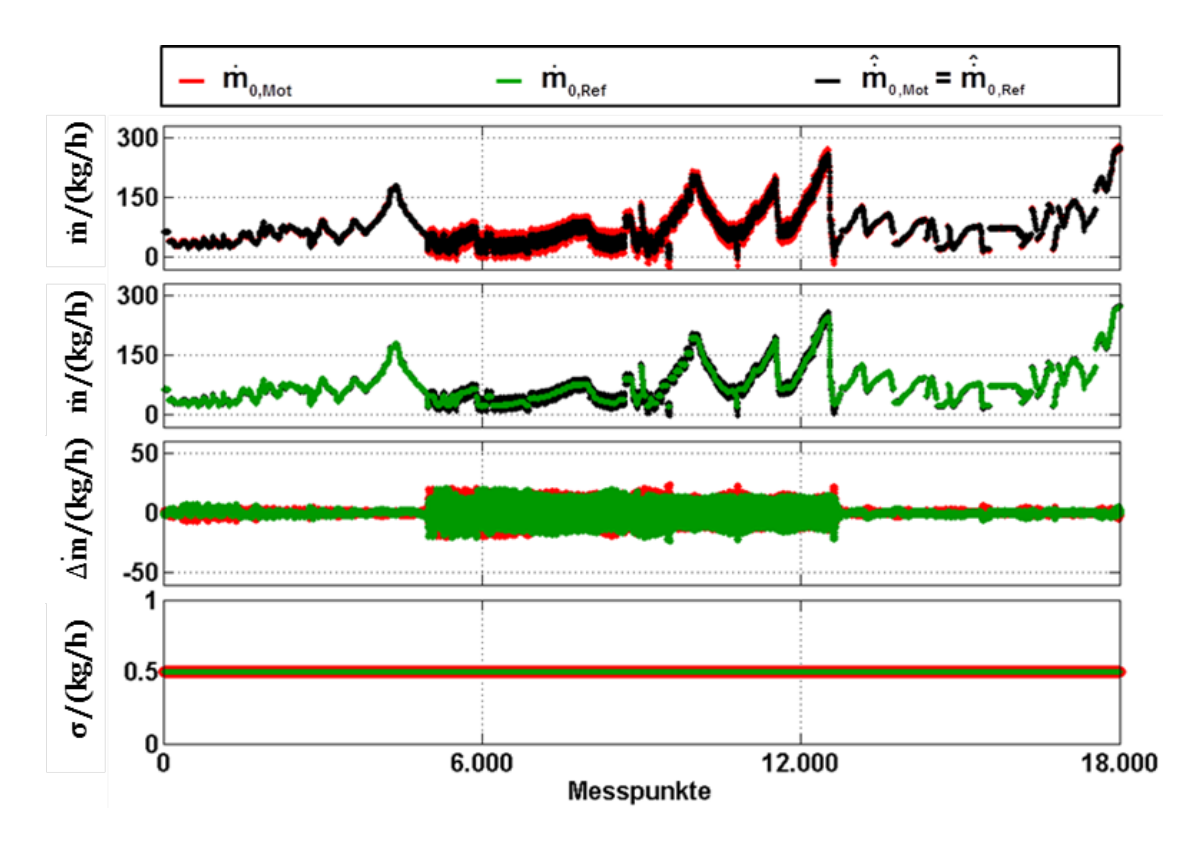

**Abbildung 7.4:** Ergebnisse der Korrektur zufälliger Fehler für gleich konstante Standardabweichungen

Sowohl durch die Verwendung der Signalschwankungen als auch durch den Abgleich mittels spezifizierter Sensorgenauigkeiten kann die Konsistenzforderung nach Gleichung [\(7.2\)](#page-105-0) erfüllt werden. Sind die Abtastraten im Vergleich zu zeitlichen Betriebspunktänderungen des Motors groß, so können Signalschwankungen als zufällige Messfehler interpretiert werden. Im Allgemeinen unterliegen Sensoren im Bereich des Einlasssammlers größeren Schwankungen als Sensoren welche vor bzw. hinter dem Turbolader angebracht sind. Der Einfluss des Einbauortes eines Sensors auf die Korrektur der Messsignale kann durch einen Normierungsfaktor bzw. ein Normierungskennfeld berücksichtigt werden. Das Verhältnis der Schwankungsintensitäten der Signale von motornahen Sensoren zur Größe der Signalschwankungen von motorfernen Sensoren können experimentell ermittelt werden. Es hat sich gezeigt, dass möglichst wenige Messwerte für die Berechnung der Standardabweichung verwendet werden sollten. Damit

ist es möglich, einzelne Messausreißer zu identifizieren und effizient zu korrigieren. Voraussetzung für den Einsatz der Signalschwankungen der Sensoren bei der Korrektur der Messgrößen ist eine vorhandene Korrelation zwischen Standardabweichung des Messsignals und der Güte der erhaltenen Messergebnisse. Eine Alternative stellt die Verwendung von spezifizierten Sensorgenauigkeiten für die Gewichte der Methode nach Lagrange dar. Der Ort der Signalerfassung hat somit keinen Einfluss auf die Korrektur der Messergebnisse. Es müssen jedoch Lösungswege erarbeitet werden, wie alterungsbedingte Genauigkeitsänderungen der einzelnen Sensoren erfasst und berücksichtigt werden können. Durch die Lagrange-Methode wird sichergestellt, dass die aus der Anwendung der Methode der kleinsten Fehlerquadrate resultierenden Abweichungen beseitigt werden. Diese sind im Allgemeinen im Vergleich zu den Fehlern vor Anpassung der Sensorkennlinien klein, sodass die Art und Weise der Aufteilung des Messwiderspruchs eine untergeordnete Rolle einnimmt.

## **8 Fazit**

Ziel der vorliegenden Arbeit war die Entwicklung und Umsetzung eines adaptiven Verfahrens, welches die Messwidersprüche in den Eingangsgrößen und somit auch in den Ausgangsgrößen des Füllungsmodells des Motorsteuergerätes beseitigt. Dies ist notwendig, da sich Messwidersprüche in den Sensorsignalen fortpflanzen oder sogar zum Versagen eines Modells führen können. Inkonsistente Sensorsignale können auf unterschiedlichen Rechenwegen zu inkonsistenten Rechenwerten führen. Die Sicherstellung der Konsistenz kann auf Basis statistischer Parameterschätzverfahren realisiert werden. Neben der Methode der kleinsten Fehlerquadrate findet die Methode nach Lagrange Anwendung. Die vom Modell benötigten Sensorsignale können gemeinsam mit modellierten Größen dazu verwendet werden, den Zylindermassenstrom auf Basis von Teilmassenströmen (Frischluft, AGR, Speichereffekte) zu berechnen. Im Füllungsmodell wird der Zylindermassenstrom auf Basis des Liefergrades des Motors und der idealen Gasgleichung ermittelt. Die Güte des Messsignals des HFM ist dabei von besonderer Bedeutung, da der ermittelte Frischluftmassenstrom unter anderem für die Regelung der Abgasrückführung und die Begrenzung der eingespritzten Kraftstoffmenge benötigt wird. Auftretende Pulsationen im Ansaugtrakt des Motors und Alterungseffekte können erhebliche Messfehler des HFM hervorrufen. Es werden grundsätzlich alle Messsignale als fehlerbehaftet betrachtet. Zunächst werden vorhandene systematische Abweichungen minimiert. Da die verbleibenden Abweichungen nahezu normalverteilt sind, können diese als zufällige Fehler interpretiert werden. Die notwendige Konsistenz der Messsignale kann mit der Methode von Lagrange sichergestellt werden. Mit Hilfe der Methode der kleinsten Fehlerquadrate können neben dem Frischluftmassenstrom auch die effektiven Querschnittsflächen der AGR-Ventile korrigiert werden. Durch die Verwendung spektraler Signaleigenschaften und der Motordrehzahl für eine Erweiterung der HFM-Kennlinie können die systematischen Abweichungen des Frischluftmassenstroms signifikant minimiert werden. Die verbleibenden Fehler genügen nahezu einer Normalverteilung. Bei der Implementierung im Motorsteuergerät müssen dabei die begrenzten Ressourcen hinsichtlich Speicherplatz und Rechenaufwand berücksichtigt werden. Aus diesem Grund sollte auf die Verwendung der Motordrehzahl bei der Optimierung des Frischluftmassenstroms verzichtet werden, da sich so die Anzahl der zu bestimmenden Polynomkoeffizienten und somit der Rechenaufwand für das Lösen des Gleichungssystems halbiert. Des Weiteren können nicht alle Messwerte im Motorsteuergerät vorgehalten werden, sodass eine rekursive Umsetzung notwendig ist. Dies kann mit einem PT1-Filter realisiert werden. Zusätzlich können so aktuelle Messwerte stärker bei der Anpassung der Kennlinie berücksichtigt werden. Die rekursive PT1-Filterung wurde zudem für nicht zeitäquidistante (kurbelwinkelsynchrone) Werte hergeleitet.

Markante Änderungen im Sensorverhalten erfolgen im Vergleich zur Signalerfassung sehr selten. Infolge dessen wird die Optimierung der Sensorkennlinien nicht in jedem Abtastschritt durchgeführt. Zudem kann nicht vorausgesetzt werden, dass alle aus der Methode der kleinsten Fehlerquadrate resultierenden Fehler gleich Null sind. Die verbleibenden Messwidersprüche können durch die Methode von Lagrange ausgeglichen werden, sodass anschließend die Konsistenz sichergestellt ist. Je nach gewähltem Ansatz können die Sensorsignale oder die daraus resultierenden Teilmassenströme korrigiert werden. Für beide Fälle existiert eine explizite Lösung, sodass auf das Lösen eines Gleichungssystems verzichtet werden kann. Die Aufteilung der Fehler auf die einzelnen Anteile erfolgt in Abhängigkeit der Verhältnisse der gewählten Gewichte. Bei Verwendung der Standardabweichungen der Messsignale können Änderungen in der Messgenauigkeit, welche mit verstärktem Rauschen einhergehen, erkannt werden. Sind die Abtastraten im Vergleich zu zeitlichen Betriebspunktänderungen des Motors groß, so können Signalschwankungen als zufällige Messfehler interpretiert werden. Allerdings sind auftretende Schwankungen in den Messsignalen nicht grundsätzlich mit der Güte der Messergebnisse korreliert. Das Signal des Ladedrucksensors wird im Allgemeinen größere Schwankungen aufweisen als das des HFM. Der Einfluss des Einbauortes eines Sensors auf die Korrektur der Messsignale kann durch einen Normierungsfaktor bzw. ein Normierungskennfeld berücksichtigt werden. Das Verhältnis der Schwankungsintensitäten der Signale von motornahen Sensoren zur Größe der Signalschwankungen von motorfernen Sensoren kann experimentell ermittelt werden. Es hat sich gezeigt, dass möglichst wenige Messwerte für die Berechnung der Standardabweichung verwendet werden sollten. Damit ist es möglich einzelne Messausreißer zu identifizieren und effizient zu korrigieren. Voraussetzung für den Einsatz der Signalschwankungen der Sensoren bei der Korrektur der Messgrößen ist eine vorhandene Korrelation zwischen Standardabweichung des Messsignals und der Güte der erhaltenen Messergebnisse. Durch die Verwendung von konstanten sensorspezifischen Genauigkeiten kann der Einfluss des Einbauortes des Sensors auf das Modell eliminiert werden. Es müssen jedoch Lösungswege erarbeitet werden, wie alterungsbedingte Genauigkeitsänderungen der einzelnen Sensoren erfasst und berücksichtigt werden können.

Durch die Kopplung der Methode der kleinsten Fehlerquadrate mit der Methode von Lagrange kann die notwendige Konsistenz in den Eingangs- und Ausgangsgrößen des Füllungsmodells sichergestellt werden. Durch rekursive PT<sub>1</sub>-Filterung kann der Speicheraufwand minimiert werden. Für die Methode nach Lagrange existiert im konkreten Anwendungsfall eine explizite Lösung, sodass auf das Lösen eines Gleichungssystems verzichtet werden kann. Für die Minimierung systematischer Fehler ist es jedoch erforderlich das entsprechende Normalgleichungssystem zu lösen.

# **Literaturverzeichnis**

- [1] ABB: *Thermischer Masse-Durchflussmesser FMT 700-P*. Im Internet unter [http://www05.abb.com/global/scot/scot211.nsf/veritydisplay/](http://www05.abb.com/global/scot/scot211.nsf/veritydisplay/e3e05f9860d97705c125797900393dbc/$file/3KXF421006R4203_42_14-42-DE-D-12_2011.pdf) [e3e05f9860d97705c125797900393dbc/\\$file/3KXF421006R4203\\_42\\_](http://www05.abb.com/global/scot/scot211.nsf/veritydisplay/e3e05f9860d97705c125797900393dbc/$file/3KXF421006R4203_42_14-42-DE-D-12_2011.pdf) [14-42-DE-D-12\\_2011.pdf](http://www05.abb.com/global/scot/scot211.nsf/veritydisplay/e3e05f9860d97705c125797900393dbc/$file/3KXF421006R4203_42_14-42-DE-D-12_2011.pdf), 03.03.2013.
- [2] ANGERMANN, ANNE: *Matlab Simulink Stateflow: Grundlagen, Toolboxen, Beispiele*. Oldenburg, 2009.
- [3] BARTOSCH, ULRICH: *Entwicklung eines Luftmassenstrommessers auf Basis von Differenzdruckmessung*. Diplomarbeit Fachhochschule Braunschweig/Wolfenbüttel, 2004.
- [4] BOSCH: *Luftmassenmesser-Heißfilm-Luftmassenmesser Typ HFM 5*. Im Internet unter [http://rb-aa.bosch.com/boaasocs/index.jsp;](http://rb-aa.bosch.com/boaasocs/index.jsp;jsessionid=E87BEDD84FC665F8D504455B9CC0B906.sundoro?ccat_id=72&prod_id=339) [jsessionid=E87BEDD84FC665F8D504455B9CC0B906.sundoro?ccat\\_id=](http://rb-aa.bosch.com/boaasocs/index.jsp;jsessionid=E87BEDD84FC665F8D504455B9CC0B906.sundoro?ccat_id=72&prod_id=339) [72&prod\\_id=339](http://rb-aa.bosch.com/boaasocs/index.jsp;jsessionid=E87BEDD84FC665F8D504455B9CC0B906.sundoro?ccat_id=72&prod_id=339), 03.03.2013.
- [5] BOSCH: *Luftmassenmesser-Heißfilm-Luftmassenmesser Typ HFM 6*. Im Internet unter [http://rb-aa.bosch.com/boaasocs/index.jsp;](http://rb-aa.bosch.com/boaasocs/index.jsp;jsessionid=328C5184FA709808EFF1AE8D86AA0451.sundoro?ccat_id=132&prod_id=547) [jsessionid=328C5184FA709808EFF1AE8D86AA0451.sundoro?ccat\\_id=](http://rb-aa.bosch.com/boaasocs/index.jsp;jsessionid=328C5184FA709808EFF1AE8D86AA0451.sundoro?ccat_id=132&prod_id=547) [132&prod\\_id=547](http://rb-aa.bosch.com/boaasocs/index.jsp;jsessionid=328C5184FA709808EFF1AE8D86AA0451.sundoro?ccat_id=132&prod_id=547), 03.03.2013.
- [6] BUTZ, TILMAN: *Fouriertransformation für Fußgänger*. Vieweg+Teubner, 2009.
- [7] CARSTENS, ANGELIKA: *Drei Generationen von Luftmassenmessern auf Basis von Platin-Temperatursensoren*. Hanser automotive, 01/02:62–66, 2005.
- [8] DIESELNET.COM: *Emission Standards*. Im Internet unter [http://](http://dieselnet.com/standards/eu/ld.php) [dieselnet.com/standards/eu/ld.php](http://dieselnet.com/standards/eu/ld.php), 03.03.2013.
- [9] DÖRFLER, REINHOLD: *Mit Luftmangel keine Leistung*. Krafthand, 5:22–23, 2009.
- [10] EUROPÄISCHES PARLAMENT: *Commission Regulation (EC) No 692/2008*. Im Internet unter [http://eur-lex.europa.eu/LexUriServ/LexUriServ.](http://eur-lex.europa.eu/LexUriServ/LexUriServ.do?uri=OJ:L:2008:199:0001:0136:EN:PDF) [do?uri=OJ:L:2008:199:0001:0136:EN:PDF](http://eur-lex.europa.eu/LexUriServ/LexUriServ.do?uri=OJ:L:2008:199:0001:0136:EN:PDF), 03.03.2013.
- [11] EUROPÄISCHES PARLAMENT: *Verordnung (EG) Nr. 715/2007 des Europäischen Parlaments und des Rates*. Im Internet unter [http://europa.eu/](http://europa.eu/legislation_summaries/environment/air_pollution/l28186_de.htm) [legislation\\_summaries/environment/air\\_pollution/l28186\\_de.htm](http://europa.eu/legislation_summaries/environment/air_pollution/l28186_de.htm), 03.03.2013.
- [12] FLOHR, ANDREAS: *Konzept und Umsetzung einer Online-Messdatendiagnose an Motorenprüfständen*. Dissertation Technische Universität Darmstadt, 2005.
- [13] FORSTER, OTTO: *Analysis I*. Vieweg, 2008.
- [14] HARNDORF, HORST/WOLFF, FRANK/LANGE, THORSTEN: *Untersuchung der instationären Strömungsverhältnisse im Ansaugtrakt eines PKW-Dieselmotors mittels Laser-Doppler-Anemometrie*. Universität Rostock, 2008.
- [15] HUCKLE, THOMAS/SCHNEIDER, STEFAN: *Numerische Methoden Eine Einführung für Informatiker, Naturwissenschaftler, Ingenieure und Mathematiker*. Springer, 2006.
- [16] HUSZARIK, JENS: *Untersuchung zur echtzeitfähigen, statistisch begründeten Korrektur systematischer und zufälliger Messfehler in einem Verbrennungsmotorsteuergerät*. 2009. Diplomarbeit Fachhochschule Braunschweig/Wolfenbüttel (unveröffentlicht).
- [17] JESCHKE, JENS ET. AL: *DE 10 2009 037 272 A1*. Deutsches Patent- und Markenamt, 2011.
- [18] JUNK, RENÉ: *Untersuchungen zur Messgenauigkeit eines Heißfilmluftmassenmessers von PKW-Dieselmotoren an einem synthetischen Prüfstand*. Projektarbeit Universität Rostock, 2010.
- [19] KISTLER: *Piezoresistiver Absolutdrucksensor mit PiezoSmart(R), 10 bar.* Im Internet unter [http://www.kistler.com/de/de/product/pressure/](http://www.kistler.com/de/de/product/pressure/4075A100V200S) [4075A100V200S](http://www.kistler.com/de/de/product/pressure/4075A100V200S), 03.03.2013.
- [20] KLUGE, OLIVER: *Praktische Informationstechnik mit C#*. Springer, 2006.
- [21] LANGE, THORSTEN/VELDTEN, BURKHARD: *DE 102 60 322 A1*. Deutsches Patent- und Markenamt, 2004.
- [22] LANGE, THORSTEN/VELDTEN, BURKHARD: *DE 103 27 055 A1*. Deutsches Patent- und Markenamt, 2005.
- [23] LANGE, THORSTEN: *DE 10 2004 029 642 A1*. Deutsches Patent- und Markenamt, 2006.
- [24] LANGE, THORSTEN: *DE 10 2004 038 389 A1*. Deutsches Patent- und Markenamt, 2006.
- [25] LANGE, THORSTEN: *Toleranzeinengung des HFM und Auswirkungen auf die Emissionen*. 4. Internationales Forum Abgas- und Partikelemissionen, Seiten 207–219, 2006.
- [26] LANGE, THORSTEN: *Sensormanagement*. Internes Papier IAV (unveröffentlicht), 2010.
- [27] LEDER, A.: *Experimentelle Untersuchung instationärer Strömungsverhältnisse im Ansaugtrakt von Kfz-Dieselmotoren-Teil 1*. Universität Rostock (unveröffentlicht), 2005.
- [28] LEDER, A.: *Experimentelle Untersuchung von Einflussfaktoren auf Pulsationen im Ansaugtrakt von Kfz-Dieselmotoren*. Universität Rostock (unveröffentlicht), 2005.
- [29] LI, PU: *Vorlesung: Optimale Steuerung 1*. Im Internet unter [http:](http://www.tu-ilmenau.de/fileadmin/media/simulation/Lehre/Vorlesungsskripte/OPT1/OS1-kapitel-7.pdf) [//www.tu-ilmenau.de/fileadmin/media/simulation/Lehre/](http://www.tu-ilmenau.de/fileadmin/media/simulation/Lehre/Vorlesungsskripte/OPT1/OS1-kapitel-7.pdf) [Vorlesungsskripte/OPT1/OS1-kapitel-7.pdf](http://www.tu-ilmenau.de/fileadmin/media/simulation/Lehre/Vorlesungsskripte/OPT1/OS1-kapitel-7.pdf), 03.03.2013.
- [30] LÄUCHLI, PETER: *Jordan-Elimination und Ausgleichung nach kleinsten Quadraten*. Numerische Mathematik, 3:226–240, 1961.
- [31] MOLLENHAUER, KLAUS/TSCHÖKE, HELMUT: *Handbuch Dieselmotoren*. Springer, 2007.
- [32] NITZKE, HANS/REBOHL, THORSTEN: *Simulation von Abgasrückführungskonzepten für Dieselmotoren*. ISBN-10: 389653792X, Mainz, 2000.
- [33] OPPENHEIM, A.: *Signale und Systeme*. VCH Verlagsgesellschaft, 1989.
- [34] PAMPEL, THORSTEN: *Mathematik für Wirtschaftswissenschaftler*. Springer, 2010.
- [35] PISCHINGER, RUDOLF/KELL, MANFRED/SAMS, THEODOR: *Thermodynamik der Verbrennungskraftmaschine*. Springer, 2009.
- [36] REIF, KONRAD: *Bosch Autoelektrik und Autoelektronik*. Vieweg+Teubner, 2011.
- [37] RÖSSEL-MESSTECHNIK: *Mantel Thermoelemente*. Im Internet unter [http://www.roessel-messtechnik.de/webro-wAssets/docs/](http://www.roessel-messtechnik.de/webro-wAssets/docs/Produktinformationen/PI%20071_Mantel-TE%20.pdf) [Produktinformationen/PI%20071\\_Mantel-TE%20.pdf](http://www.roessel-messtechnik.de/webro-wAssets/docs/Produktinformationen/PI%20071_Mantel-TE%20.pdf), 03.03.2013.
- [38] SCHERER, MATTHIAS: *Methoden zur Reduzierung dynamischer Gemischfehler*. Dissertation Universität-Gesamthochschule Siegen, 1998.
- [39] SCHÜSSLER, HANS W.: *Digitale Signalverarbeitung 1*. Springer, 2008.
- [40] SCHLITTGEN, RAINER/STREITBERG, BERND: *Zeitreihenanalyse*. Oldenburg, 1999.
- [41] SCHWARZ, HANS RUDOLF/KÖCKLER, NORBERT: *Numerische Mathematik*. Teubner, 2006.
- [42] SENSORTECHNICS: *CTE/CTU7000*. Im Internet unter [http:](http://www.sensortechnics.com/cms/upload/datasheets/DS_Standard-CTE-CTU7000_E_11507.pdf) [//www.sensortechnics.com/cms/upload/datasheets/DS\\_](http://www.sensortechnics.com/cms/upload/datasheets/DS_Standard-CTE-CTU7000_E_11507.pdf) [Standard-CTE-CTU7000\\_E\\_11507.pdf](http://www.sensortechnics.com/cms/upload/datasheets/DS_Standard-CTE-CTU7000_E_11507.pdf), 03.03.2013.
- [43] STRANG, GILBERT: *Wissenschaftliches Rechnen*. Springer, 2010.
- [44] UMWELTBUNDESAMT: *Grenzwerte für Schadstoffemissionen von PKW*. Im Internet unter [http://www.umweltbundesamt-daten-zur-umwelt.de/](http://www.umweltbundesamt-daten-zur-umwelt.de/umweltdaten/public/theme.do?nodeIdent=2363) [umweltdaten/public/theme.do?nodeIdent=2363](http://www.umweltbundesamt-daten-zur-umwelt.de/umweltdaten/public/theme.do?nodeIdent=2363), 03.03.2013.
- [45] WERNER, MARTIN: *Digitale Signalverarbeitung mit Matlab*. Vieweg und Teubner, 2009.
- [46] WIKA: *Druckmessumformer für allgemeine Anwendungen Typ S-10*. Im Internet unter [http://de-de.wika.de/S\\_10\\_de\\_de.WIKA?ActiveID=1241](http://de-de.wika.de/S_10_de_de.WIKA?ActiveID=1241), 03.03.2013.
- <span id="page-127-0"></span>[47] WIKIPEDIA: *Verschiebungssatz*. Im Internet unter [http://de.wikipedia.](http://de.wikipedia.org/wiki/Verschiebungssatz_(Statistik)) [org/wiki/Verschiebungssatz\\_\(Statistik\)](http://de.wikipedia.org/wiki/Verschiebungssatz_(Statistik)), 03.03.2013.
- [48] YOUNGJIN, CHO ET.AL.: *The Effekt Of Intake System Geometry On The Sensitivity Of Hot Film Type Air Flow Meter*. SAE, 01, 2003.